# REPUBLIQUE ALGERIENNE DEMOCRATIQUE ET POPULAIRE

MINISTERE DE L'ENSEIGNEMENT SUPERIEUR ET DE LA RECHERCHE

## **SCIENTIFIQUE**

CENTRE UNIVERSITAIRE SALHI AHMED – NAAMA

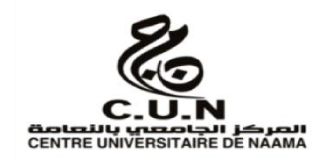

### INSTITUT DES SCIENCES ET TECHNOLOGIES

DEPARTEMENT DE TECHNOLOGIE

# **MEMOIRE**

En vue de l'obtention du diplôme de **Master** en :

**Énergies Renouvelables** 

*Option* : **Énergies Renouvelables en Électrotechnique**

**Intitulé :**

# **OPTIMISATION DES PARAMETRES ET ETUDE DE LA**

# **DEGRADATION DES MODULES PHOTOVOLTAÏQUE**

**Présenté par :**

- **Belhadj mohammedyounes**
- **Gheribabdellatif**
- **Bouziane mohammedBoutkhil**

*Soutenu le : …03/07/2022…..Devant le Jury :*

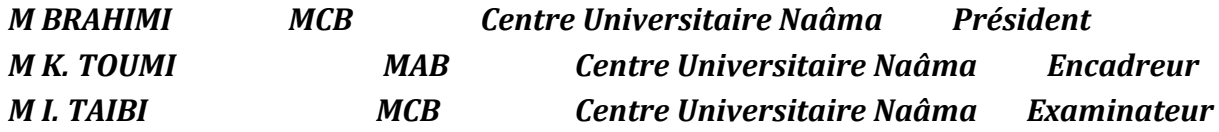

Naama – Algérie - 2022

Remerciements

*A l'issue de ce fin de travail nous remercions dieu le tous puissant. Qui a nous donnés durant toutes ces longues années d'études, la volonté , la santé et la patience.*

*Nous tenons à remercier notre encadreur monsieur Toumi khalid ,pour son dévouement incessant , son enthousiasmes et surtout de sa gentillesse.*

*On tient aussi à remercier tous nos profs qui nous ont enseigné durant toutes ces derniers cinq années .*

*Nous voudrons remercier nos amis Mohamed, khaled et badrou soulymane pour le suivi, les conseils et les encouragements.*

*En fin, nous tenons à tèmoigné tout notre gratitude à nous parents pour leur confiance et leur support inestimable.*

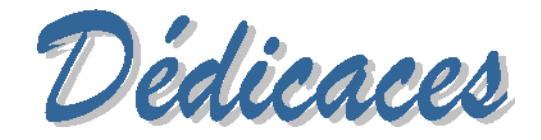

Je dédie ce modeste travail à ma mère et mon père , symboles d'affection et d'amour, qui ont sacrifié tout leur temps pour mon bonheur et ma réussite, à l'égart des quels j'etais , je suis et je resterais redevable esperant étre à l'image de leur esperance,

à mes frères, khalil, achraf , amine et ma sœur,

Ma très grande affection également à tous les membres de ma famille , Mes oncles et Mes tentes , Mes cousins et cousines qui m'ont soutenues durant toute la période de mes études. A l'àme de mon oncle Ahmed et ma tente Fatima.

A tous mes amis et mes collègues , a tout ceux que J'aime et ceux qui me sont chers.

*Abdelatif Younes boutkhi*

# Sommaire

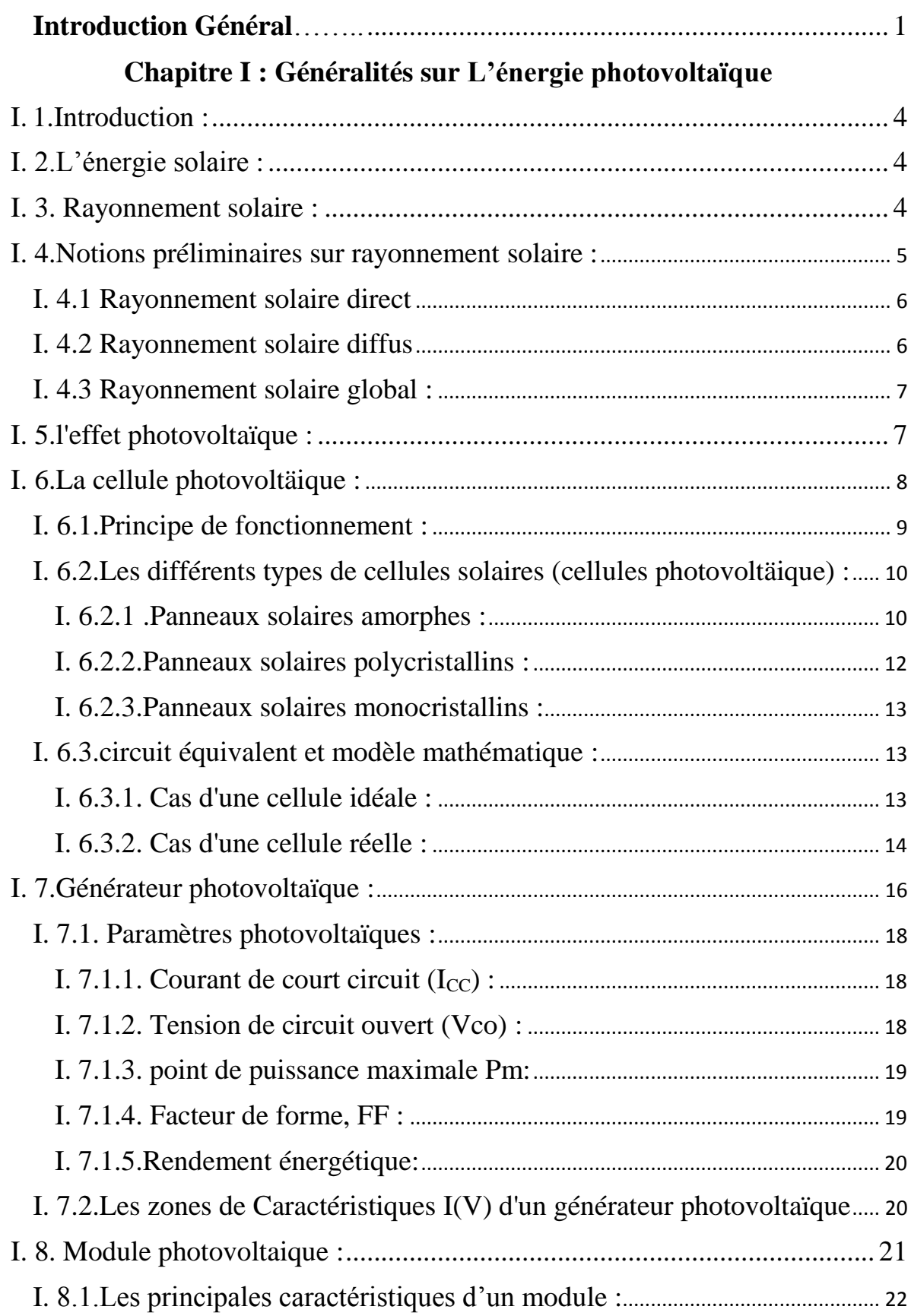

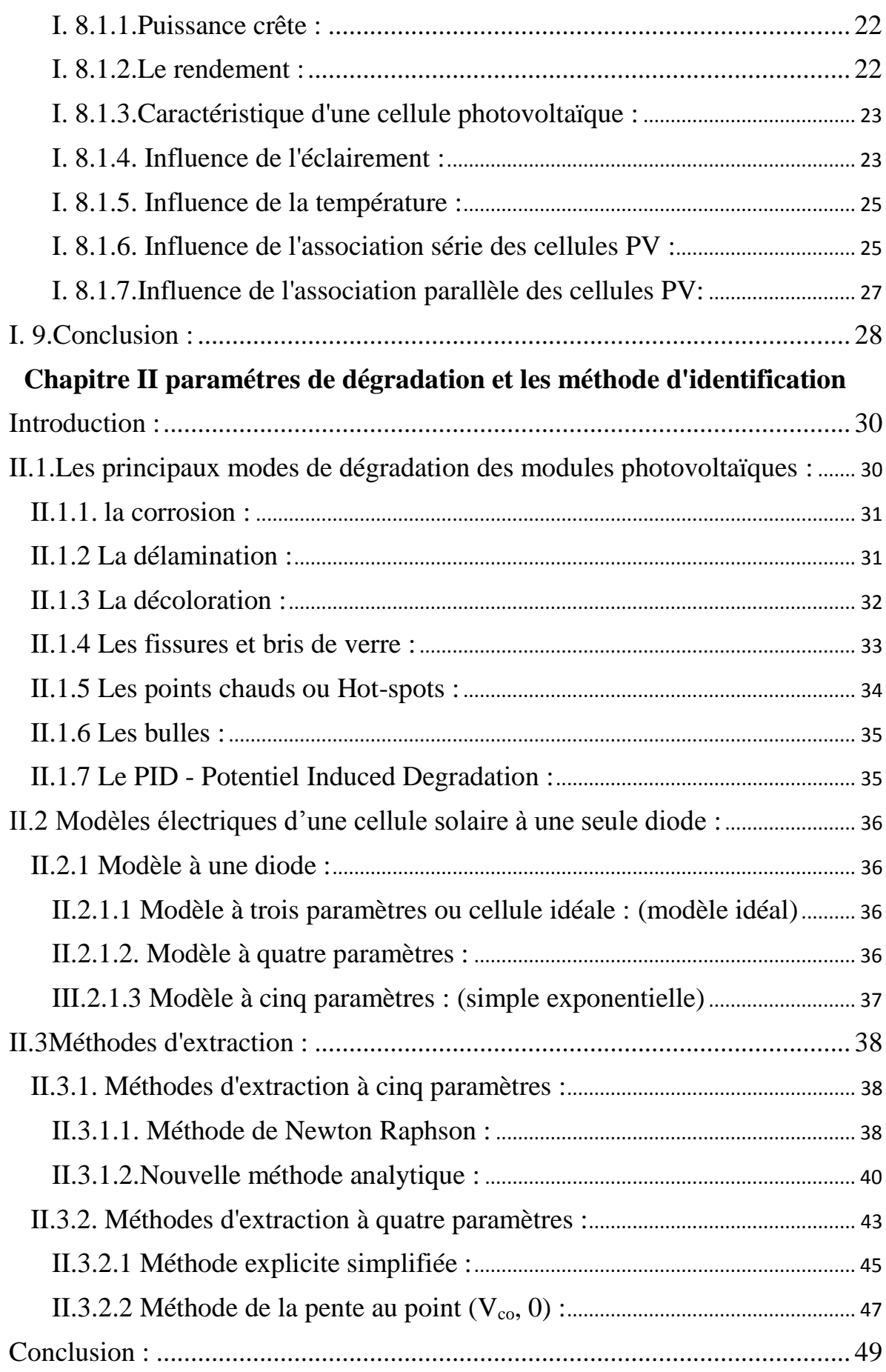

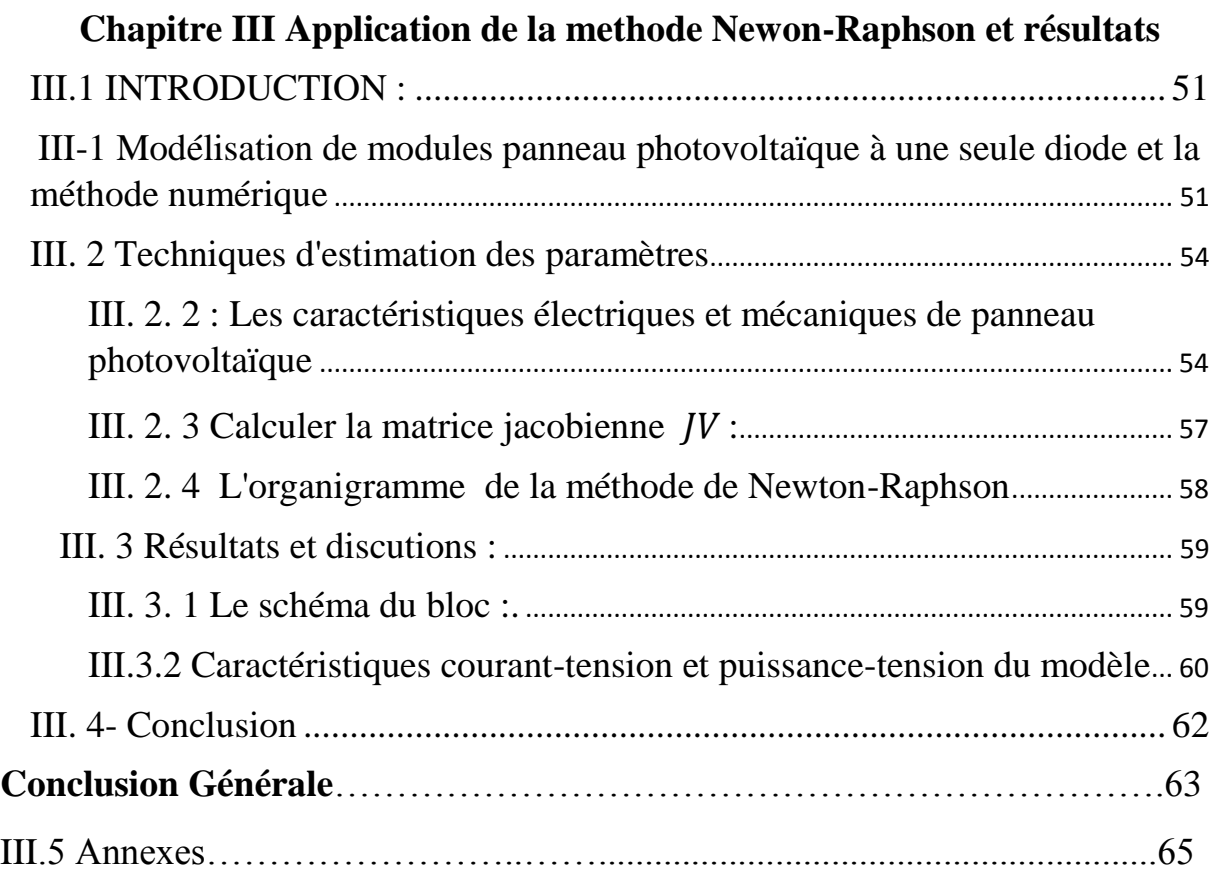

# *Liste des Tableaux*

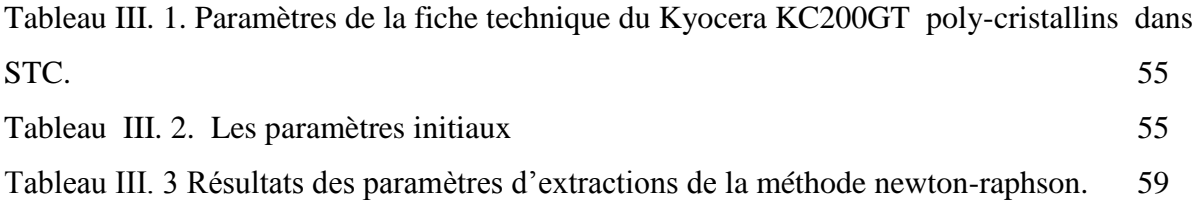

# *Liste des Figures*

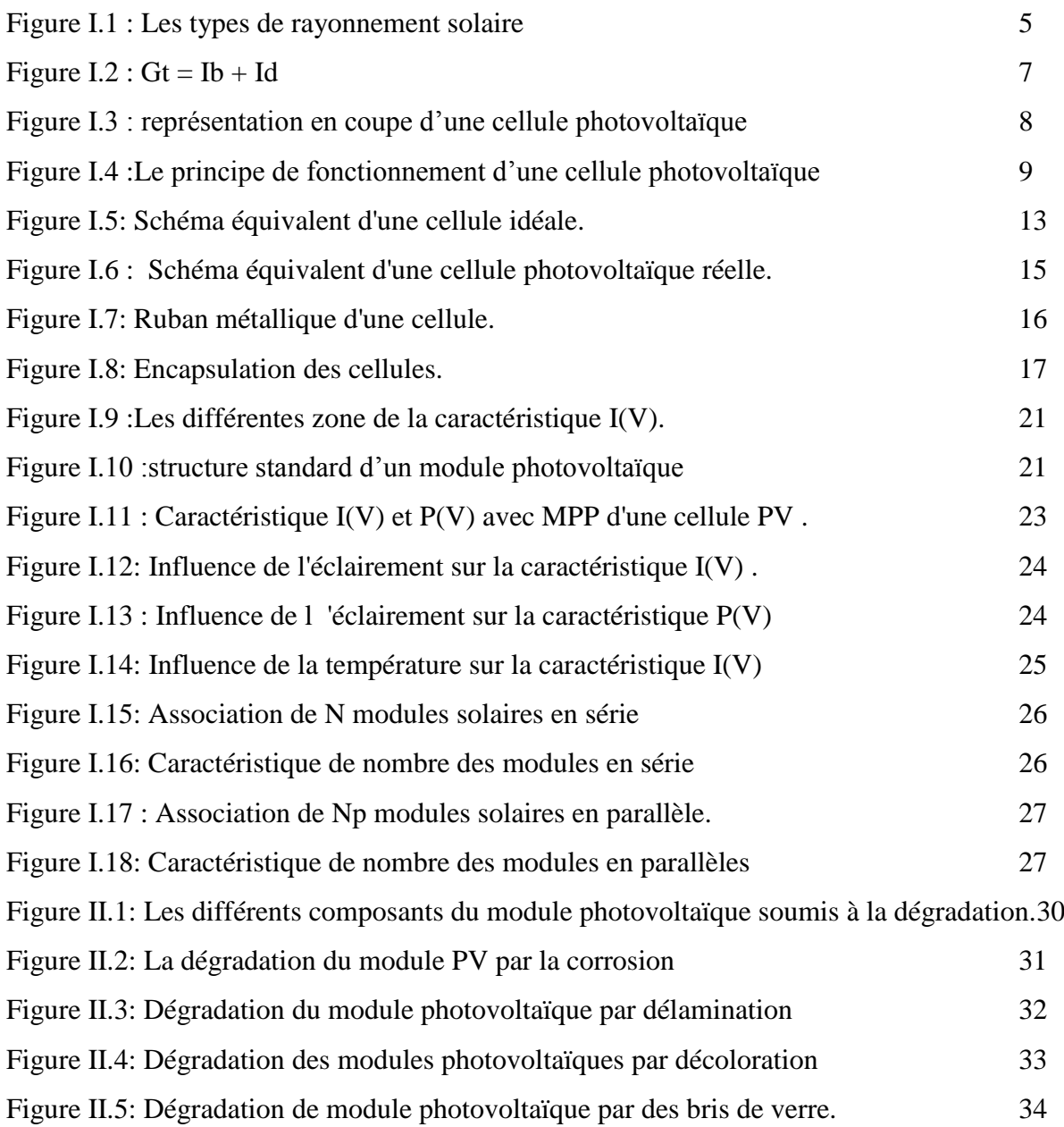

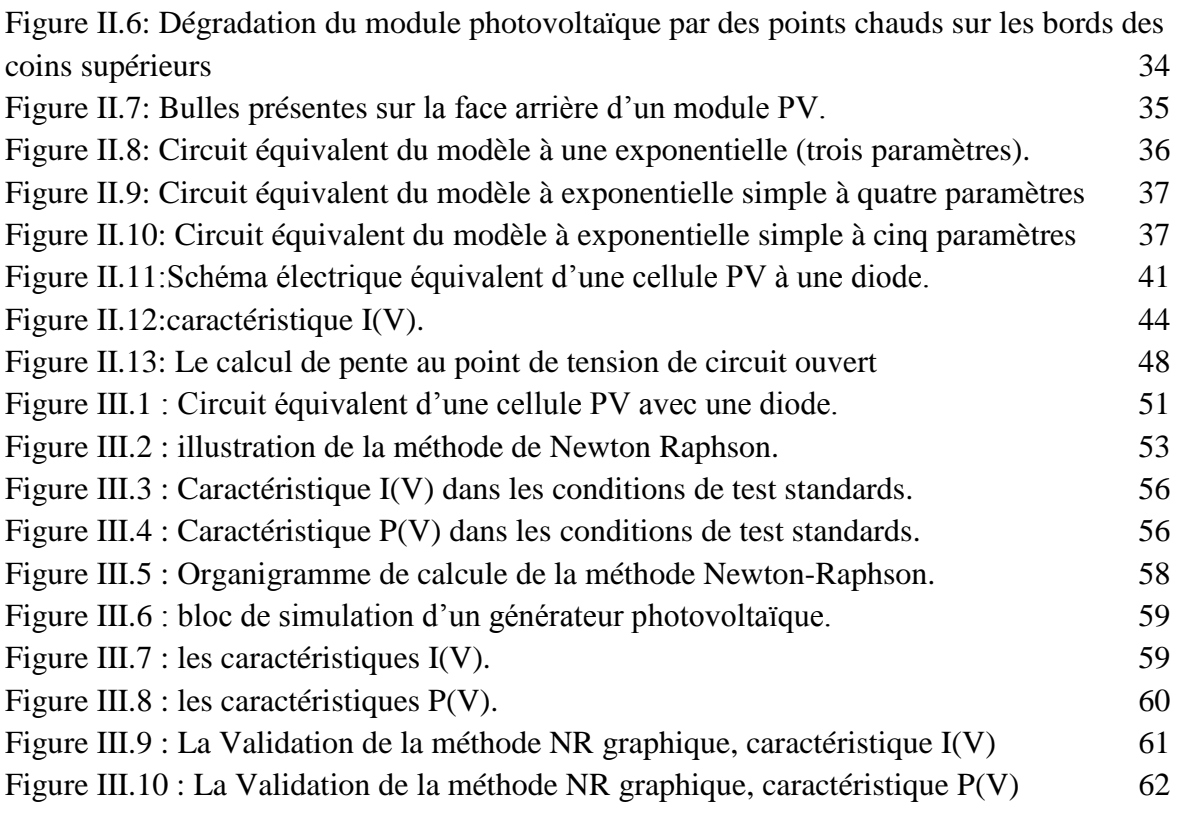

# *Liste des symboles*

I:courant disponible [A]  $I_d$ : coutant de polarisation de la diode; $[A]$ Ish : courant de la résistance shunt;[A]  $I_{ph}:$  courant photovoltaïque ;[A] Is: courant de saturation; [A] Iph,n : le courant produit dans les condition (STC) ;[A] Icc,n: Le courant de courtcircuit nominale; [A] Icc: intensité de courant de court-circuit;[A]  $I_{s,n}$ : Le courant de saturation dans les condition( $STC$ )  $I_m$ : intensité de courant à puissance maximale; [A]  $V_i$ : tension aux bornes de la jonction; [V] Voc,n: Tension de circuit ouvert nominale ; [V]  $V_{\text{pv}}$ : la tension du panneau photovoltaïque; [V] Vm: tension à puissance maximale;[V]  $V_{\text{co}}$ : tension de circuit ouvert;[V] Ns: nombre de cellule en série Eg: Energie de Gap de la cellule [ev] k:ConstantedeBoltzmann=1,38.10-23J/KT:Latempératureambiante [K] Tn,Tref: la température dans les conditions(STC)[K] q:Chargedel'électron=1,602.10-19Coulomb K<sub>I</sub>: coefficient de température de courant de courtcircuit Gn: ensoleillement dans les conditions(STC) G: ensoleillement $(w/m^2)$ A: le facteur d'idéalité R<sub>sh</sub>: la résistance parallèle; [Ω] Rs: la résistance série; [Ω] α: Lecoefficientd'incrémentationducourantIsc(A/°C) β: Le coefficientd'incrémentationdelatension $V_{OC}$  (V/°C) STC:("StandardTestConditions",1000W/m<sup>2</sup> ,25°C,specterAM1.5) P:Lapuissance; [W] MPPT: Pour suite du point de puissance maximum(Maximum)

<span id="page-9-0"></span>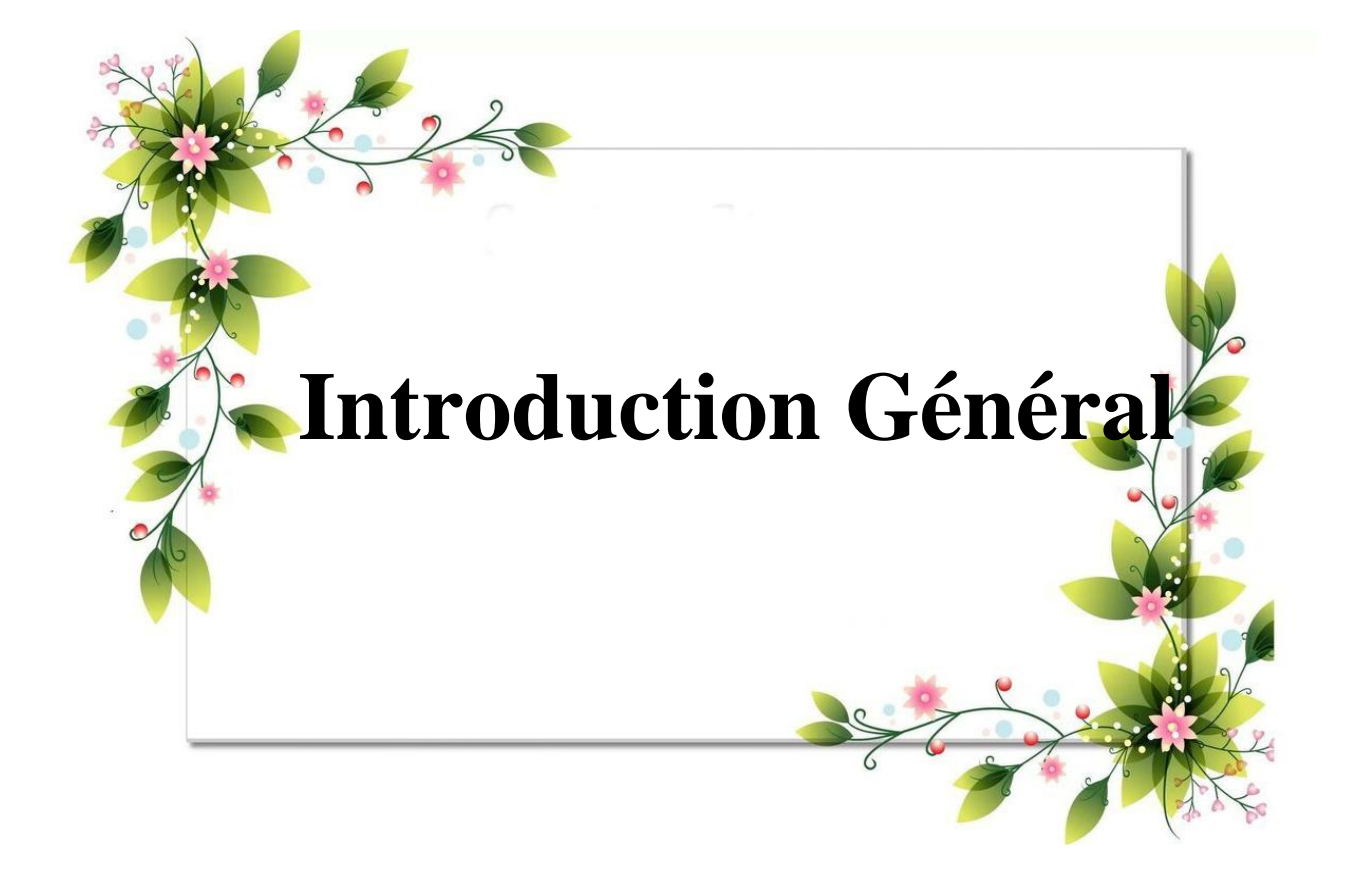

Dans un monde qui nécessite de plus en plus d'énergie électrique, la recherche de sources d'énergie plus propres que le pétrole et le gaz est devenue une priorité. De nos jours, différentes technologies sont appliquées comme énergies renouvelables, offrant la possibilité de réduire la consommation d'énergie provenant de sources non vertes. Parmi elles, les technologies photovoltaïques tiennent une place importante sur le marché des énergies renouvelables. En 2020, 3,1 % de la production mondiale d'électricité provenait d'équipements photovoltaïques, ce qui la place au troisième rang des technologies de production d'électricité renouvelable derrière l'hydroélectricité et l'éolien terrestre.

En parallèle, une compréhension de la fiabilité et des durées de vie des technologies déjà opérationnelles est nécessaire. En effet, les mécanismes de dégradation des systèmes photovoltaïques conduisent à des pertes de puissance de sortie des panneaux rendant ainsi les dispositifs peu performants. Les écarts de performance peuvent être directement liés à différents mécanismes de dégradation provenant de l'exposition des cellules solaires aux conditions ambiantes tels que la température, l'humidité, le rayonnement, la poussière et les chocs mécaniques ou au vieillissement des composants. L'un des principaux modes de dégradation des cellules solaires à base de silicium est la dégradation induite par la lumière et les hautes températures. Une telle dégradation peut diminuer jusqu'à 15 % la production électrique du panneau solaire en quelques décennies .[0]

Notre mémoire de fin d'étude s'intéresse à l'étude de la dégradation des panneaux photovoltaïques Et comment réduire ce phénomène et l'amélioration de l'efficacité du MPPT grâce à la méthode de Newton-Raphson. Ce mémoire s'articule autour de trois chapitres répartis comme suit:

Dans le premier chapitre, nous avons présenté généralités sur l'énergie photovoltaïque. Nous avons parlez sur L'énergie et le rayonnement solaire, aussi l'effet de l'illumination sur les cellules, et le module photovoltaïque. Également nous expliquons le principe de fonctionnement de la cellule photovoltaïque et les avec différents types des cellules solaires.

Ensuite, dans le second chapitre de ce travail, nous avons présenté les principaux modes de dégradation des modules photovoltaïque et modèles électrique d'une cellule solaire à une seule diode ainsi que les méthodes d'extractions.

Dans le troisième chapitre, on a abordé l'analyse des performances des modules photovoltaïques testés et le problème de dégradation en appliquons la méthode Newton-raphson de cinq paramètres et comment obtenir de meilleurs résultats début des valeurs initiales de  $I<sub>ph</sub>I<sub>0</sub>V<sub>T</sub>R<sub>S</sub>R<sub>Sh</sub>.$ 

<span id="page-11-1"></span><span id="page-11-0"></span>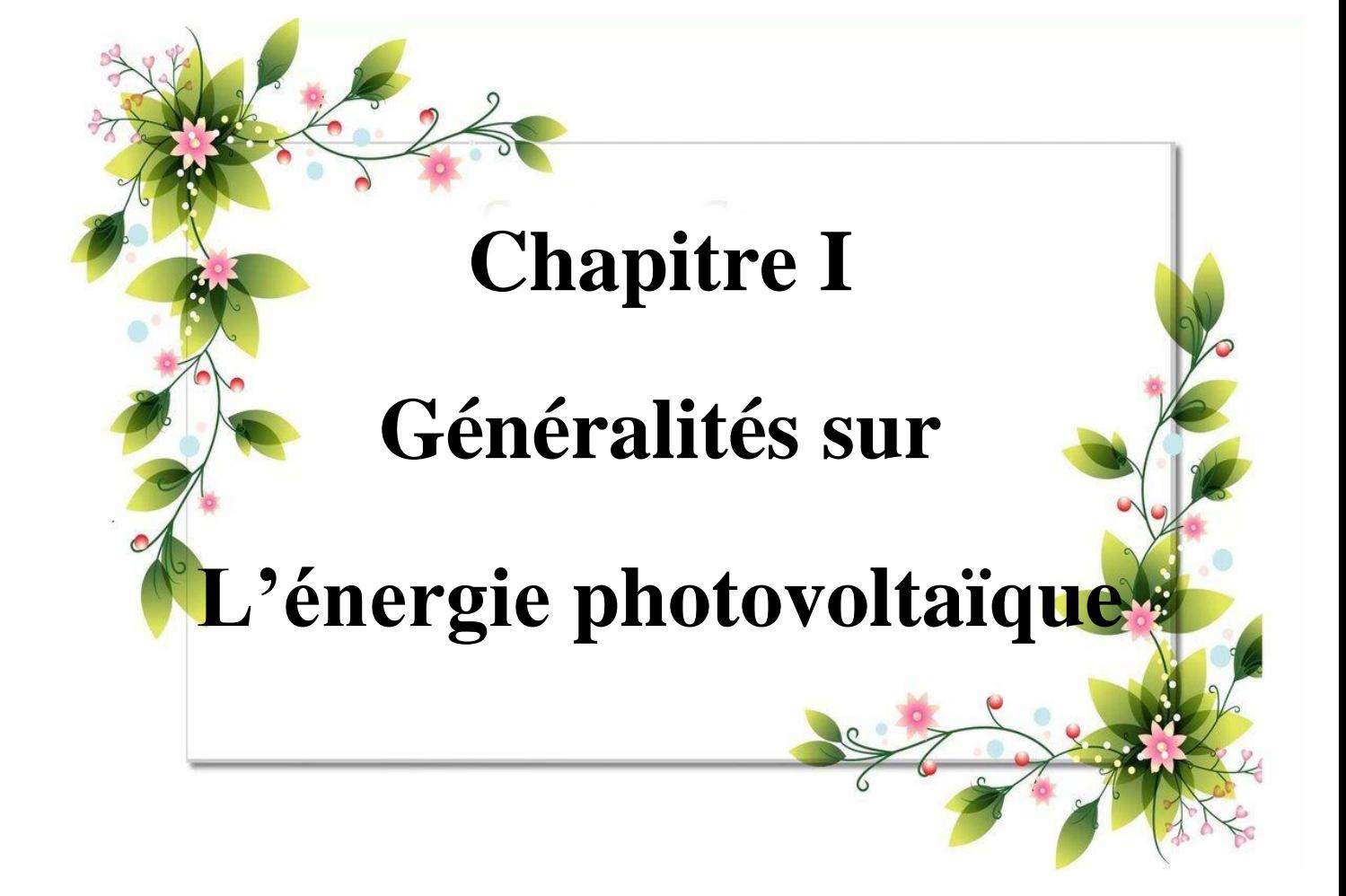

## I. **1. Introduction :**

Le Soleil est une étoile, c'est-à-dire un astre qui produit sa propre énergie. Cette étoile est particulièrement importante car elle fournit l'essentiel de l'énergie que les planètes du système solaire reçoivent [1]. C'est pourquoi, l'homme cherche depuis longtemps à mettre à profit cette énergie importante et diffusée sur l'ensemble de la planète, il est arrivé à réaliser ce but par le moyen dit cellule photovoltaïque.

Le nom Photovoltaïque vient du Grec, il est composé de deux parties:

**Photos** : Lumière.

**Volt** : Unité de tension électrique, du nom Alessandro Volta.

Ce phénomène fut découvert au 19eme siècle par le physicien Alexandre Edmond Becquerel. La première cellule photovoltaïque fut développée début 1954 pour l'alimentation en énergie des satellites. Depuis 1958, les cellules photovoltaïques alimentent seulement le système énergétique des satellites jusqu'à ses premières applications terrestres au début des années 70. Le photovoltaïque fut utiliser pour l'alimentation en énergie de petites maisons isolées et d'équipements de télécommunications. [2]

Aujourd'hui, grâce à sa fiabilité et à son concept respectueux de l'environnement, le photovoltaïque prend une place prépondérante.

pour comprendre ce phénomène, nous avons rappelé dans ce chapitre quelques notions de base sur le rayonnement solaire et les propriétés des semi-conducteurs ; matériaux de base des cellules photovoltaïques.

# <span id="page-12-0"></span>**I. 2.L'énergie solaire** :

L'énergie solaire est la plus dominante de toutes les énergies renouvelables, elle est l'une des plus facilement exploitables comme la plupart des énergies douces, elle donne à l'usager la possibilité de subvenir sans intermédiaire à une partie de ses besoins. Dans cette partie nous allons définir quelques notions préliminaires sur le rayonnement solaire nécessaires à la compréhension du principe de la photovoltaïque.

### <span id="page-12-1"></span>**I. 3. Rayonnement solaire :**

Le rayonnement solaire pour le mois avec le pire cas de rayonnement solaire à un certain angle d'inclinaison doit être utilisé si la charge moyenne est constante pour tous les mois. Cette valeur équivaut aux heures d'ensoleillement, qui sont généralement présentées en kilowattheure (kWh)/m2. Cette valeur est utilisée pour déterminer la taille du générateur

photovoltaïque. Si la charge varie au cours de différents mois, la batterie et le tableau doivent être dimensionnés pour chaque mois. Dans le pire des cas, l'autonomie de la batterie et le rapport baie/charge le plus bas doivent être utilisés pour la conception du système. Le rapport générateur/charge est le PV quotidien moyen disponible en Ah divisé par la charge quotidienne moyenne en Ah [3].

# <span id="page-13-0"></span>**I. 4.Notions préliminaires sur rayonnement solaire :**

Le rayonnement ou spectre solaire est comparable à celui d'un corps noir à une température de 5800 K, il est compris dans une bande de longueur d'onde variant de 0,22 à 10µm et se décompose approximativement sur 3 bandes :

- 9% dans la bande des Ultraviolets (< 0.4 µm)
- $-47\%$  dans la bande visible  $(0,4 \text{ à } 0,8 \text{ µm})$
- $-44\%$  dans la bande des infrarouges ( $> 0.8 \mu m$ )

L'énergie solaire reçue sur terre en dehors de l'atmosphère est estimée à 1370  $W/m<sup>2</sup>$ cependant elle s'atténue et perd son intensité en traversant l'atmosphère ne dépassant pas les1000 W/  $m^2$ à la surface de la terre en raison de l'absorption dans ce dernier, ce chiffre variera par la suite en fonction de la localisation géographique du site (latitude), la saison, l'heure, les conditions météorologiques (nébulosité, poussière, humidité...), et l'altitude du lieu.[4]

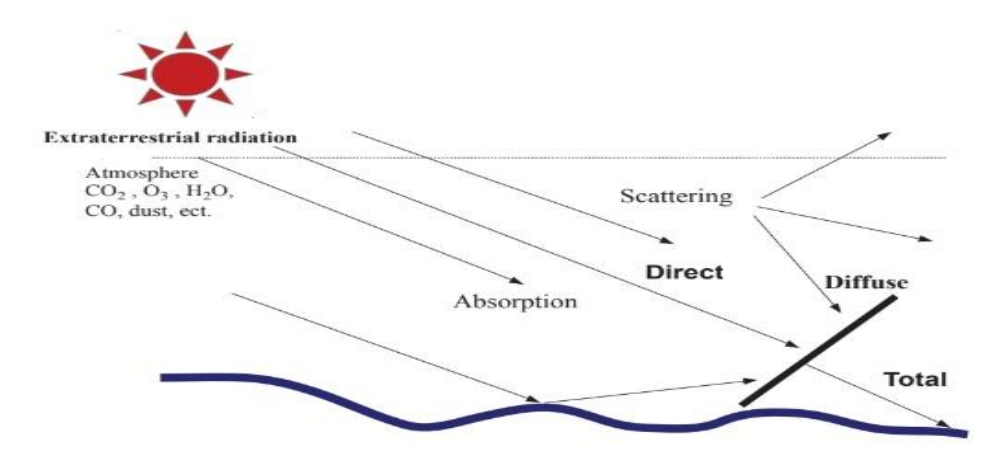

**Figure I.1** : Les types de rayonnement solaire

#### <span id="page-14-0"></span>**I. 4.1 Rayonnement solaire direct**

Le rayonnement solaire direct est défini comme le rayonnement qui se propage en ligne droite du soleil à la surface de la terre. C'est le rayonnement solaire reçu du soleil sans diffusion par l'atmosphère et sans aucune perturbation. La quantité de rayonnement solaire direct atteignant des parties particulières de la surface de la terre est déterminée par la position du point, la période de l'année, la forme de la surface, .... Pour modéliser cela, il faudrait connaître les intensités et la direction à différents moments de le jour A titre d'exemples, on peut se référer aux modèles de [5] [6].

# <span id="page-14-1"></span>**I. 4.2 Rayonnement solaire diffus**

Une fois que le rayonnement solaire pénètre dans l'atmosphère terrestre, il est partiellement diffusé et partiellement absorbé. Le rayonnement diffusé est appelé rayonnement diffus. Là encore, une partie de ce rayonnement diffus retourne dans l'espace et une partie atteint le sol. Le rayonnement diffus est d'abord intercepté par les constituants de l'air tels que la vapeur d'eau, le CO2, la poussière, les aérosols, les nuages, etc., puis il est émis sous forme de rayonnement diffusé dans de nombreuses directions. C'est la principale raison pour laquelle le rayonnement diffus diffusant dans toutes les directions et proche de la surface terrestre en tant que source ne donne pas lieu à des ombres nettes. Lorsque le rayonnement solaire sous forme d'onde électromagnétique frappe une particule, une partie de l'énergie incidente est diffusée dans toutes les directions et est appelée rayonnement diffus. Le rayonnement diffus est diffusé hors du faisceau solaire par des gaz (diffusion de Rayleigh) et par des aérosols (qui comprennent des particules de poussière, ainsi que des particules de sulfate,

suie, particules salines, pollen, etc.). Le rayonnement réfléchi est principalement réfléchi par le terrain et est donc plus important dans les zones montagneuses. Le rayonnement diffus se produit lorsque de petites particules et molécules de gaz diffusent une partie du rayonnement solaire entrant dans des directions aléatoires sans aucune altération de la longueur d'onde de l'énergie électromagnétique. Le rayonnement nuageux diffus nécessiterait une modélisation des nuages, ce qui est considéré comme tout à fait impossible en raison d'une grande variabilité quotidienne.

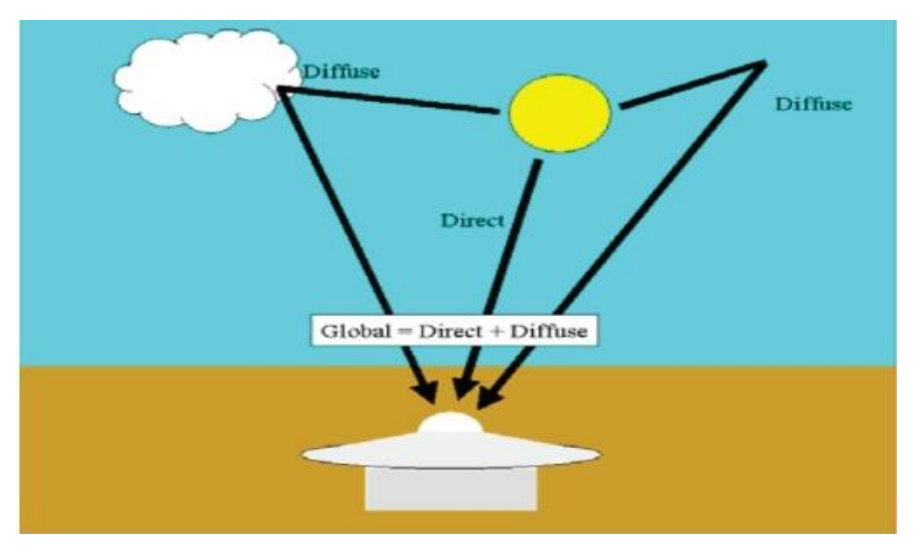

**Figure I.2** :  $G_t = I_b + I_d$ 

## <span id="page-15-0"></span>**I. 4.3 Rayonnement solaire global :**

Le rayonnement solaire global,  $G_t$ , est la somme du rayonnement solaire direct,  $I_b$  et du rayonnement solaire diffus, I<sub>d</sub>, sur une surface horizontale (FigureI.2). Le rayonnement solaire du soleil après avoir voyagé dans l'espace pénètre dans l'atmosphère à l'interface espace-atmosphère, où se termine la couche d'ionisation de l'atmosphère. Ensuite, une certaine quantité de rayonnement solaire est absorbée par l'atmosphère, par les nuages et par les particules de l'atmosphère. Une certaine quantité est réfléchie dans l'espace et une certaine quantité est absorbée par la surface terrestre. La combinaison de la réflexion, de l'absorption (filtrage), de la réfraction et de la diffusion entraîne des niveaux de rayonnement hautement dynamiques à n'importe quel endroit donné sur la terre. En raison de la couverture nuageuse et de la diffusion de la lumière solaire, le rayonnement reçu en tout point est à la fois direct (ou faisceau) et diffus (ou diffusé), voir la figure ( I.1).[7]

### <span id="page-15-1"></span>**I.5.l'effet photovoltaïque :**

L'effet photovoltaïque utilisé dans les cellules solaires permet de convertir directement l'énergie lumineuse des rayons solaires en électricité par le biais de la production et du transport dans un matériau semi-conducteur de charges électriques positives et négatives sous l'effet de la lumière. [8]

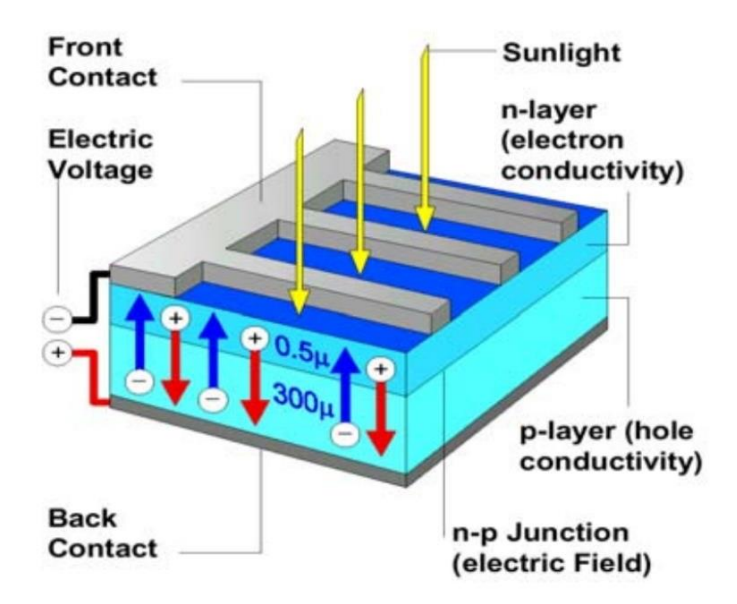

**Figure I.3** : représentation en coupe d'une cellule photovoltaïque

L'effet photovoltaïque est le suivant :

1. Les "grains de lumière"- les photons - heurtent la surface du matériau photovoltaïque disposé en cellules ou en couche mince,

2. Ils transfèrent leur énergie aux électrons présents dans la matière, qui se mettent alors en mouvement dans une direction particulière,

3. Le courant électrique continu qui se crée alors est recueilli par des fils métalliques très fins connectés les uns aux autres et acheminé à la cellule suivante.

### <span id="page-16-0"></span>**I.6.La cellule photovoltaique :**

<span id="page-16-1"></span>Les cellules photovoltaïques sont basées sur le phénomène physique appelé effet photovoltaïque qui consiste à établir une force électromotrice lorsque la surface de cette cellule est exposée à la lumière. La tension générée par cette force électromotrice peut varier entre 0,3 V et 0,7 V en fonction du matériau utilisé et de sa disposition ainsi que de la température de la cellule et du vieillissement de la cellule [9].

#### **I.6.1.Principe de fonctionnement :**

La cellule PV, aussi appelée cellule solaire, constitue l'élément de base de la conversion photovoltaïque. Il s'agit d'un dispositif semi-conducteur qui transforme en énergie électrique l'énergie lumineuse fournie par une source d'énergie inépuisable, le soleil. Elle exploite les propriétés des matériaux semi-conducteurs utilisés dans l'industrie de l'électronique : diodes, transistors et circuits intégrés.

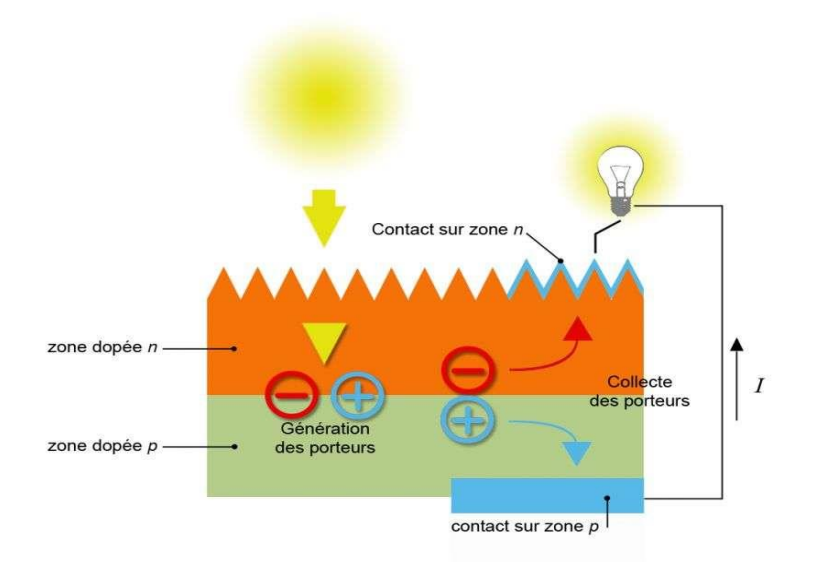

**Figure I.4 :**Le principe de fonctionnement d'une cellule photovoltäique

<span id="page-17-0"></span>L'effet photovoltaïque se manifeste quand un photon est alimenté dans un matériau composé de semi-conducteurs dopés p (positif) et n (négatif), habilité comme jonction pn (ou np). Sous l'effet de ce dopage, un champ électrique est présent dans le matériau de manière permanente (comme un aimant possède un champ magnétique permanent). Quand un photon incident (grain de lumière) interagit avec les électrons du matériau, il cède son énergie *hv* à l'électron qui se retrouve libéré de sa bande de valence et subit donc le champ électrique intégré. Sous l'effet de ce champ, l'électron migre vers la face supérieure détenu place à un trou qui migre en sens inverse. Des électrodes placées sur les faces supérieures et inférieures permettent de récolter les électrons et de leur faire réaliser un travail électrique pour rejoindre le trou de la face antérieure.

### **I.6.2.Les différents types de cellules solaires (cellules photovoltaique) :**

Il existe trois technologies différentes utilisées pour produire des panneaux solaires. Chacun a son propre ensemble d'avantages et d'inconvénients.

Pour les besoins de ce manuel, j'ignore les cellules solaires coûteuses utilisées sur les satellites et dans les laboratoires de recherche et me concentre sur les panneaux photovoltaïques qui sont disponibles dans le commerce à un coût raisonnable aujourd'hui [10].

#### <span id="page-18-0"></span>**I.6.2.1 .Panneaux solaires amorphes :**

La technologie solaire la moins chère est celle des panneaux solaires amorphes, également connus sous le nom de panneaux solaires à couches minces.

Ces panneaux ont eu une mauvaise réputation dans le passé, avec une fiabilité des produits médiocre et une durée de vie douteuse. Cela est souvent dû aux chimies utilisées dans les anciennes conceptions de panneaux qui se décomposent sous des températures extrêmes sur une période de quelques années, ou à la mauvaise qualité des matériaux utilisés dans la production de panneaux bon marché.

Heureusement, cette technologie a considérablement évolué au cours des cinq dernières années et le solaire amorphe est désormais considéré comme très fiable, avec des avantages significatifs par rapport aux panneaux solaires traditionnels. De grands fabricants tels que Mitsubishi, Sanyo et Sharp fabriquent désormais des panneaux solaires amorphes de haute qualité, ainsi que des fabricants spécialisés exceptionnellement bons tels que SolarFrontier et Uni-Solar. Certains fabricants offrent même désormais une garantie de dix ou vingt ans sur leurs panneaux amorphes.

Sur le papier, les panneaux solaires amorphes sont les panneaux les moins efficaces disponibles, convertissant généralement environ 6 à 8 % de la lumière solaire disponible en électricité. Cela signifie que vous avez besoin de deux fois plus d'espace disponible pour installer des panneaux solaires amorphes par rapport aux panneaux cristallins.

Cependant, les panneaux amorphes sont bons pour générer de l'énergie même par temps couvert et extrêmement terne. En général, ils sont également bien meilleurs dans des conditions de température extrêmes, avec beaucoup moins de perte de puissance à des températures plus élevées que les autres technologies de panneaux solaires.

 Contrairement aux autres technologies de panneaux solaires, les panneaux solaires amorphes offrent d'excellentes performances même lorsqu'ils sont partiellement ombragés. Alors que le meilleur scénario consiste à éliminer l'ombrage chaque fois que possible,les panneaux amorphes continuent de fonctionner à un niveau élevé d'efficacité même si une partie du réseau est à l'ombre.

Les panneaux amorphes peuvent également être fabriqués en forme ou montés sur un surface courbe. Ils peuvent être conçus pour être suffisamment résistants pour être installés sur des surfaces sur lesquelles il est possible de marcher. Quelques fabricants de panneaux solaires ont commencé à fabriquer des tuiles (ou bardeaux) solaires amorphes, afin que les maisons neuves puissent intégrer l'énergie solaire dans la structure du toit.

Cette combinaison rend les panneaux amorphes adaptés à l'intégration dans des produits de consommation tels que les téléphones portables et les ordinateurs portables, et pour les produits mobiles tels que le toit d'un camping-car ou d'une caravane, où le fabricant n'a aucun contrôle sur l'endroit où les produits sont placés ou comment ils sont utilisés. .

Les panneaux amorphes sont les panneaux les moins chers à fabriquer et un certain nombre de fabricants sérigraphient désormais des films solaires amorphes à faible coût. Au cours des trois dernières années, les coûts des panneaux solaires amorphes ont chuté d'environ 30 % chaque année. Ils devraient chuter à environ la moitié de leur coût actuel (2012) d'ici 2015.

En raison de leur moindre efficacité, un panneau solaire amorphe doit être beaucoup plus grand que le panneau solaire polycristallin équivalent. Par conséquent, les panneaux solaires amorphes ne peuvent être utilisés que lorsqu'il n'y a pas de restriction de taille sur le générateur solaire ou lorsque les besoins énergétiques globaux sont très faibles.

En termes d'impact environnemental, les panneaux amorphes ont tendance à avoir une empreinte carbone beaucoup plus faible au point de production, par rapport aux autres panneaux solaires. Une récupération de carbone typique pour un panneau solaire amorphe serait de l'ordre de 12 à 30 mois.

 La plupart des panneaux solaires amorphes ont des sorties de puissance relativement faibles. Ces panneaux peuvent bien fonctionner pour les petites installations d'une puissance allant jusqu'à environ 300 watts, mais pas aussi bien pour les grandes installations : un plus grand nombre de panneaux sera nécessaire et les dépenses supplémentaires liées au montage et au câblage de ces panneaux supplémentaires commencent à l'emporter sur leur avantage en termes de coût.

Par conséquent, les panneaux solaires amorphes sont souvent plus adaptés aux applications OEM, en tant que source d'énergie intégrée à un produit manufacturé, ou pour des installations commerciales à grande échelle où les panneaux sont intégrés à la structure d'un toit sur une nouvelle construction.

Certaines des avancées les plus passionnantes des technologies solaires au cours des trois dernières années sont venues de la technologie amorphe. Des produits aussi divers que les téléphones portables, les ordinateurs portables, les vêtements et les matériaux de toiture ont tous été équipés de panneaux solaires amorphes. Technologie passionnante, le solaire amorphe va s'améliorer de plus en plus dans les années à venir.

#### <span id="page-20-0"></span>**I.6.2.2.Panneaux solaires polycristallins :**

<span id="page-20-1"></span>Les panneaux solaires polycristallins sont fabriqués à partir de plusieurs cellules solaires, chacune constituée de plaquettes de cristaux de silicium. Ils sont beaucoup plus efficaces que les panneaux solaires amorphes en plein soleil, avec des niveaux d'efficacité de 13 à 18 %. Par conséquent, les panneaux solaires polycristallins représentent souvent environ un tiers de la taille physique d'un panneau amorphe équivalent, ce qui peut faciliter leur installation dans de nombreuses installations. Les panneaux solaires polycristallins ont généralement une espérance de vie d'environ 25 ans. Cela peut souvent être dépassé : les panneaux solaires commerciaux ne sont devenus disponibles qu'à la fin des années 1970 et au début des années 1980 et nombre de ces panneaux sont encore parfaitement fonctionnels et utilisés à ce jour. Le processus de fabrication des panneaux solaires polycristallins est compliqué. En conséquence, les panneaux solaires polycristallins sont chers à l'achat, coûtant souvent 20 à 30 % de plus que les panneaux solaires amorphes. L'impact environnemental de la production est également supérieur à celui des panneaux amorphes, avec un retour carbone typique de 3 à 5 ans. Les prix des panneaux solaires polycristallins sont en baisse, grâce à la fois à l'augmentation de la capacité de fabrication au cours des dernières années et à la popularité croissante des téléviseurs à écran plus grand, qui utilisent le même verre de spécification. Depuis cinq ans, les prix baissent d'environ 25 % par an. Leur prix continuera sans aucun doute à baisser à mesure que le coût de la technologie solaire amorphe continuera de baisser.

#### **I.6.2.3.Panneaux solaires monocristallins :**

Les panneaux solaires monocristallins sont constitués de plusieurs cellules solaires plus petites, chacune constituée d'une seule plaquette de cristal de silicium. Ce sont les panneaux solaires les plus efficaces disponibles aujourd'hui, avec des niveaux d'efficacité de 15 à 24 %. Les panneaux solaires monocristallins ont les mêmes caractéristiques que les panneaux solaires poly cristallins. En raison de leur efficacité, ce sont les plus petits panneaux solaires (par watt) disponibles. Les panneaux solaires monocristallins sont les panneaux solaires les plus chers à fabriquer et donc à acheter. Ils coûtent généralement 35 à 50 % de plus que les panneaux solaires poly cristallins équivalents.

#### <span id="page-21-0"></span>**I.6.3.circuit équivalent et modèle mathématique :**

#### <span id="page-21-1"></span>**I.6.3.1. Cas d'une cellule idéale :**

Dans le cas idéal, la cellule d'une jonction PN soumise à l'éclairement photovoltaïque connectée à une charge peut être schématisée par un générateur de courant Iph en parallèle avec une diode délivrant un courant selon la figure (I.5), qui représente le circuit équivalent d'une cellule solaire idéale [11].

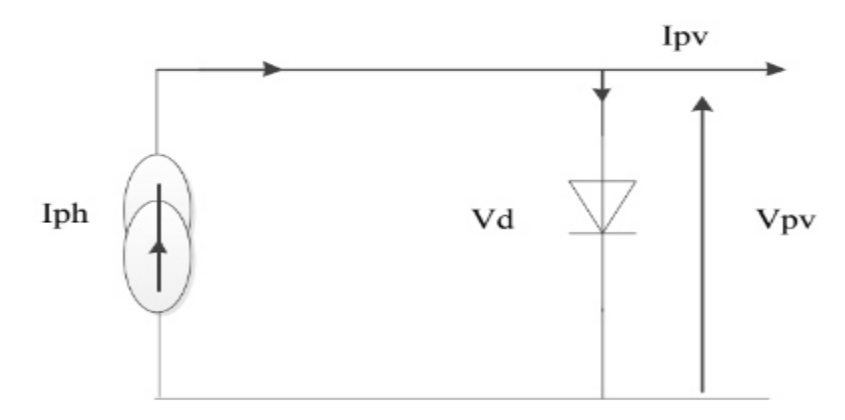

**Figure I.5**: Schéma équivalent d'une cellule idéale.

Les équations retenues de ce modèle sont:

$$
I_{PV} = I_{Ph} - I_d \tag{I.1}
$$

Le courant I<sub>ph</sub> est assimilé au courant I<sub>sc</sub> avec  $V_{pv} = 0$ , courant de court-circuit obtenu en court circuitant la charge.

$$
I_{ph} = I_{sc} = \frac{E}{E_{ref}} \tag{I.2}
$$

E : L'éclairement absorbé par la cellule .

$$
I_d = I_o \left( e^{\frac{V_d}{V_t}} - I \right) \tag{I.3}
$$

E*réf* : L'éclairement de référence (1000 w/m<sup>2</sup> )

I*0*: Courant de saturation inverse de la diode;

$$
Vt = \frac{NKT}{q}
$$
 (I.4)

V*t*: Tension thermique ;

- *N*: Facteur d'idéalité de la photopile;
- *K*: Constant de Boltzmann  $(1,38.10^{-23} J/K)$ ;
- *q*: Charge de l'électron (1,6.10-19 C).

### <span id="page-22-0"></span>**I.6.3.2. Cas d'une cellule réelle :**

Le schéma équivalent de la cellule photovoltaïque réelle tient compte d'effets résistifs parasites dues à la fabrication et représenté sur la figure (I.6).

Ce schéma équivalent est constitué d'une diode (d) caractérisant la jonction, une source de courant (I*ph*) caractérisant le photo-courant, une résistance série (R*s*) représentant les pertes par effet Joule, et une résistance shunte (R*sh*) caractérisant un courant de fuite entre la grille supérieure et le contact arrière qui est généralement très supérieure à (R*s*) [12].

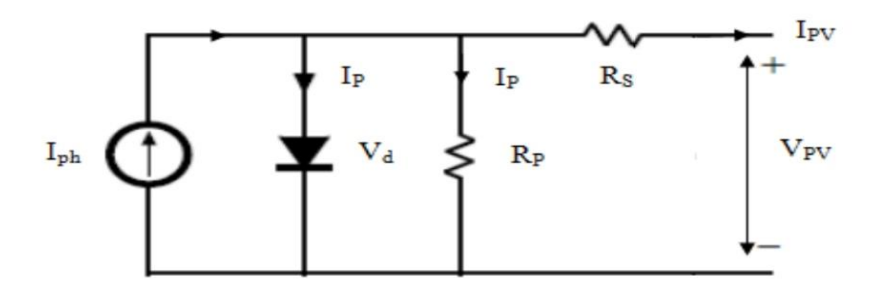

**Figure I.6 :** Schéma équivalent d'une cellule photovoltaïque réelle**.**

Dans notre travail, nous avons utilisé le modèle mathématique du module solaire à exponentiel simple.

Le courant de sortie d'une cellule photovoltaïque se met sous la forme mathématique suivante:

$$
I_{pv} = I_{ph} - I_d - I_p \tag{I.5}
$$

I*pv* : Courant générer par la cellule photovoltaïque ;

I*ph* : Photo courant créé par la cellule (proportionnel au rayonnement incident);

I*d*: Le courant circulant dans la diode.

$$
I_d = I_o \left( e^{\frac{V_d}{V_t}} - 1 \right) \tag{I.6}
$$

$$
I_0 = I_{or} \left(\frac{T}{T_n}\right)^3 e^{\left[\frac{E_g}{BK} \left(\frac{1}{T_n} - \frac{1}{T}\right)\right]}
$$
(I,7)

I*or* : est le courant de court circuit de la cellule à la température de référence T*<sup>n</sup>* et l'éclairement de référence ;

T: Température de la jonction des cellules PV [°K];

T*n*: Température de référence des cellules PV [°K];

B: facteur d'idéalité de la jonction;

Eg : Énergie de gap [ev];

$$
V_d = Vpv + R_s I_{pv} \tag{I.8}
$$

R*s*: résistance série symbolise la résistance de masse du matériau semi conducteur, ainsi les résistances ohmiques et de contact au niveau des connexions des cellules ;

V*pv* : La tension de sortie ;

I*p* : Le courant circulant dans la résistance R*p*;

R*p* : Résistance shunt représente les fuites autour de la jonction p-n dues aux impuretés et sur les coins de cellule.

En substituant les équations (I.7) dans l'équation (I.5) le courant I*pv* devient:

$$
I_{pv} = I_{ph} - I_o \left( e \frac{V_{pv} + R_s I_{pv}}{V_t} - 1 \right) - \frac{V_{pv} + R_s I_{pv}}{R_p}
$$
(I.9)

# <span id="page-24-0"></span>**I.7.Générateur photovoltaïque :**

La constitution d'un module photovoltaïque

 câblage des cellules photovoltaïques : les cellules sont connectées entre elles par un fins ruban métallique (cuivre étamé), du contact en face avant (-) au contact en face arrière (+)

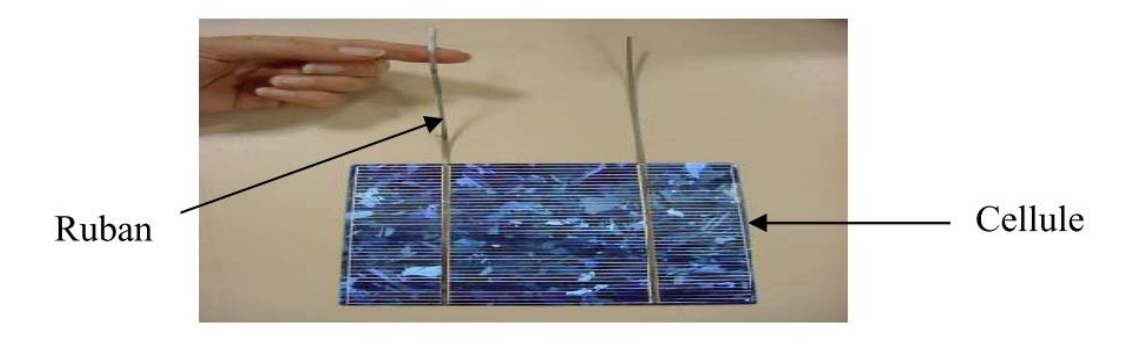

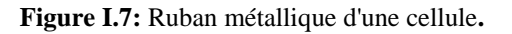

- $\div$  les cellules sont encapsulée sous vide entre 2 films thermoplastiques transparents (EVA : Ethylène Acétate de Vinyle)
- le plus souvent présence d'un cadre en aluminium avec joint périphérique pour permettre la dilatation
- un verre trempé en face avant protège les cellules sur le plan mécanique tout en laissant passer la lumière
- la face arrière est constituée d'un verre ou d'une feuille TEDLAR

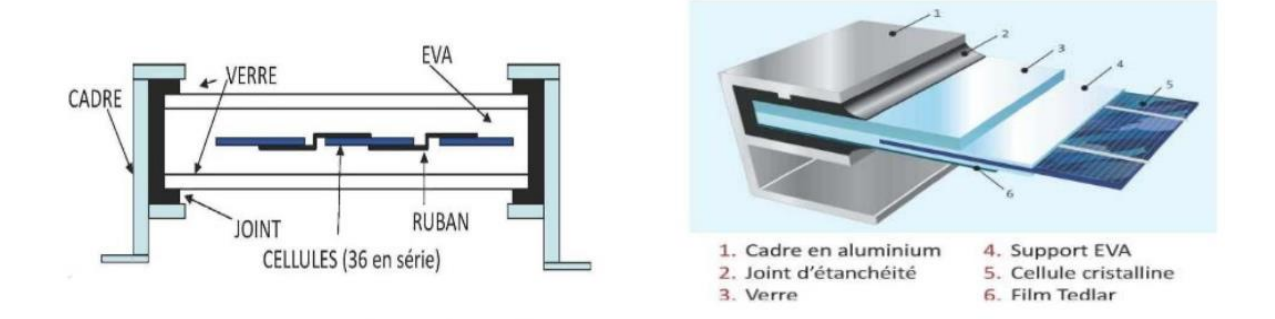

#### **Figure I.8**: Encapsulation des cellules.[13]

- connexion; la boite de connexion étanche regroupe les bornes de raccordement, les diodes by-pass
- les 2 câbles unipolaires sont raccordés

En associant les cellules PV en série (somme des tensions de chaque cellule) ou en parallèle (somme des intensités de chaque cellule), on peut constituer un générateur PV selon les besoins des applications visées. Les deux types de regroupement sont en effet possibles et souvent utilisés afin d'obtenir en sortie des valeurs de tension et intensité souhaités. Ainsi, pour Ns cellules en série, constituant des branches elles-mêmes N, en parallèle, la puissance disponible en sortie du générateur PV est donnée par :

$$
P_{pv} = N_s. V_{pv}. N_p. I_{pv} \tag{I.10}
$$

Avec :

P*pv* : la puissance disponible en sortie du GPV

V*ov* : la tension à la sortie du GPV

I*pv* : le courant de sortie du GPV

#### <span id="page-26-0"></span>**I.7.1. Paramètres photovoltaïques :**

Il existe de nombreux paramètres qui permettent de caractériser une cellule solaire. Ces paramètres sont appelés paramètres photovoltaïques et sont déduits de la caractéristique I(V). Les premiers paramètres qui apparaissent sur la caractéristique courant-tension d'une cellule photovoltaïque sont le courant de court-circuit (Icc), la tension à circuit ouvert (Veo) et le facteur de forme (FF) du composant.

#### <span id="page-26-1"></span>**I.7.1.1.** Courant de court circuit( $I_{CC}$ ) :

Il s'agit du courant lorsque le potentiel appliqué à la cellule est nul. C'est le plus grand courant que la cellule peut fournir. Celui-ci est fonction de la température, de la longueur d'onde du rayonnement, de la surface active de la cellule, de la mobilité des porteurs. Ce courant est linéairement dépendant de l'intensité lumineuse reçue.

#### <span id="page-26-2"></span>**I.7.1.2. Tension de circuit ouvert (Vco) :**

Comme son nom l'indique, c'est la tension aux bornes de la cellule lorsqu'elle n'est pas connectée à une charge ou lorsqu'elle est connectée à une charge de résistance infinie. Elle dépend essentiellement du type de cellule solaire (jonction PN, jonction Schottky), des matériaux de la couche active et de la nature des contacts de la couche active-électrode. Elle dépend de plus de l'éclairement de la cellule [14].

$$
V_{co} = \frac{\kappa_{T_c}}{q} \log \left( \frac{I_{ph}}{I_s} + 1 \right) \tag{I.11}
$$

Avec :

KT*c*/*q* : représentant le potentielthermodynamique

T*c*: est la température absolue

- $q$  : la constante de charge d'électron, 1.602. 10<sup>-23</sup>C
- K: la constante de Boltzmann,  $1.38. 10^{-23}$ J/k
- I*ph* : le courant photonique
- I*s* : le courant de saturation

Il est important de remarquer que cette tension augmente avec le log de I*ph*, donc avec le log de l'illumination. En revanche, elle décroît avec la température, malgré le terme kT*c*/*q* En effet, le courant de saturation ,I*s* dépend de la surface de la diode (donc de la cellule) et des caractéristiques de la jonction : il varie exponentiellement avec la température et cette dépendance en température compense largement le terme KT*c*/*q* Donc la tension de circuit ouvert Vco baisse avec la température, ce qui est important dans le dimensionnement des systèmes [15].

## <span id="page-27-0"></span>**I.7.1.3.point de puissance maximale Pm:**

Pour une cellule idéale, la puissance maximale idéale P*m,idéale* aux bornes de la cellule photovoltaïque correspond donc à la tension du circuit ouvert multipliée par le courant de court circuit :

$$
P_{m,i d\acute{e}ale} = V_{co} \times I_{sc} \qquad (I.12)
$$

En pratique, la courbe caractéristique d'une cellule photovoltaique est plus arrondie et la tension au point de puissance maximale  $V_m$  est inférieure à la tension de circuit ouvert  $V_{co}$ , de même que le courant fourni I*<sup>m</sup>* est inférieur pour cette même tension au courant de court circuitI*sc* . L'expression de la puissance en ce point est :

$$
P_m = V_m \times I_m \tag{I.13}
$$

#### <span id="page-27-1"></span>**I.7.1.4. Facteur de forme, FF :**

Un paramètre important est souvent utilisé à partir de la caractéristique I(V) pour qualifier la qualité d'une cellule ou d'un générateur PV : c'est le facteur de remplissage ou fill factor (FF). Ce coefficient représente le rapport entre la puissance maximale que peut délivrer la cellule notée P*max* et la puissance formée par le rectangle I*cc*\*V*oc*. Plus la valeur de ce facteur sera grande, plus la puissance exploitable le sera également. Les meilleures cellules auront donc fait l'objet de compromis technologiques pour atteindre le plus possible les caractéristiques idéales [16]. Il est défini par la relation suivante:

$$
FF = \frac{P_{max}}{V_{co}I_{cc}} \tag{I.14}
$$

## <span id="page-28-0"></span>**I.7.1.5.Rendement énergétique:**

Le rendement énergétique maximum n des cellules PV désigne le rendement de conversion en puissance. Il est défini comme étant le rapport de la puissance maximale (Pmax ) fournie par la cellule sur la puissance du rayonnement solaire incident (Pi)

$$
n_m = \frac{P_{max}}{P_i} = \frac{I_m.V_m}{S\phi} = \frac{FF.V_{co}.I_{cc}}{P_i}
$$
\n(1.15)

S: Surface de la cellule solaire  $(m^2)$ ;

 $\phi$ : Flux incident (W/m<sup>2</sup>);

I*m*, V*m*: Coordonnées de point de fonctionnement.

Ce rendement peut être amélioré en augmentant le facteur de forme, le courant de court circuit et la tension à circuit ouvert [17].

#### <span id="page-28-1"></span>**I.7.2.Les zones de Caractéristiques I(V) d'un générateur photovoltaïque**

Les caractéristiques électriques d'un panneau photovoltaïque varient en fonction de la température, de l'éclairement et, de façon générale, des conditions de fonctionnement. Lorsqu'il est connecté à une charge donnée. Nous rappelons brièvement dans ce paragraphe le comportement du générateur soumis à déverses contraintes. Ces notions sont en effet nécessaires pour comprendre le comportement d'un générateur PV et ensuite effectuer des optimisations de fonctionnement

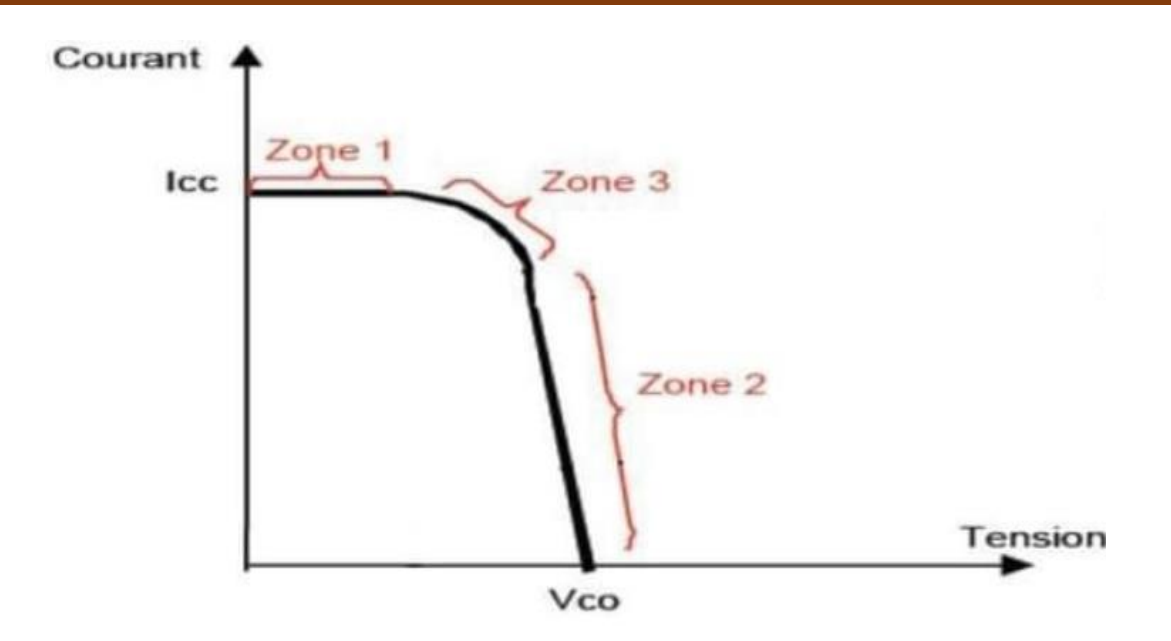

**Figure I.9** :Les différentes zone de la caractéristique I(V).

- Une zone assimilable à un générateur de courant Icc proportionnel à l'irradiation, d'admittance interne pouvant être modélisée par  $1/R_{sh}$  (zone 1).
- $\bullet$  Une zone assimilable à un générateur de tension V<sub>co</sub> d'impédance interne équivalente à la résistance série Rs (zone 2).
- Une zone où l'impédance interne du générateur varie très fortement de Rs à Rsh (zone 3). C'est dans la zone 3 qu'est situé le point de fonctionnement pour lequel la puissance fournie par le générateur est maximale. Ce point est appelé point de puissance optimale, caractérisé par le couple Imax, Vmax et seule une charge dont la caractéristique passe par ce point, permet d'extraire la puissance disponible dans les conditions considérées [18]

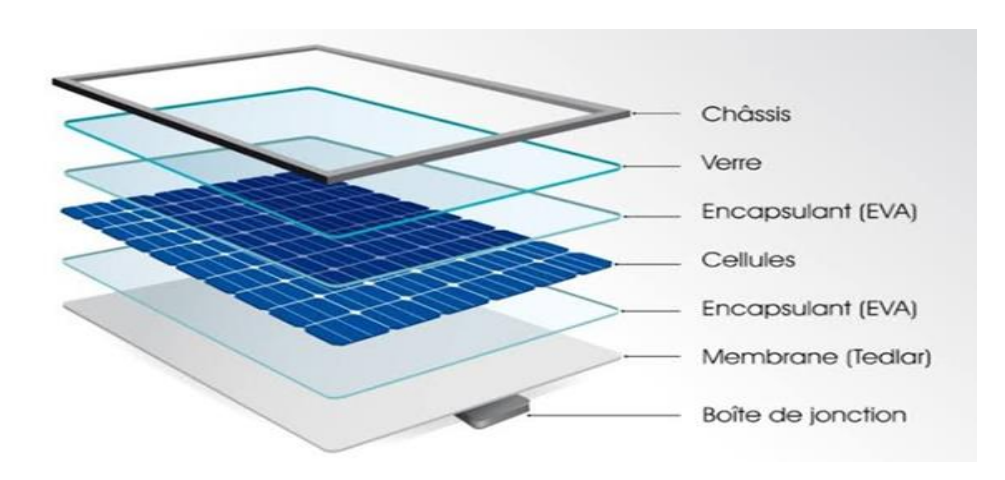

### <span id="page-29-0"></span>**I.8. Module photovoltaique :**

**Figure I.10 :** Structure standard d'un module photovoltaïque**.**

Les modules photovoltaïques peuvent être définis comme un multicouche de matériaux se- mitransparents. La structure éclatée d'un module est présentée à la figure(I.10). La face du module PV est un verre trempé à faible teneur en fer pour favoriser la transmission optique. Les cel- lules photovoltaïques sont encapsulées entre deux feuilles d'encapsulant. La face arrière du module est appelée "backsheeť" et consiste généralement en une feuille de polyester (isolant électrique), protégée par des couches de PVDF ou par un traitement de surface.

# <span id="page-30-0"></span>**I .8.1.Les principales caractéristiques d'un module :**

## <span id="page-30-1"></span>**I .8.1.1.Puissance crête :**

La puissance utile maximale s'obtient en optimisant le produit courant tension, soit :

$$
\frac{I_m}{V_m} = -\left(\frac{dI}{dV}\right)M\tag{I.16}
$$

La puissance des modules photovoltaïques s'exprime en Watts crête. Cette dernière représente la puissance que peut fournir un module lorsqu'il est fermé sur sa charge nominale (optimale), sous un éclairement de  $1000W/m^2$  et à une température de25°C.

### <span id="page-30-2"></span>**I .8.1.2.Le rendement :**

Ce facteur définit le taux de conversion de l'énergie lumineuse en énergie électrique, il représente le rapport de la puissance fournie rapportée à celle du rayonnement incident

$$
\eta = \frac{I_m \times V_m}{E_s \times A} \tag{I.17}
$$

I*m*:le courant optimale

V*m*: la tension optimale

E*s*: l'ensoleillement

A : la surface du module solaire

<span id="page-30-3"></span>Ce rendement varie généralement entre 8 à 13% pour le silicium mono-cristallin, entre 7 à 11% pour le poly-cristallin et entre 4 et 9% pour la cellule au silicium amorphe [19].

# **I .8.1.3.Caractéristique d'une cellule photovoltaïque :**

La caractéristique de la cellule photovoltaïque est définie par la caractéristique I(V) et la caractéristique P(V). La figure (I.11) représente les deux caractéristiques I(V )et P(V) avec le point de puissance maximale [20].

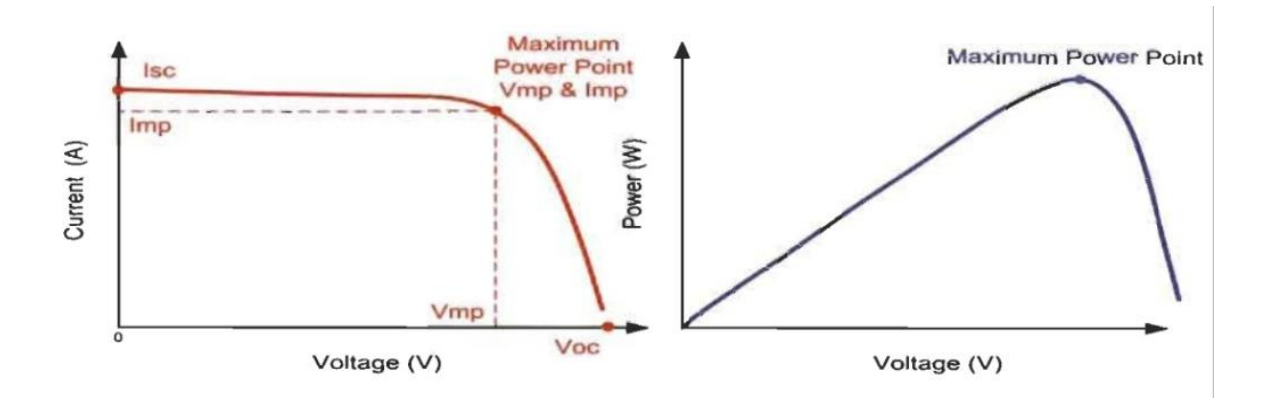

**Figure I.11 :** Caractéristique I(V) et P(V) avec MPP d'une cellule PV [20**].**

D'apes la courbe non linéaire de la caractéristique I(V), nous remarquons que la cellule se comporte comme une source de courant constant (partie horizontale) et comme un générateur de tension dans la partie verticale.

Noté que la puissance délivrée par une cellule PV est le produit entre le courant et la tension de chaque point de la courbe I(V).

# <span id="page-31-0"></span>**I .8.1.4. Influence de l'éclairement :**

L'énergie fournie par une cellule est dépendante de l'éclairement qu'elle reçoit sur sa surface, les figures (I.12) et (I.13) montrent l'influence de l'éclairement sur les caractéristiques  $I(V)$  et  $P(V)$ .

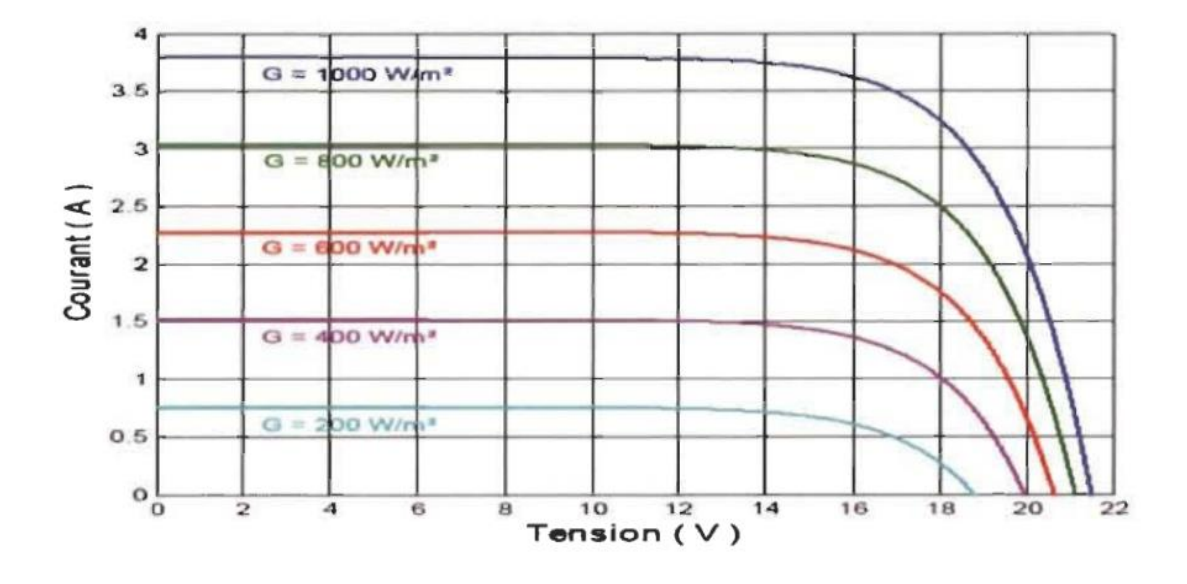

**Figure I.12**: Influence de l'éclairement sur la caractéristique I(V) [20].

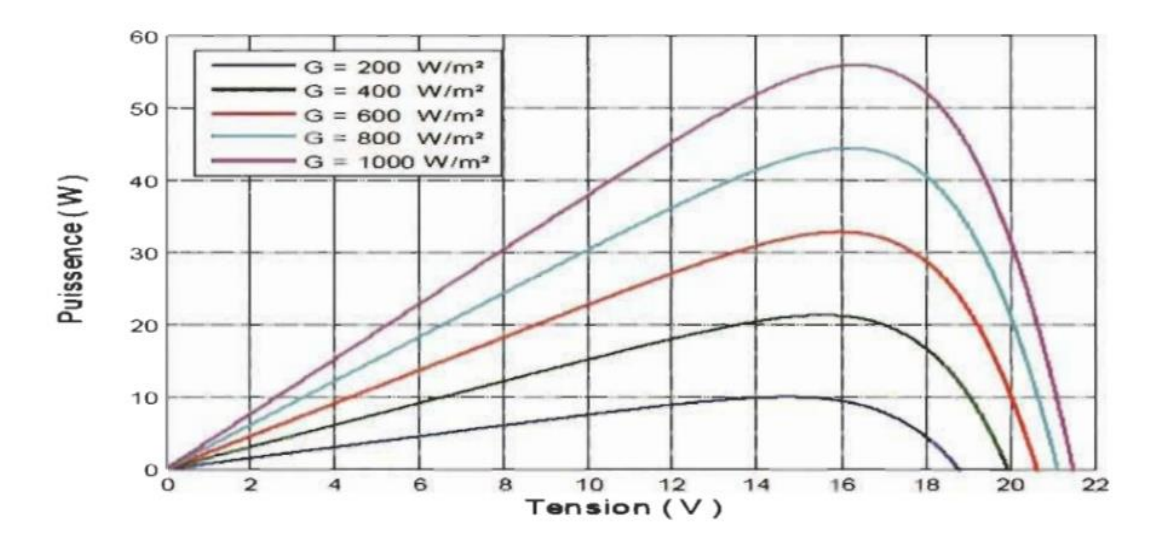

**Figure I.13 :** Influence de l 'éclairement sur la caractéristique P(V) [20].

D'après les figures  $(I.12)$  et  $(I.13)$  nous remarquons que le courant du court-circuit l<sub>cc</sub> et la puissance P sont proportionnels à l'éclairement reçu.

#### <span id="page-33-0"></span>**I .8.1.5. Influence de la température :**

Les modules PV sont conçus pour fonctionnent sous la lumière du soleil avec des températures différentes. En voyant bien l'influence de la température sur la caractéristique courant-tension dans la figure (I.14).

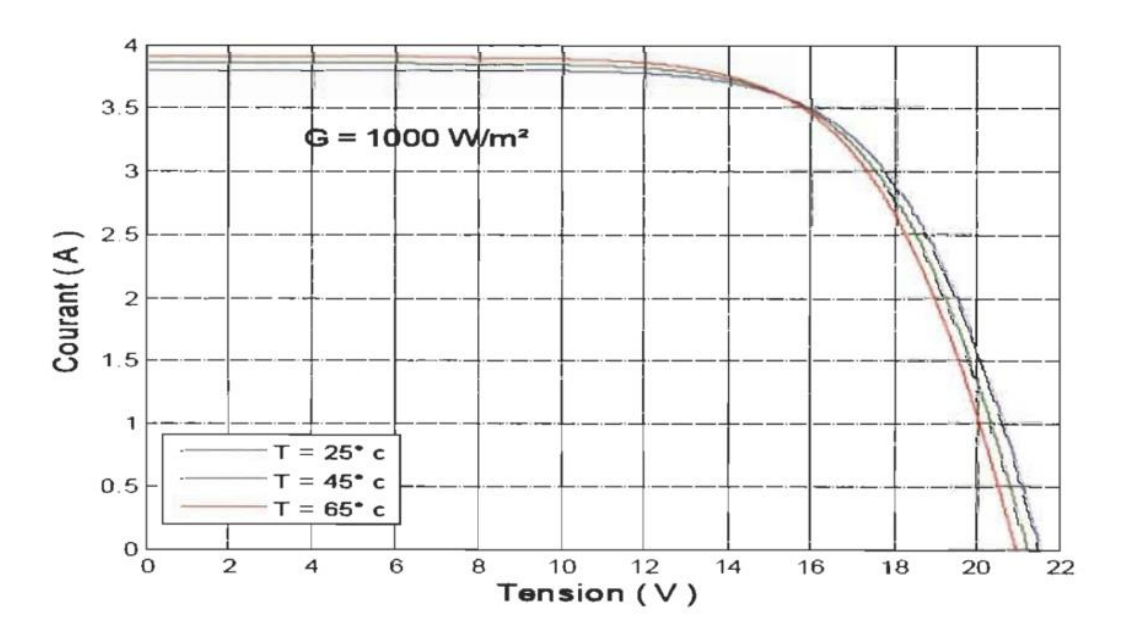

**Figure I.14:** Influence de la température sur la caractéristique I(V) [20].

On remarque qu'une diminution de la tension due à l'augmentation de la température, ce qui engendre par la suit une faible puissance. D'une façon simple on conclut que les cellules PV fonctionnent mieux lorsque l'éclairement est important est la température est basse.

### <span id="page-33-1"></span>**I .8.1.6.Influence de l'association série des cellules PV :**

La cellule individuelle, unité de base d'un système photovoltaïque, ne produit qu'une très faible puissance électrique, typiquement de 0.5 W avec une tension de moins d'un volt. Pour produire plus de puissance, les cellules sont assemblées pour former un module (ou panneau).

Pour avoir plus de tension, il faut assembler Ns modules en série, par contre pour le courant généré, un nombre Np de modules en parallèle permet d'en ajouter, les diodes de

protection série et parallèles protègent le circuit contre le retour de courant. L'association en série des cellules délivre une tension égale à la somme des tensions individuelles et un courant égal à celui d'une seule cellule [21].

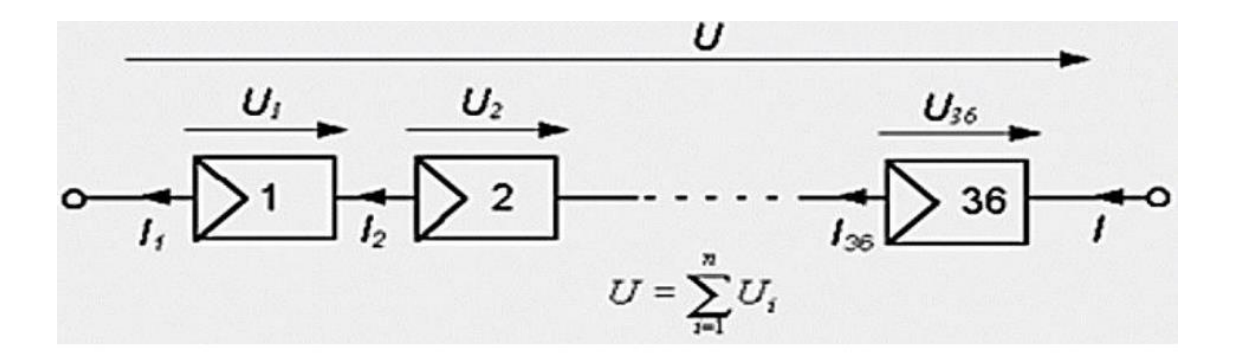

**Figure I.15**: Association de N modules solaires en série

La caractéristique I(V) d'un groupement de Ns modules solaires en série est représentée par la figure suivante :

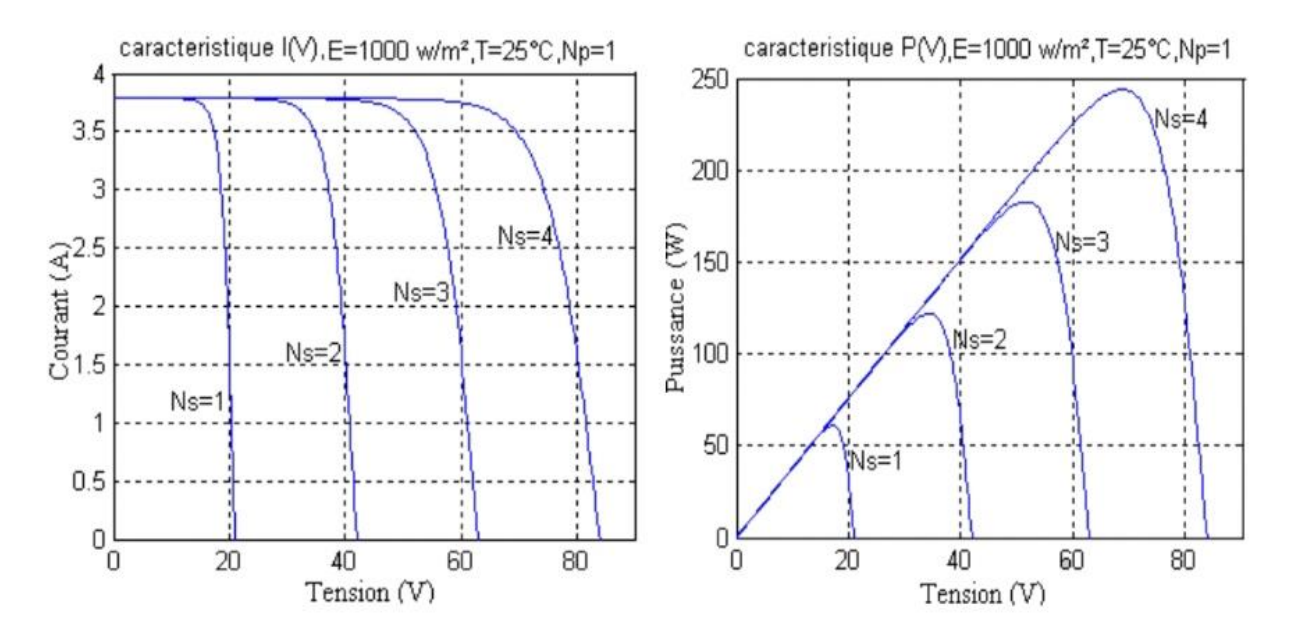

<span id="page-34-0"></span>**Figure I.16:** Caractéristique de nombre des modules en série

# **I .8.1.7.Influence de l'association parallèle des cellules PV:**

L'association en parallèle des photopiles délivre un courant égal à la somme des courants individuels et une tension égale à celui d'une seule cellule [21].

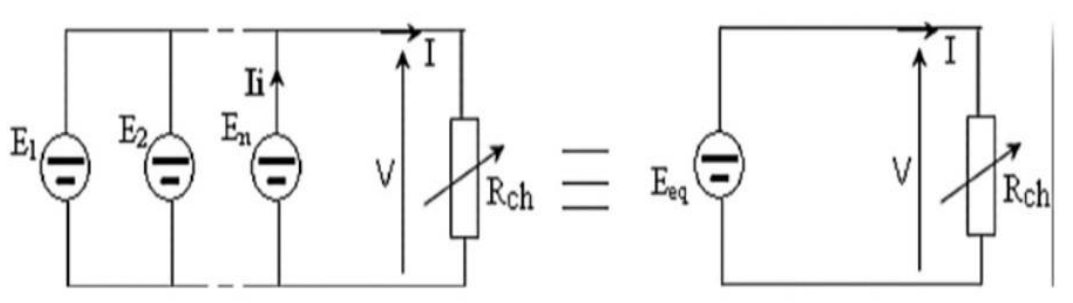

**Figure I.17** : Association de Np modules solaires en parallèle.

La caractéristique I(V) d'un groupement de Np modules solaires en parallèle est représentée par la figure suivante :

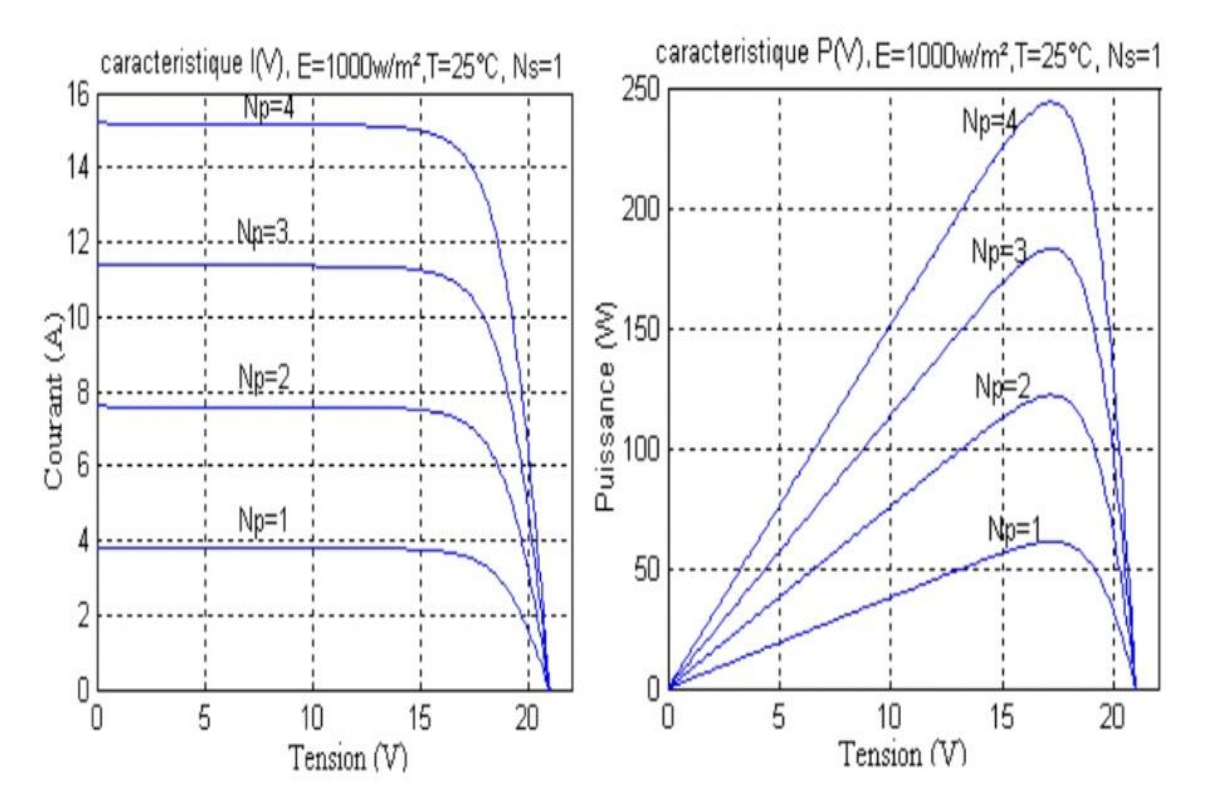

<span id="page-35-0"></span>**Figure I.18**: Caractéristique de nombre des modules en parallèles
# **I .9. Conclusion :**

L'étude faite le long de ce chapitre nous a permis de retenir les points suivants :

- le principe de la conversion d'énergie en énergie électrique est appelée effet photovoltaïque, les caractéristiques électriques, L'effet photovoltaïque est une des propriétés électriques des semi-conducteurs.
- Dans celui-ci, nous avons discuté chacun du principe de la fonction et des différents types de cellules solaires (cellules photovoltaïques), et nous avons également abordé un circuit équivalent et un modèle mathématique.
- Nous avons également abordé dans ce chapitre théorique le générateur photovoltaïque, où nous avons mis en lumière chacun des paramètres photovoltaïques ainsi que Les zones de Caractéristiques I(V) d'un générateur photovoltaïque
- Et enfin, nous avons été exposés un panneau photovoltaïque, à travers laquelle nous avons mis en évidence Les principales caractéristiques d'un module.

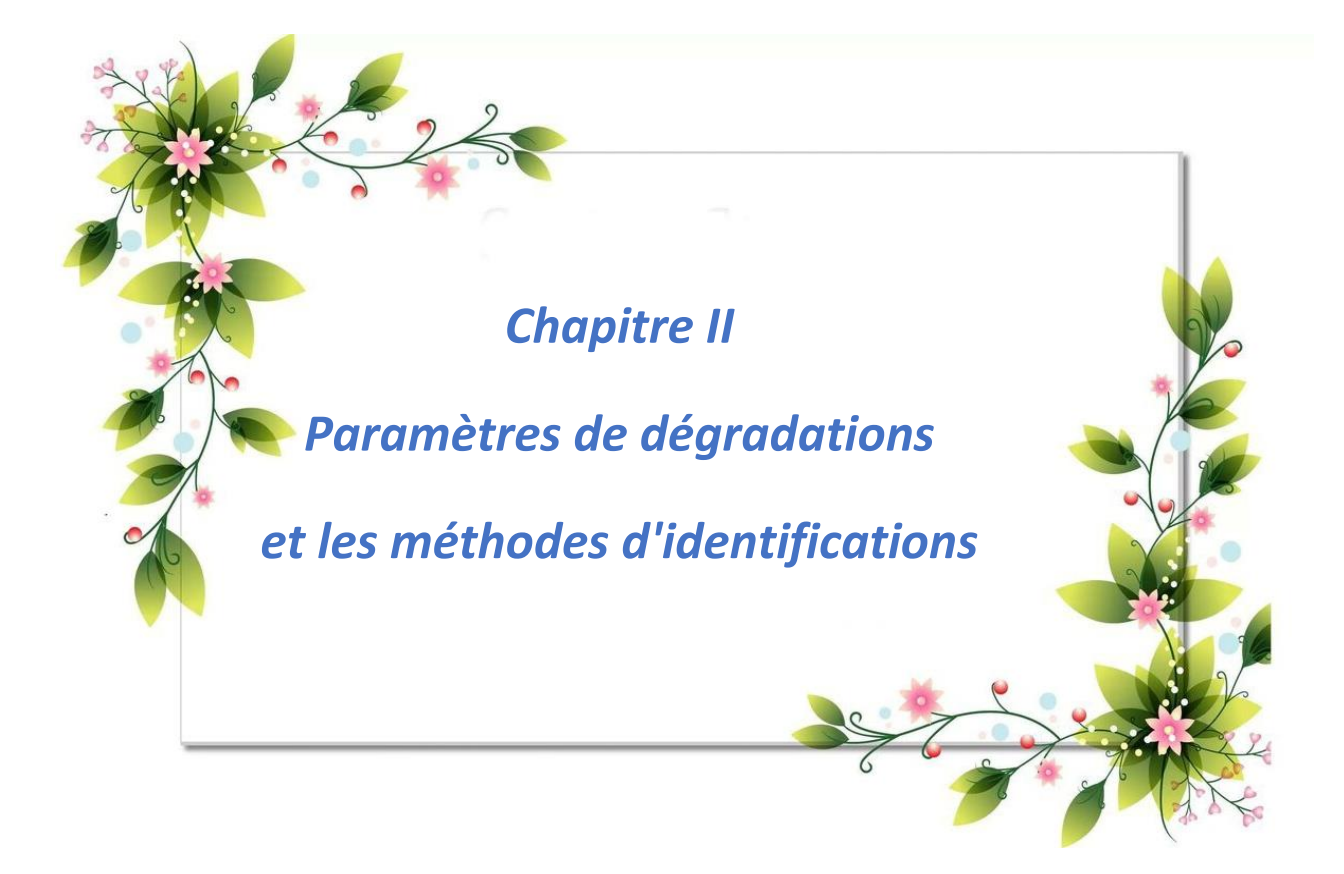

# **Introduction :**

La performance des modules photovoltaïques peut être dégradée suite à plusieurs facteurs à savoir ; la température, l'humidité, l'irradiation, la poussière et les chocs mécaniques. Cette dégradation se traduit par le dommage progressif des caractéristiques d'un composant ou d'un système qui peut modifier son aptitude à fonctionner dans les limites des critères d'acceptabilité et qui est engendrée par les conditions de service [22]

L'état dégradé du module photovoltaïque peut s'avérer problématique lorsque la dégradation dépasse un seuil critique. Les constructeurs des modules photovoltaïques

considèrent qu'un module photovoltaïque est dégradé lorsque sa puissance atteint un niveau inférieur à 80% de sa valeur initiale .[23]

# **II.1.Les principaux modes de dégradation des modules photovoltaïques :**

La dégradation du module photovoltaïque peut toucher ces différents composants de à savoir ; le verre, l'Ethylène Vynil Acétate (EVA) le matériau encapsulant, les interconnexions entre les cellules, le support appelé aussi backsheet qui présente un film polymère de protection généralement en Tedlar (c'est le nom commercial du PVF (polyvinylfluoride)) comme illustré sur (**la Figure II.1**). On noté également les colles qui assurent l'adhérence entre ces différents composants du module. Les principaux modes de dégradations des modules photovoltaïques sont : la corrosion, la délamination,

la décoloration, les fissures et bris de verre, les points chauds (hot spots) et le PID (Potentiel Induced Degradation).

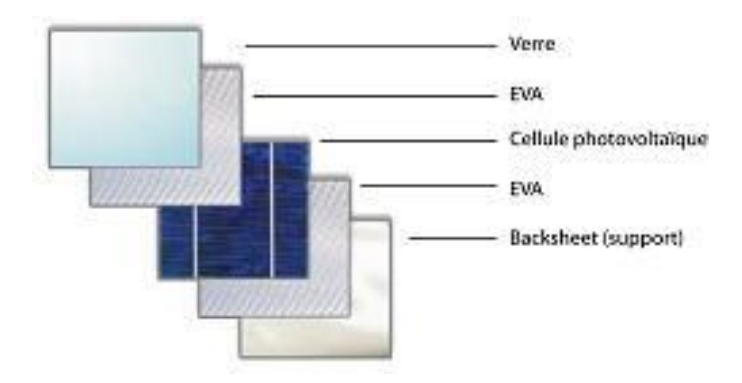

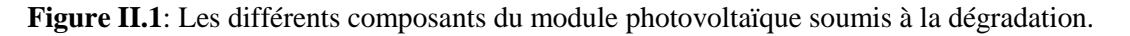

## **II.1.1. la corrosion :**

La corrosion est un des modes de dégradation des modules photovoltaïques, il attaque les connexions métalliques des cellules du module photovoltaïque provoquant une augmentation des courants de fuite et ainsi une perte de performance. Ce mode de dégradation dégrade aussi l'adhérence entre les cellules et le cadre métallique, un exemple de la corrosion au niveau de la bordure et de la boite de jonction est noté sur **la Figure II.2**

La cause principale de la corrosion est l'humidité, elle pénètre dans le module photovoltaïque à travers les bords stratifiés [24] . La rétention de l'humidité dans l'enveloppe du module augmente la conductivité électrique du matériau et plus particulièrement dans les zones géographiques chaudes et humides. En raison de la vitesse de diffusion relativement élevée de l'eau dans l'Ethylène-acétate de vinyle (EVA) utilisé dans l'encapsulation de la plupart des modules PV, l'infiltration de l'humidité dans le module reste importante au cours de sa durée de vie même si le module est constitué d'une structure en double verre.

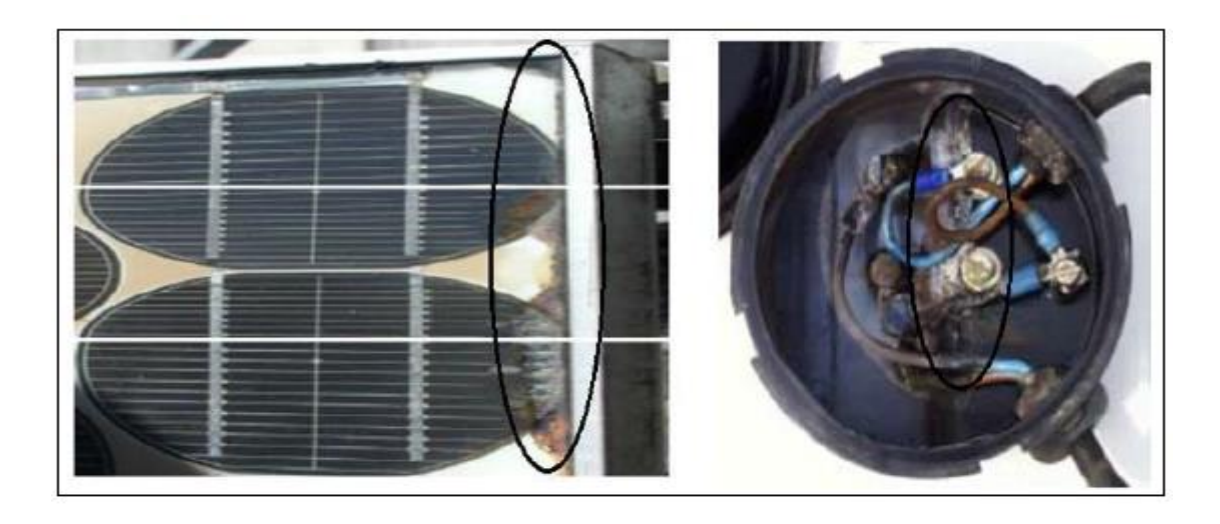

**a- corrosion de la bordure b- corrosion de la boite de jonction** 

**Figure II.2:** La dégradation du module PV par la corrosion

# **II.1.2 La délamination :**

Un autre mode de dégradation des modules photovoltaïques est la délamination, c'est un problème majeur, il traduit la perte d'adhérence entre le polymère encapsulant et les cellules ou entre les cellules et le verre avant. Un exemple est illustré sur **la FigureII.3**

Ce mode de dégradation est plus fréquent dans les climats chauds et humides, il favorise une pénétration de l'humidité dans le module et provoque, par la suite, différentes réactions chimiques à l'intérieur du module induisant des dégradations telles que la corrosion des métaux de la structure du module le plus souvent. De même, il favorise l'augmentation de la réflexion lumineuse dans le module photovoltaïque. La délamination est plus sévère lorsqu'elle se produit sur les bords du module parce que, en plus de la dégradation de la puissance, elle provoque des risques électriques pour le module et l'installation toute entière.<sup>[25]</sup>

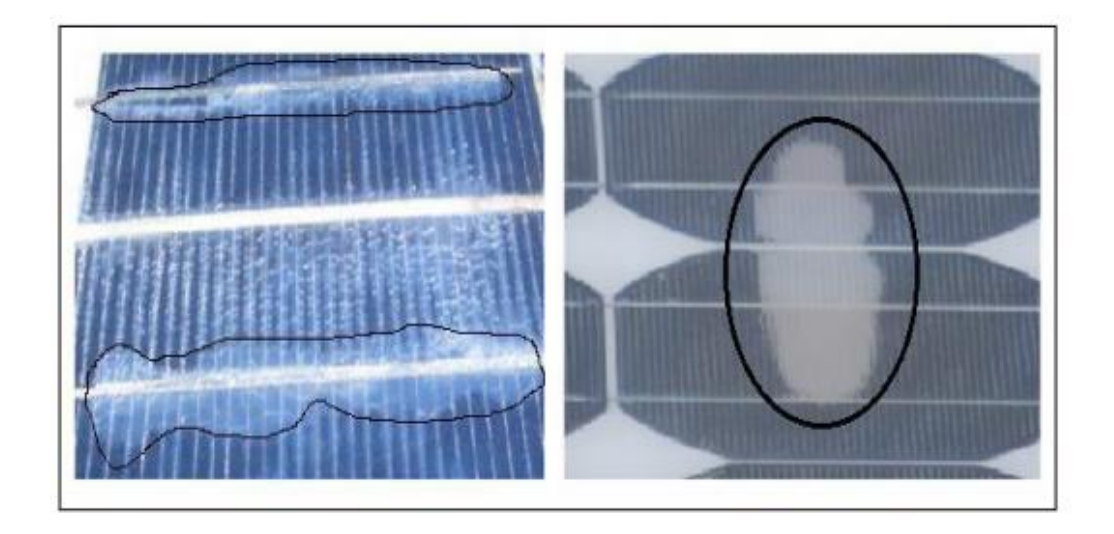

**Figure II.3:** Dégradation du module photovoltaïque par déamination.

## **II.1.3 La décoloration :**

La décoloration de l'EVA est un mode de dégradation principale dans les modules photovoltaïques en silicium cristallin. Ce mode de dégradation du module photovoltaïque se traduit par le changement de couleur du matériau utilisé pour son encapsulation qui est généralement en Ethylène-acétate de vinyle (EVA) ou du matériau adhésif entre le verre et les cellules. Ce changement de couleur peut se traduire soit par un jaunissement soit par un brunissement du matériau encapsulant. comme noté sur **la Figure II.4**

Cette décoloration provoque une modification de la transmit tance de l'encapsulant des cellules et par conséquent la puissance générée par le module est diminuée. Elle est due principales aux rayons ultraviolets combinés à l'eau sous des températures d'exposition supérieures à 50°C qui va engendrer un changement de la structure chimique du polymère  $[26]$ 

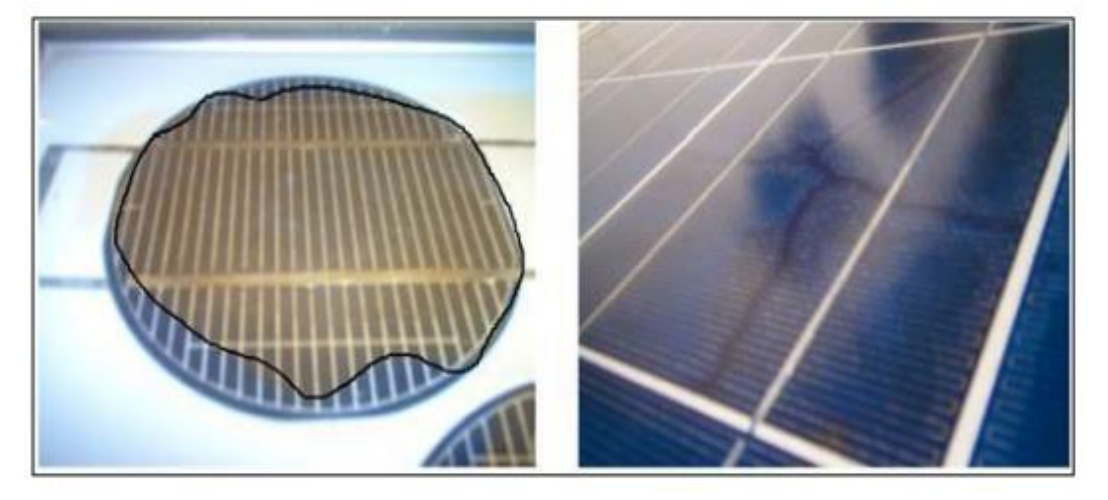

**Figure II.4:** Dégradation des modules photovoltaïques par décoloration

#### **II.1.4 Les fissures et bris de verre :**

Un autre mode de dégradation des modules photovoltaïque d'une grande importance est les bris de verre et fissures, Il se produit dans la plupart des cas, lors des opérations d'installation, de maintenance et surtout de transport des modules sur les sites d'installation. Notant qu'un module photovoltaïque avec des fissures ou des cassures peut toutefois continuer à produire de l'énergie.

Les modules photovoltaïques avec fissures et bris de verre présentent un risque de choc électrique et de pénétration de l'humidité plus élevé. Les casses, les bris de verre et les fissures sont généralement suivies des autres types de dégradation tels que la corrosion, la décoloration, la délamination [27] . Un exemple illustratif d'un module photovoltaïque en silicium poly cristallin fissuré lors de sa première mise en service et qui a fonctionné pendant cinq ans en association avec d'autres modules est noté sur **la Figure II.5.**

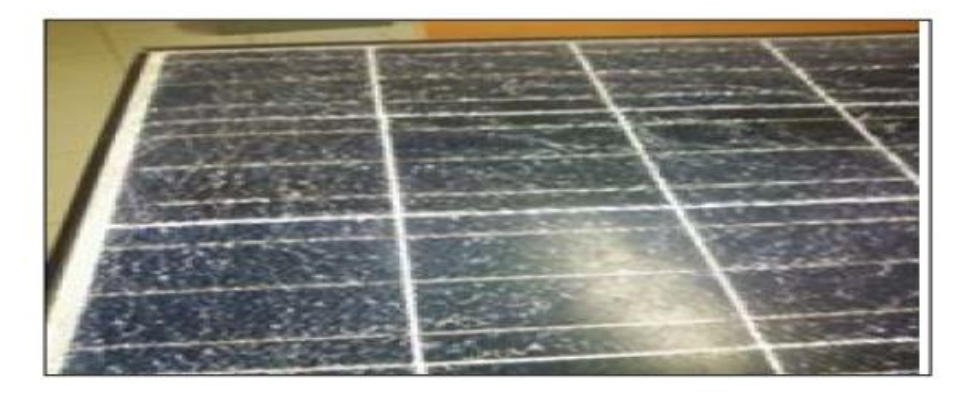

Figure II.5: Dégradation de module photovoltaïque par des bris de verre.

## **II.1.5 Les points chauds ou Hot-spots :**

Lorsqu'une partie ou la totalité de la cellule solaire est ombrée, la cellule crée une résistance interne. La cellule se transforme alors en consommatrice d'électricité[28]. Doc la cellule surchauffe et peut endommager le matériau d'encapsulation ( EVA) et la feuille arrière ( TPT) pouvant même provoquer un incendie d'origine électrique, c'est le phénomène du point chaud ou « hot-spot ». Un exemple est noté sur **la Figure II.6.**]29[

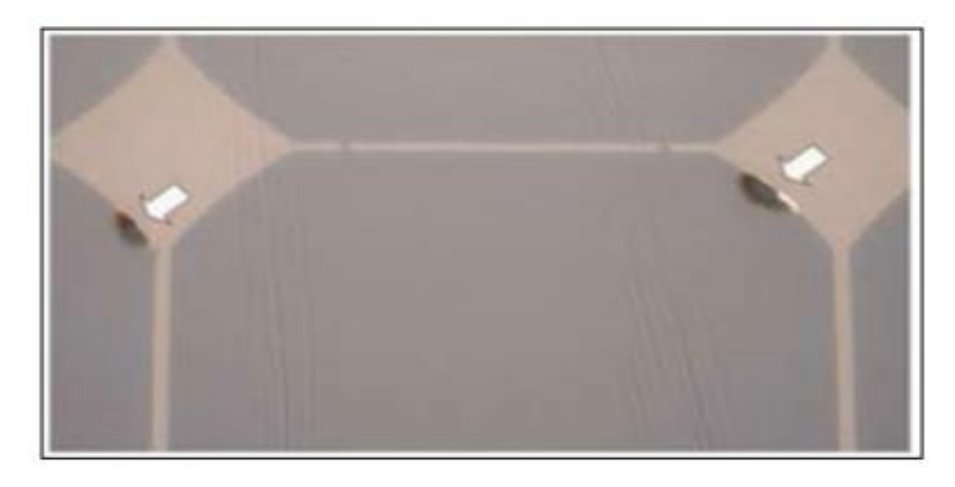

Figure II.6: Dégradation du module photovoltaïque par des points chauds sur les bords des coins supérieurs

## **II.1.6 Les bulles :**

La dégradation des modules photovoltaïques par la présence des bulles est similaire à la délamination, mais dans ce cas, la perte d'adhérence de l'Ethylène-acétate de vinyle (EVA) affecte uniquement une petite surface du module et elle est combinée à un gonflement de la surface dont l'adhérence a été dégradée. Les bulles sont généralement dues aux réactions chimiques qui dégagent des gaz dans le module et qui se retrouvent piégés à l'intérieur de celui-ci. Elles apparaissent généralement au centre de la cellule et peuvent être dues à une mauvaise adhérence de la cellule provoquée par la température élevée<sup>[30]</sup> Lorsque cela se passe sur la partie arrière du module, un encombrement apparaît sur le polymère encapsulant formant ainsi les bulles. Elles rendent plus difficile la dissipation de chaleur des cellules, augmentent leur surchauffe et accélèrent leur vieillissement **La Figure II.7**. Illustre un module avec un nombre important de bulles sur la face arrière.[25]

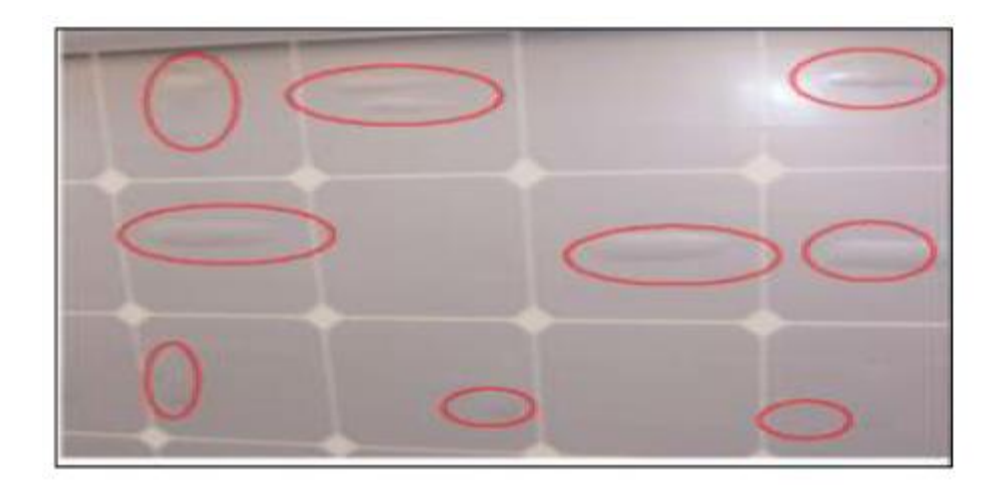

**Figure II.7:** Bulles présentes sur la face arrière d'un module PV**.**

## **II.1.7 Le PID - Potentiel Induced Degradation :**

Ce mode de dégradation des modules photovoltaïques connu sous le nom de Potentiel Induced Dégradation (PID) se caractérise par une dégradation progressive des performances des modules photovoltaïques (diminution du rendement des modules, pouvant atteindre plus de 20% en quelques mois) à base de silicium cristallin, due à la présence d'un courant électrique induit au cœur même du module Ce phénomène a était plus fréquent dans les climats humides que dans les milieux chauds et secs.[31] [29].

# **II.2 Modèles électriques d'une cellule solaire à une seule diode :**

## **II.2.1 Modèle à une diode :**

#### **II.2.1.1 Modèle à trois paramètres ou cellule idéale :(modèle idéal)**

Désigné aussi par le nom L3P, le circuit électrique équivalent est réduit à une diode en parallèle avec une source de courant qui dépend de l'éclairement. Le schéma est représenté par la figure II.8 :

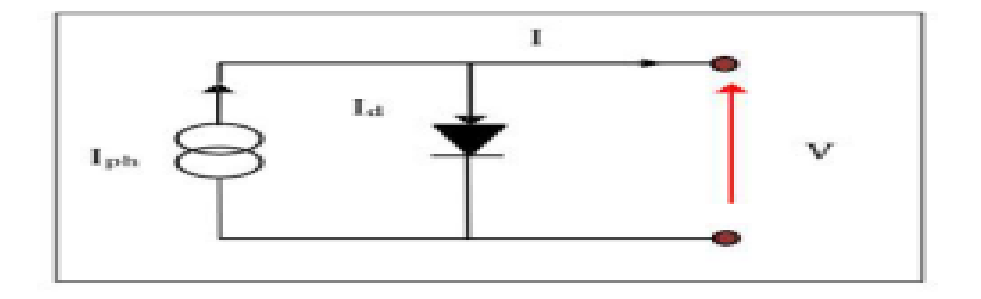

**Figure II.8:** Circuit équivalent du modèle à une exponentielle (trois paramètres).

La loi des nœuds appliquée à ce schéma nous donne l'équation des courants :

$$
I = I_{ph} - I_0 \left( exp \left[ \frac{qv}{n_2KT} \right] - 1 \right)
$$
 (II.1)

Les trois paramètres inconnus sons : le photocourant  $I_{ph}$ , le courant de saturation  $I_{0}$  et le facteur d'idéalité *n*.

#### **II.2.1.2. Modèle à quatre paramètres :**

C'est le modèle le plus utilisé, il a été étudié par Townsend [32].Ce modèle présente la cellule photovoltaïque par une source de courant, une diode et une résistance en série. Les quatre paramètres qui régissent ce modèle sont le photocourant  $I_{ph}$ , la résistance  $R_s$ , le courant de saturation *I*<sub>0</sub> et le facteur d'idéalité *n*. Il est connu aussi sous le nom de L4P et son schéma est celui de la figure II.9

La loi des nœuds appliquée à ce schéma nous donne l'équation des courants :

$$
I = I_{ph} - I_d - I_{sh} \tag{II.2}
$$

En remplaçant I  $_d$  par sa valeur calculée dans le modèle 2M7P nous obtenons l'équation :

$$
I = I_{ph} - I_0 \left( exp \left[ q \frac{(V + IR_s)}{nKT} \right] - 1 \right)
$$
 (II.3)

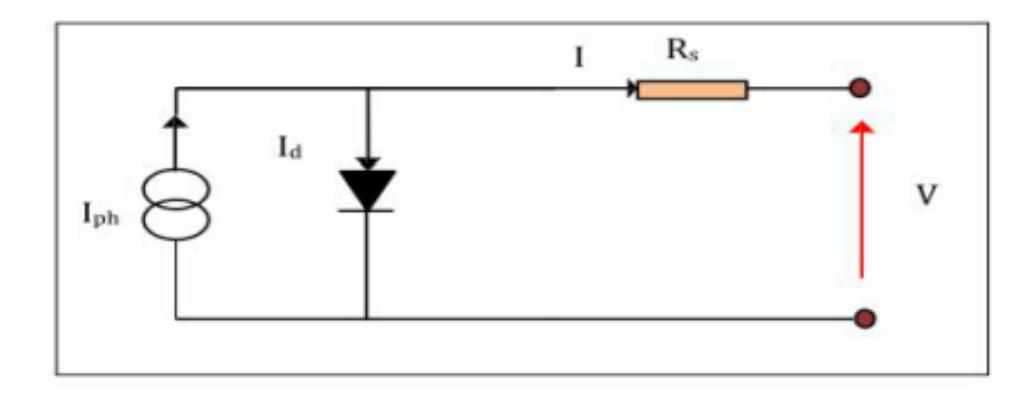

**Figure II.9:** Circuit équivalent du modèle à exponentielle simple à quatre paramètres

## **II.2.1.3 Modèle à cinq paramètres : (simple exponentielle)**

Dans le même registre de désignation, ce modèle est connu sous le nom L5P, il tient compte des pertes par recombinaison et non pas du courant de recombinaison d'où l'existence d'une seule diode et la résistance R <sup>p</sup> . Le schéma équivalent est celui de la figure II.10.

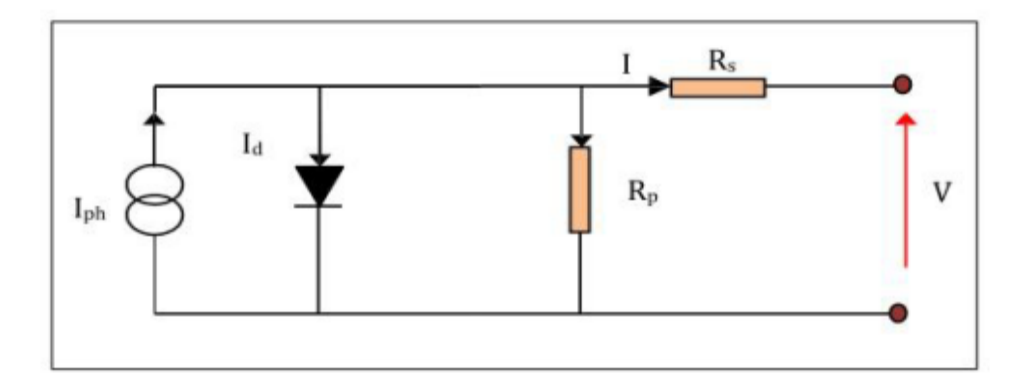

**Figure II.10:** Circuit équivalent du modèle à exponentielle simple à cinq paramètres

$$
I = I_{ph} - I_d - \frac{(V + IR_s)}{R_p}
$$
 (II.4)

$$
I = I_{ph} - I_0 \left( exp\left[\frac{q(V + IR_s)}{nKT}\right] - 1\right) - \frac{(V + IR_s)}{R_p} \tag{II.2}
$$

# **II.3Méthodes d'extraction :**

Plusieurs méthodes ont été développées pour l'extraction des paramètres de la cellule, nous avons utilisé les modèles à Quatre et à Cinque paramètres, (modèle à une seule diode).

Les méthodes à Quatre paramètres :

La Méthode explicite simplifiée

La Méthode de la pente au point (Vco, 0)

Les méthodes à Cinque paramètres :

La méthode Newton-Raphson

La Nouvelle méthode analytique

#### **II.3.1. Méthodes d'extraction à cinq paramètres** :

Dans ces méthodes on prend compte de la résistance parallèle. Alors l'équation caractérisant le modèle à Cinque paramètres est la suivante :

$$
I = I_{ph} - I_s \left[ \exp\left(q \cdot \frac{(V + R_s I)}{N_s A K.T}\right) - 1 \right] - \frac{V + IR_s}{R_{sh}}
$$
(II.6)

Les Cinque les paramètres inconnus dans ce modèle sont : Tapez une équation ici.

- I*ph* : le photo- courant [A]
- I*<sup>s</sup>* : le courant de saturation [A]
- A : le facteur d'idéalité, Son s
- R : la résistance série [2]

R*sh* : la résistance parallèle [2]

# **II.3.1.1. Méthode de Newton Raphson :**

La méthode itérative de NewtonRaphson est utilisée car elle converge rapidement, surto utilser l'itération commence près de la racine désirée [33] l'équation (II.6) ne permettent pas letracédelacourbe (IV), la dépendance à la température du photocourant, la connaissance de la

résistance série, la résistance parallèle, le facteur d'idéalité et le courant de saturation sont tou s nécessaires pour compléter le modèle [33] :

Avec :

$$
I_{ph}(T) = I_{ph}(T_{ref}) + \alpha (T - T_{ref})
$$
\n(II.7)

$$
I_{ph}(T_{ref}) = I_{sc}(T_{ref}) \cdot \frac{G}{G_{ref}} \tag{II.8}
$$

De l'équation (1) on a :

$$
I_s(T_{ref}) = \frac{I_{sc}(T_{ref})}{\frac{qV_{oc}(T_{ref})}{e^{N_S.A.K.T_{ref}} - 1}}
$$
(II.9)

$$
V_{oc}(T) = V_{oc}(T_{ref}) + \beta (T - T_{ref})
$$
\n(II.10)

- G : est l'irradiation  $(W/m^2)$
- : Le coefficient d'incrémentation du courant I*sc*(A/ C)
- $\beta$ : Le coefficient d'incrémentation de la tension V<sub>oc</sub> (V/C)

Aux conditions d'essai standard (STC) :  $T_{ref} = 25$  °C et  $G_{ref} = 1000$  W/m<sup>2</sup>. D'ailleurs le courant de court-circuit I*sc*(T*ref*) et la tension de circuit ouvert V*oc*(T*ref*) aux STC sont présentés par le fabricant ainsi ils sont généralement tous deux connus [34]

Pour accomplir le modèle nous savons les valeurs de R*sh* et de R*s*. La valeur de R*s*, un effet marqué sur la proche de la caractéristique (I-V) de l'état du circuit ouvert, alors que R*sh* agit sur la tension au point de puissance maximale (MPP).

L'évaluation initiale de ces paramètres, que nous dénotons avec  $R_{s0}$ et  $R_{s0}$ , est critique parce qu'un mauvais point de départ peut compromettre la convergence de la méthode de newton-Raphson.

Une méthode pour obtenir une première bonne évaluation de R*s*, et de R*sh* a été proposée par Gow [35], et consistait en différenciant (II.6), en l'évaluant aux états de circuit ouvert et en réarrangeant en termes de Rs. L'équation obtenue est :

$$
R_{s0} = -\left[\frac{dV}{dl}\right]_{v=voc} + \frac{1}{Xv}
$$
 (II.11)

Là où

$$
Xv = I_s(T). \frac{q}{N_s AKT} e^{\frac{qVoc(T)}{N_s AKT}}
$$
\n(II.12)

La valeur initiale de R*sh* provient par évaluation de l'équation (II.6) aux états de MPP en utilisant la valeur de R*s0* précédemment estimée

$$
R_{sh0} = \frac{-V_{Mp} - R_{so}I_{Mp}}{I_{Mp} - I_{ph} + I_s \left(e^{\frac{q(V_{Mp} + R_{so}I_{Mp}}{N_s.A.K.T} + 1}\right)}
$$
(II.13)

Il vaut la peine d'accentuer que R*<sup>s</sup>* et R*sh* ne sont pas affectées par irradiante mais seulement par des caractéristiques physiques de la cellule. Le facteur d'idéalité A, en exploitant le fait que la dérivée de la puissance maximale est nulle( $d_p/d_v= 0$ ),

$$
\frac{dp}{dv} = 0 = \frac{\partial I}{\partial V}V + I\frac{\partial V}{\partial V}
$$
 (II.14)

On trouve.

$$
A = \frac{q(2V_m - V_{co})}{N_s \cdot K \cdot T \left[ \frac{I_{cc}}{I_{cc} - I_m} + \ln\left(1 - \frac{I_m}{I_{cc}}\right) \right]}
$$
(II.15)

#### **II.3.1.2**.**Nouvelle méthode analytique :**

Cette nouvelle méthode d'analyse calcule les paramètres de circuit correspondants auto matiquement en s'appuyant uniquement sur les données fournies par les fabricants.L'approxim ation analytique est basée sur une nouvelle méthodologie, car les méthodes précédentes pour obtenir les paramètres mentionnés sur laFigureII.11 du circuit équivalent et les données du fabr icant ont toujours été numériques ou heuristiques.La méthode actuelle produit des résultats qu i sont aussi précis que ceux produits par d'autres méthodes (numériques) existantes qui sont pl us complexes en termes de processus et de ressources de calcul.[36].

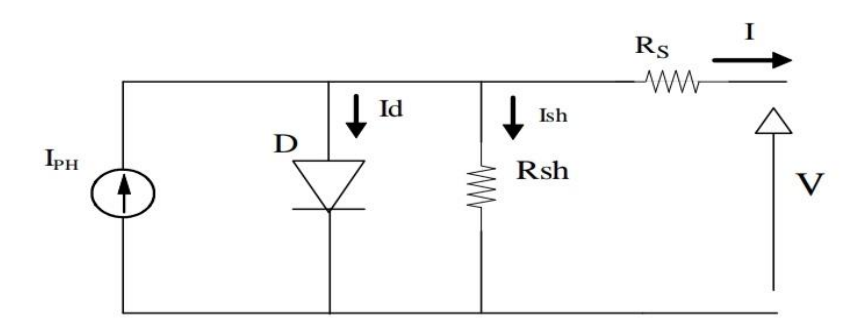

**Figure II.11:**Schéma électrique équivalent d'une cellule PV à une diode [38].

$$
I = I_{ph} - I_s \left[ \exp\left(\frac{(V + IR_s)}{N_s AV_T} - 1\right) \right] - \frac{V + IR_s}{R_{sh}} \tag{II.16}
$$

Là où I*<sup>s</sup>* est le courant de saturation de la diode, A est le facteur d'idéalité qui tient compte de la déviation de la diode de la théorie de diffusion de Shockley [36], N<sub>s</sub> est le nombre de cellule en série. En conclusion,  $V_T$  est la tension thermique de la diode, une constante qui dépend de la température T, la constante de Boltzmann K, et les charges de l'électron q, avec l'équation :

$$
V_T = \frac{N_s. K. T}{q}
$$
 (II. 17)

Le modèle de circuit équivalent sur (figure II.11) contient cinq paramètres inconnus: I*ph*, R*s*, R*sh*, l*<sup>s</sup>* et A.

Le facteur d'idéalité A, en exploitant le fait que la dérivée de la puissance maximale est nulle $(d_p/d_v = 0)$ .

$$
\frac{dp}{dv} = 0 = \frac{\partial I}{\partial V}V + I\frac{\partial V}{\partial V}
$$
 (II. 18)

On trouve. 
$$
A = \frac{q(2V_m - V_{co})}{N_s . K . T \left[ \frac{I_{cc}}{I_{cc} - I_m} + \ln\left(1 - \frac{I_m}{I_{cc}}\right) \right]}
$$
(II. 19)

Détermination du courant de court circuit :

L'équation (II.6) au point de court circuit peut être récrite comme suite :

$$
I_{cc} = I_{ph} - I_s \left[ \exp\left(\frac{(I_{cc} - R_s)}{AV_T} - 1\right) \right] - \frac{I_{cc} - R_s}{R_{sh}}
$$
 (II. 20)

Après simplification [II.18, II.20] on obtient l'équation suivant :

$$
Iph = \frac{R_{sh} + R_s}{R_{sh}} I_{cc}
$$
 (II. 21)

\_En outre, au point de circuit ouvert l'équation (II.14) peut être récrite comme suite :

$$
0 = I_{ph} - I_s \left[ \exp\left(\frac{V_{oc}}{AV_T}\right) - 1 \right] - \frac{V_{oc}}{R_{sh}}
$$
 (II. 22)

Cela, en utilisant (II.17) peut être simplifié [II.21,II. 22]

$$
I_s = \frac{I_{sc}}{\left(\frac{qV_{oc}}{e^{N_s A.K.T_{-1}}}\right)}\tag{II.23}
$$

En conclusion, l'équation (II.14) peut être dérivée, au point de puissance maximum :

$$
I_{mpp} = I - I_s \left[ \exp\left(\frac{(V_{mpp} + R_s I_{mpp})}{AV_T} - 1\right) \right] - \frac{V_{mpp} + I_{mpp} R_s}{R_{sh}} \tag{II.24}
$$

Cela, en utilisant (II.17) et (II.19) peut être simplifié :

$$
I_{mpp} = I_{cc} - \left(I_{cc}\frac{V_{oc} - R_s I_{cc}}{R_{sh}}\right) \left[\exp\left(\frac{V_{mpp} + I_{mpp}R_s - V_{oc}}{AV_T}\right)\right]
$$

$$
-\frac{V_{mpp} + I_{mpp} - I_{cc}R_s}{R_{sh}}
$$
(II. 25)

L'état du dérive zéro pour la puissance au point maximum de puissance peut étre mathématiquement exprimé comme [38] :

$$
\left(\frac{\partial I}{\partial V}\right)\Big|_{\left[l_{mpp}, V_{mpp}\right]} = -\frac{I_{mpp}}{V_{mpp}}\tag{II.26}
$$

En utilisant l'état ci-dessus en(II.14) présentant (II.17), (II.19) et(II.21) et puis la simplification, il est possible d'obtenir :

$$
\frac{A. V_T. V_{mpp}(2I_{mpp}I_{cc})}{(V_{mpp}I_{cc} + V_{oc}(I_{mpp} - I_{cc})) (V_{mpp} - I_{mpp}R_s) - (AV_T(V_{mpp}I_{cc} - V_{oc}I_{mpp})}
$$
  
= exp $\left(\frac{V_{mpp} + I_{mpp}R_s - V_{oc}}{AV_T}\right)$  (II. 27)

En conclusion de (II.21) et(II.23) une expression plus commode de la résistance parallèle Rsh peut être dérivée :

$$
R_{sh} = \frac{(V_{mpp} - I_{mpp}R_s)(V_{mpp} - R_s(I_{cc} - I_{mpp}) - AV_T)}{(V_{mpp} - I_{mpp}R_s)(I_{cc} - I_{mpp}) - AV_T}
$$
(II. 28)

R : La résistance série on la calcule par la méthode numérique de Newton - Raphson , car la relation ( II.23) est une relation non linière .

Donc après simplification on obtient la relation suivant :

$$
R_s = -\left[\frac{dV}{dI}\Big|_{V=V_{oc}} + \frac{1}{X_V = I_s \cdot \frac{1}{AV_T} e^{\frac{V_{oc}}{AV_T}}}\right]
$$
(II. 29)

#### **II.3.2.Méthodes d'extraction à quatre paramètres :**

On néglige l'effet de la résistance parallèle car sa valeur et importante .Alors l'équation caractérisant le modèle à quatre paramètres est la suivante : ( II.27,II.28 )

$$
I = I_{ph} - I_s \left[ \exp\left(\mathbf{q} \cdot \frac{V + R_s \cdot I}{N_s \cdot A \cdot K \cdot T} - 1\right) \right]
$$
 (II. 30)

K : la constante du Boltzmann (  $1.38 \times 10^{-23}$ j / K )

q : la charge d'électron (  $1.6 \times 10^{-19}$ c )

Les quatre paramètres inconnus dans ce modèle sont :

I*ph* : le photo- courant [ A ]

 $I_s$ : le courant de saturation  $[A]$ 

A : le facteur d'idéalité

Rs : la résistance série [ 2 ]

Ces paramètres sont à déterminer à partir de la mesure de la caractéristique I - V pour un couple d'éclairement et température de référence ( Gref , Tref ) , donné aux STC ("Standard Test Conditions ",  $1000 \text{ W/m}^2$ ,  $25 \text{ °C}$ , spectre AM1.5) par le constructeur. Ou issus de la mesure directe sur le module.

Ces mesures sont indispensables afin de spécifier les données de base nécessaires pour la caractérisation des différents paramètres du modèle ( les 4 valeurs tension de circuit ouvert  $V_{\text{co}}$ , courant de court - circuit du module  $I_{\text{cc}}$ , tension et courant au point de puissance maximale  $I_{mp}$ ,  $V_{mp}$ ).

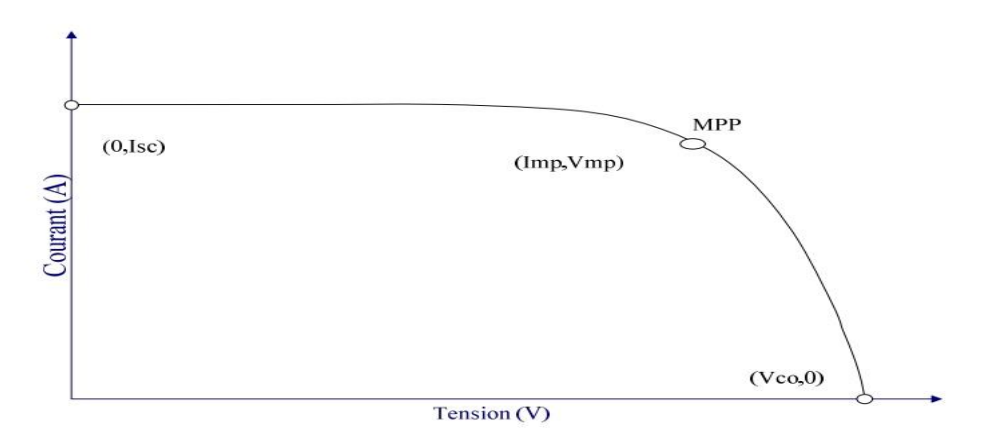

**Figure II.12 :** Caractéristique I(V).

Trois points remarquables de la caractéristique  $(I-V)$ :  $(0, I_{cc})$ ,  $(V_{co}, 0)$ et  $(V_{mp}, I_{mp})$  [44] peuvent être employés pour déterminer les quatre paramètres inconnus(I*ph*, I*s*, A, R*s*),ou :

Au point $(0, I_{cc})$ 

$$
I_{cc} = I_{ph} - I_s \left[ \exp\left(q \cdot \frac{I_{cc} R_s}{N_s.A.K.T}\right) - 1\right]
$$
 (II. 31)

Au point( $V_{oc}$ , 0)

$$
0 = I_{ph} - I_s \left[ \exp\left(q \cdot \frac{V_{co}}{N_s.A.K.T}\right) - 1 \right]
$$
 (II. 32)

Au point $(V_{mp}, I_{mp})$ 

$$
I_m = I_{ph} - I_s \left[ \exp\left( q \cdot \frac{(V_m + I_m R_s)}{N_s \cdot A \cdot K \cdot T} \right) - 1 \right]
$$
 (II. 33)

En regardant ces équations, il est clair que nous avons traité un problème avec quatre in connues et trois équations, cequi crée une variété dans le choix de l'équation supplémentaire à ajouter.Ce qui nous amène à dix méthodes de résolution citées dans la littérature, avec une précision variable d'une méthode à l'autre. [45.46].

# **II.3.2.1Méthode explicite simplifiée :**

Pour calculer les paramètres du panneau, quelques simplifications ont été faites sur l'équation

$$
I = I_{ph} - I_s \left[ \exp\left(q \cdot \frac{(V + R_s \cdot I)}{A \cdot K \cdot T} - 1\right) \right] - \frac{V}{R_{sh}} \tag{II.34}
$$

car le courant de saturation dans des dispositifs de silicium (comparés à la limite exponentielle) est très petit, le terme '- 1' peut être négligé [47]. Une autre simplification, qui a été faite afin d'obtenir des équations relativement simples et traitables rapproche le photocourant produit Iph avec ( Iph=Icc). Il est dans des habitudes courants d'ignorer la différence

entre le photo- courant produit et le courant de court-circuit, car elle est généralement négligeable [47], dans ce cas (II.34) devient:

$$
I = I_{ph} - I_s \left[ \exp\left(q \cdot \frac{V + R_s I}{N_s \cdot A \cdot K \cdot T}\right) \right]
$$
 (II. 35)

$$
Donc: I_{ph} = I_{cc}
$$
 (II. 36)

$$
0 = I_{ph} - I_s \left[ \exp\left(\mathbf{q} \cdot \frac{V_{co}}{N_s.A.K.T}\right) \right]
$$
 (II. 37)

$$
I_m = I_{ph} - I_s \left[ \exp\left( q \cdot \frac{V_m + I_m R_s}{N_s \cdot A \cdot K \cdot T} \right) \right]
$$
 (II. 38)

De la relation (II.31) ,on peut déduire le courant de saturation I*s*.

$$
I_s = I_{cc} \left[ \exp\left( -q \cdot \frac{V_{co}}{N_s.A.K.T} \right) \right]
$$
 (II. 39)

On remplace l'équation (II.33) dans l'équation (II.29) on peut la réécrire comme suite :

$$
I = I_{cc} \left[ 1 - \exp\left( q \cdot \frac{V - V_{co} + IR_s}{N_s.A.K.T} \right) \right]
$$
 (II. 40)

L'équation au point de la puissance maximale devient

$$
I_m = I_{cc} \left[ 1 - \exp \left( q \cdot \frac{V_m - V_{co} + I_m R_s}{N_s \cdot A \cdot K \cdot T} \right) \right]
$$
 (II. 41)

A partir de cette équation . On peut tirer la valeur de la résistance série R*s*. explicitée par :

$$
R_{s} = \frac{\frac{N_{s}.A.K.T}{q} \ln\left(1 - \frac{I_{m}}{I_{cc}}\right) + V_{co} - V_{m}}{I_{m}}
$$
(II. 42)

Le dernier paramètre à déterminer est la Facteur d'idéalité A. en exploitant le fait que la dérivée de la puissance maximale est nulle (dp / dv=0), et en utilisant l'équation (II.26 ) et la formulation suivante :

$$
\frac{dp}{dv} = 0 = \frac{\partial I}{\partial V}V + I\frac{\partial V}{\partial V}
$$
 (II.43)

On trouve, 
$$
A = \frac{q(2V_m - V_{co})}{N_s.K.T \left[\frac{I_{cc}}{I_{cc} - I_m} + \ln\left(1 - \frac{I_m}{I_{cc}}\right)\right]}
$$
 (II. 44)

A partir de l'équation (II.32) on peut tirer la valeur de photo courant par :

$$
I_{ph} = I_s \left[ \exp \left( q \cdot \frac{V_{co}}{N_s.A.K.T} \right) \right]
$$
 (II. 45)

La substitution des différents paramètres par leurs formules respectives, dans l'équation (II.26) donne une équation simple reliant le courant I et V aux différentes températures et ensoleillements.

## **II.3.2.2Méthode de la pente au point**  $(V_{co}, 0)$ **:**

La différence apportée par cette méthode par rapport la méthode précédente est principalement dans la manière de calcul de la résistance série R*<sup>s</sup>* [47]. Elle est basée sur le fait que la résistance série influe remarquablement sur la pente de la courbe caractéristique (I-V) au voisinage du point (V<sub>co</sub>, 0). Donc afin de calculer R<sub>s</sub>, on dérive l'équation (II.26) afin d'obtenir:

$$
\frac{dI}{dV} = -I_s \left[ \left( \exp\left(q, \frac{V + IR_s}{N_s.A.K.T}\right) - 1\right) \right] \frac{q}{N_s A.K.T} \left(1 + R_s \frac{dI}{dV}\right) \tag{II.46}
$$

Ce qui donne au point (Vco, 0)

$$
R_{s} = -\frac{dV}{dI}\Big|_{V_{co}} + \frac{1}{\frac{I_{s}.q}{N_{s}.A.K.T} \exp\left(\frac{qV_{co}}{N_{s}.A.K.T}\right)} \tag{II.47}
$$

La pente M dans le point Vco est donnée par  $M = \frac{dV}{dt}$  $\frac{dV}{dl}(I=0).$ 

Cette valeur est déduite à partir des résultats expérimentaux

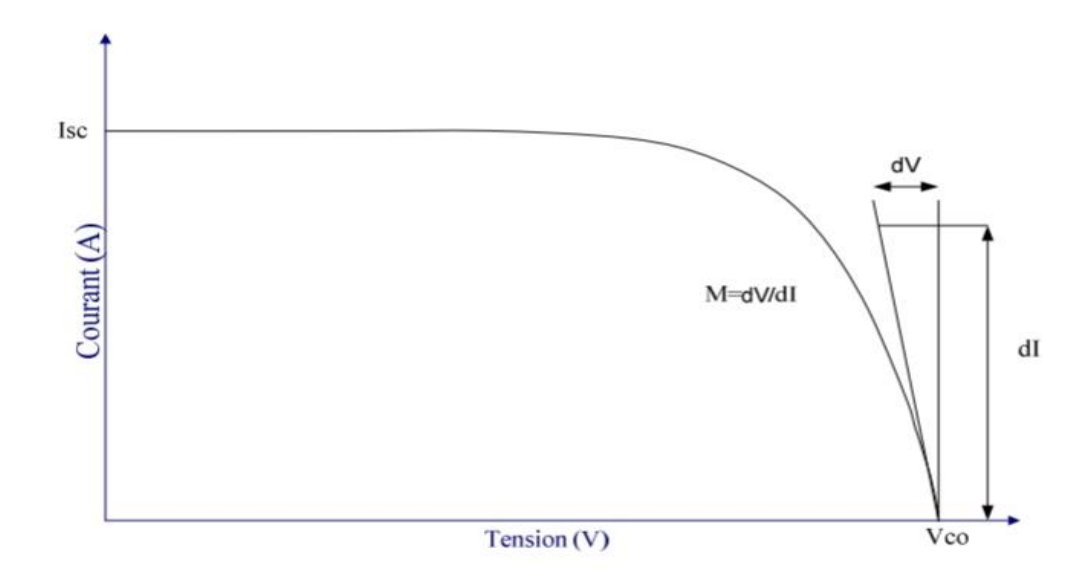

**Figure II. 13:** Le calcul de pente au point de tension de circuit ouvert

Le facteur d'idéalité "A " est déterminé par des méthodes itératives comme la méthode de Newton- Raphson, en vérifiant la concordance entre les résultats de simulation et ceux du fabricant aux conditions de mesure standard.

# **Conclusion :**

Les différents modèles électriques d'une cellule photovoltaïque sont abordés dans ce chapitre.

Nous avons mis en évidence l'intérêt du modèle à un exponentiel pour comprendre les différents phénomènes physiques qui existent au sein de la cellule solaire.

L'extraction des différents paramètres de la cellule de manière optimale est un problème critique.

Nous avons également décrit les méthodes utilisées pour extraire les paramètres photov oltaïques des cellules solaires qui nous semblent être les plus importants et les plus utilisées.

L'objective de ce chapitre est fourni un aperçu des méthodes employées, nous avons intéressé par la méthode Newton-Raphson qui est plus proche aux données de constructeur est la plus précise pour la détermination des paramètres électriques d'une cellule solaire.

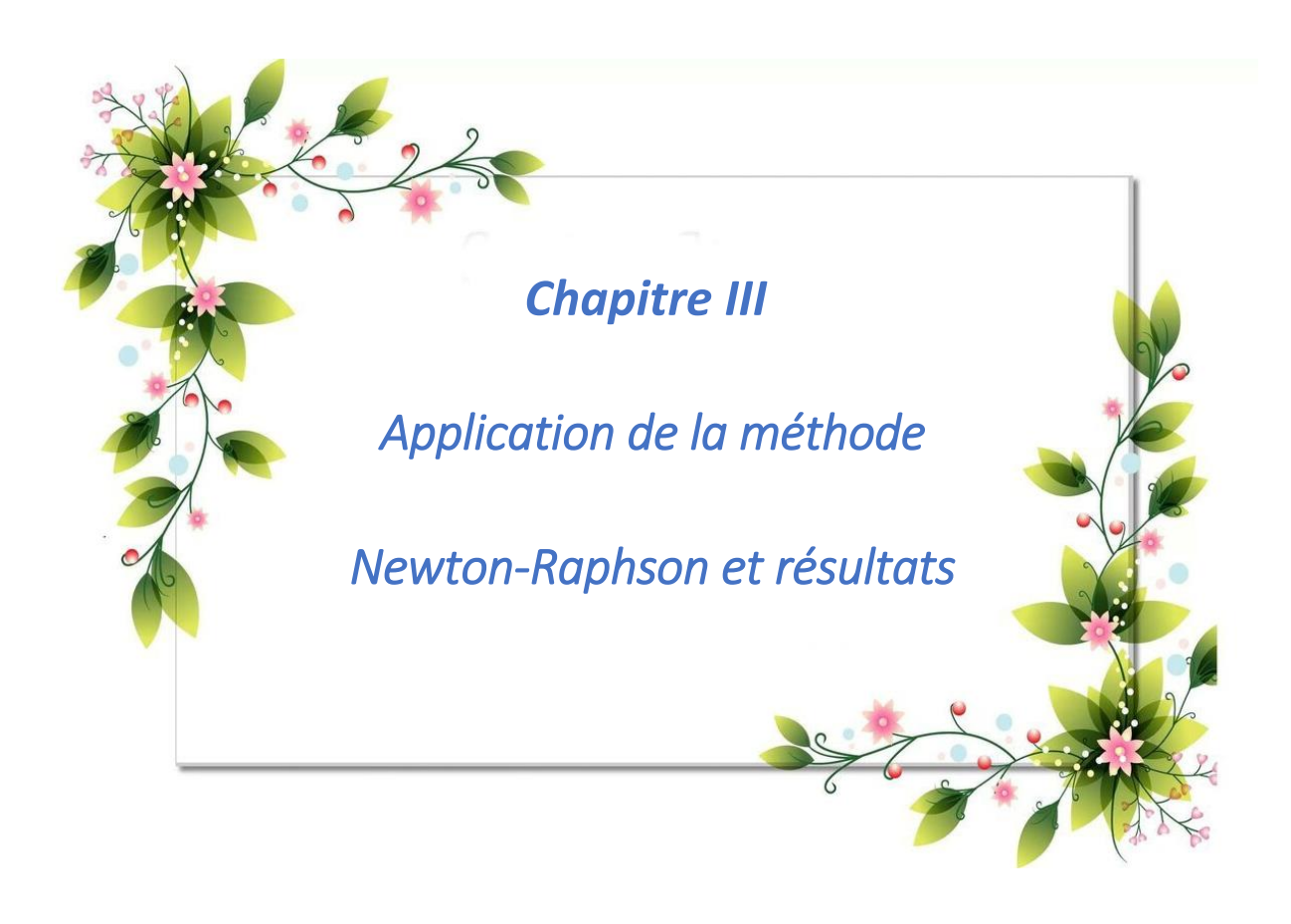

# III.1 **INTRODUCTION** :

La détermination des paramètres électriques d'une cellule solaire, à partir de la caractéristique I(v) décrivant son fonctionnement, joue un rôle important dans la conception et la fabrication des cellules, ainsi ceci permet d'obtenir des informations sur les mécanismes de transport électrique. Toutefois, la détermination précise de ces paramètres reste un challenge pour les chercheurs, ce qui a conduit à une diversification dans les modèles et les méthodes numériques dédiées à leurs caractéristiques.

La simulation de ce système a été faite à base du logiciel MATLAB/SIMULINK 2015Ra. L'objectif principal de notre travail consiste à extraire les paramètres électriques d'une cellule solaire avec le modèle électrique considéré qui est celui à une seule diode, à cet effet, la méthode de Newton-Raphson est appliquée.

Enfin comparant les résultats expérimentaux avec les résultats de la simulation.

# **III-1 Modélisation de modules panneau photovoltaïque à une seule diode et la méthode numérique**

Pour calculer les paramètres inconnus d'une cellule PV, il est nécessaire de disposer d'un circuit ou d'un modèle équivalent d'une cellule PV. Il existe de nombreux modèles de cellules PV disponibles dans la littérature. Bien qu'il existe de nombreux circuits équivalents pour la cellule PV, pour rester précis et simple, nous avons choisi de travailler sur un modèle à une seule diode ayant une résistance série et parallèle. Le modèle à une seule diode avec résistance série et shunt est donné à la figure 1.

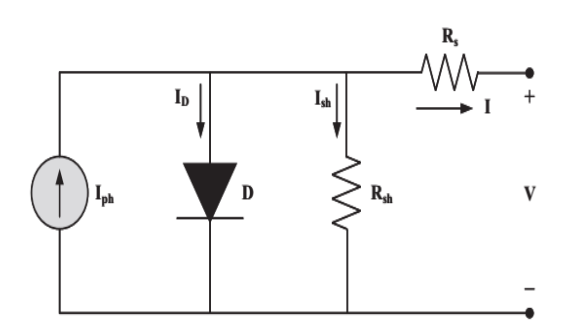

**Figure III.1** : Circuit équivalent d'une cellule PV avec une diode.

Le modèle théorique choisi pour la description de la caractéristique I-V du module photovoltaïque est celui à une seule exponentielle (ou à une seule diode) déjà présenté au premier chapitre. Le courant généré par le module est donné par l'équation suivante :

$$
I = I_{ph} - I_0 \left( e^{\frac{q(V + IRs)}{mKT}} - 1 \right) - \frac{V + IRs}{Rsh} \tag{III.1}
$$

Dans le cas de modules PV avec différentes cellules connectées de série, équation (III.1) devenez :

$$
I = I_{ph} - I_0 \left( e^{\frac{q(V + IRs)}{NsmKT}} - 1 \right) - \frac{V + IRs}{R_p} \tag{III.2}
$$

Le modèle ci-dessus a cinq inconnues $I_{ph}$ ,  $I_0$ ,  $m$ ,  $Rs$  et  $R_p$  qui doivent être estimées. Où I<sub>PV</sub> est le courant photovoltaïque, circulant dans le circuit en raison de l'irradiation, par conséquent, la cellule photovoltaïque est une source de courant car elle ne dépend pas de la charge attachée à la cellule PV.

 $I_0$ est le courant de saturation,  $V_T$  est la tension thermique, Rs et  $R_p$  sont respectivement la résistance série et shunt.

La méthode de Newton Raphson est une méthode itérative qui consiste à estimer une fonction donnée f(x) avec une estimation initiale. La méthode est obtenue par le développement en série de Taylor en  $(x - x_0)$ donnée ci-dessous

$$
f(x) = f(x_0) + f'(x_0)(x - x_0) + \frac{1}{2}f''(x_0)(x - x_0)^2 + \dots = 0
$$
 (III. 3)

Supposons que l'estimation initiale soit très proche de la racine réelle de l'équation. Alors $(x$  $x<sub>0</sub>$ ) est assez petit et seuls les premiers termes sont importants pour estimer la valeur de la racine, étant donné x0.En tronquant la série au second terme on obtient la formule générale de la méthode de Newton Raphson [9].

$$
x_{1}=x_{0}\frac{f(x_{0})}{f'(x_{0})}
$$
 (III.4)

Donc, étant donné  $x_n$ , le point  $x_{n+1}$  sera obtenu en coupant la tangente en f(x) en  $x_n$  avec l'axe x. Vous pouvez illustrer cela mathématiquement, selon l'équation (III.4) et graphiquement, selon la figure (III.3).

$$
x_{n+1} = x_n \frac{f(x_n)}{f'(x_n)}\tag{III.5}
$$

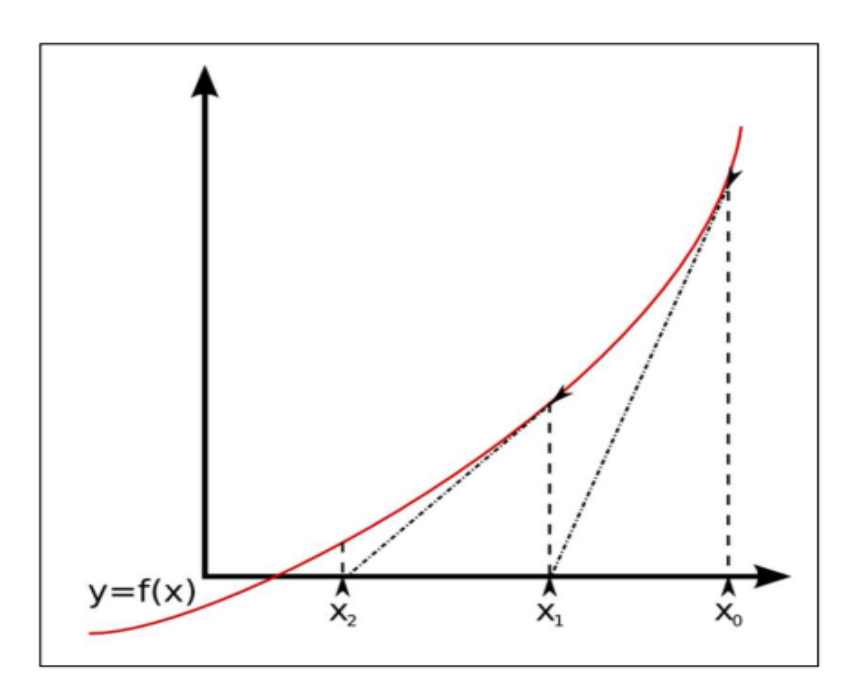

**Figure III.2** :illustration de la méthode de Newton Raphson.

La convergence de la méthode de Newton Raphson est garanti pour un certain intervalle [a,b] contenant la racine de f(x), pourvu que f(x) et f'(x) soient continues dans cette intervalle et que  $f(\alpha) = 0$ , où  $\alpha$  est la racine de f(x)[10].

Pour estimer les cinq inconnues du modèle à une seule diode, cinq équations sont dérivées du circuit de la figure III.1. Les équations sont données ci-dessous.

$$
f_1 = Isc - Iph + I_0 \left( e^{\frac{IscRs}{V_T}} - 1 \right) + \frac{IscRs}{R_p} \tag{III.6}
$$

$$
f_2 = Iph - I_0 \left( e^{\frac{Voc}{V_T}} - 1 \right) - \frac{Voc}{R_p} \tag{III.7}
$$

$$
f_3 = Imp - Iph + I_0 \left( e^{\frac{(Vmp + ImpRs)}{V_T}} - 1 \right) + \frac{(Vmp + ImpRs)}{R_p}
$$
 (III.8)

$$
f_4 = Imp - (Vmp + ImpRs) \left( \frac{I_0}{V_T} \left( e^{\frac{(Vmp + ImpRs)}{V_T}} \right) + \frac{1}{R_p} \right)
$$
 (III.9)

$$
f_5 = \frac{Rs}{R_p} - \frac{I_0}{V_T} \left( e^{\frac{IscRs}{V_T}} \right) \left( R_p - R_s \right) \tag{III.10}
$$

Avec  $I_{\rm sc}$  est le courant de court-circuit, V<sub>oc</sub> est la tension en circuit ouvert, V<sub>MP</sub> est la tension à la puissance maximale, I<sub>MP</sub> est le courant à la puissance maximale. Ces détails sont fournis avec la cellule photovoltaïque lors de l'achat.dans ce chapitre nous avons discutées sur la méthode de Newton-Raphson cette méthode utilisée pour faire une estimation de cinq paramètres inconnus. La méthode utilisée l'équation (III6), (III7), (III8), (III9), (III10).

#### **III. 2 Techniques d'estimation des paramètres**

Cette section est divisée en trois sous-sections où chaque sous-section explique la technique existante. La première sous-section est basée sur une approche numérique tandis que les deux dernières sous-sections utilisent une approche évolutive.

#### **III. 2. 2 : Les caractéristiques électriques et mécaniques de panneau photovoltaïque**

La méthode d'estimation proposée a été implémentée dans l'environnement Matlab en utilisant une seule diode Equation (I).Un module PV multicristallin KC200GT de Kyocera [60], avec 54 cellules connectées en série, a été choisi pour tester la méthode.Les paramètres fournis par le fabricant dans le STC (conditions de test standards) pour irradiation 1000W/m<sup>2</sup> et température égale a 25C°, utilisé dans la méthode proposée sont présentés dans le tableau III. 1 et le tableau III.2 représente les valeurs initiales intégrées dans la méthode newton-raphson.

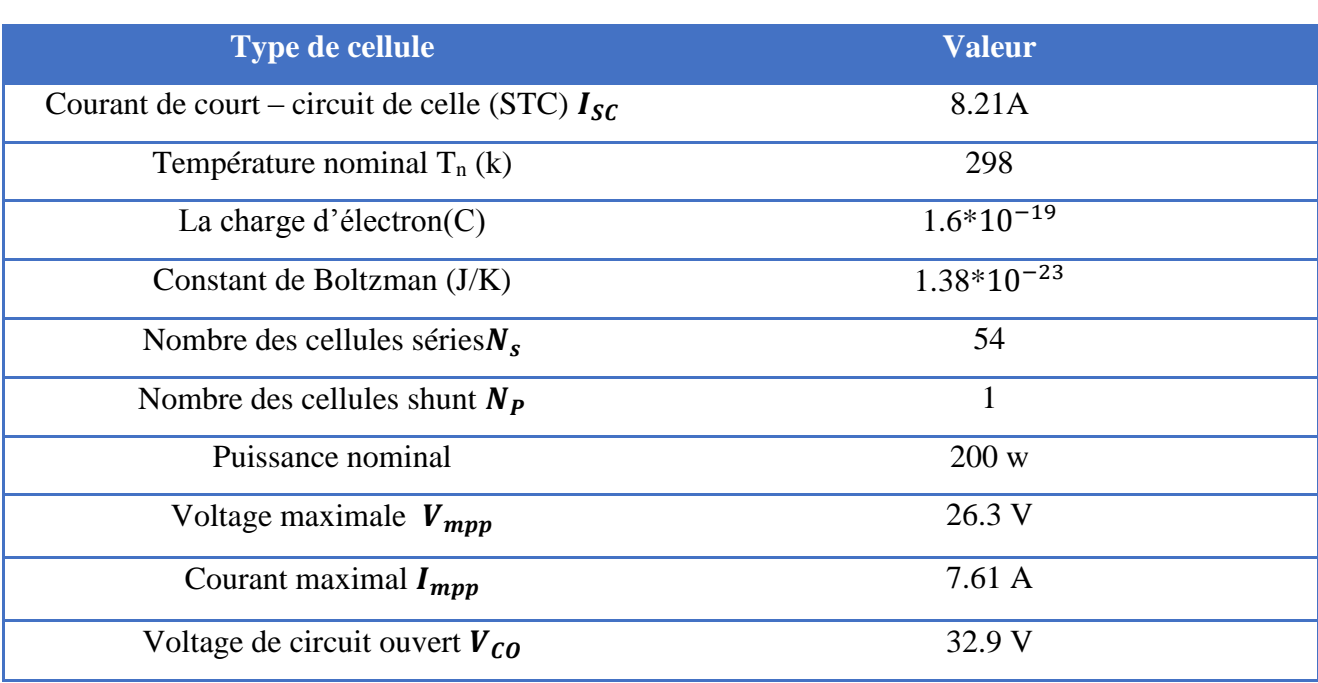

**Tableau III. 1**. Paramètres de la fiche technique du Kyocera KC200GTpoly-cristallins dans STC.

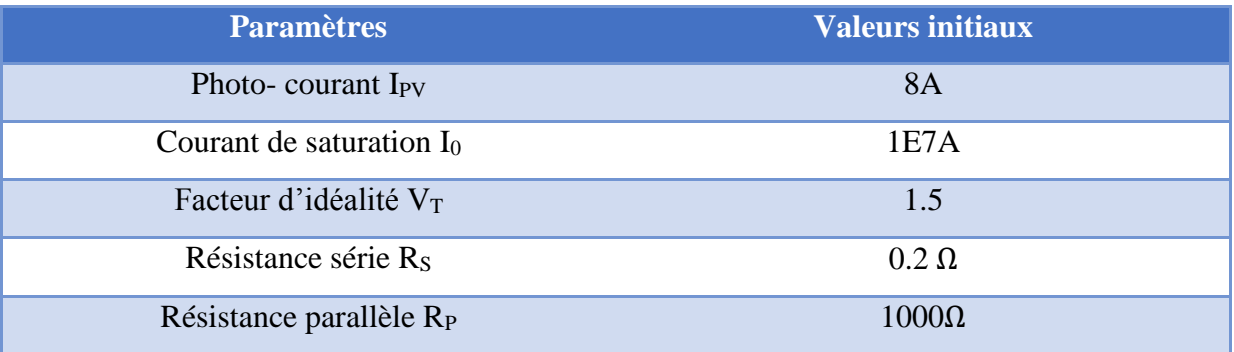

#### **Tableau III. 2. Les paramètres initiaux**

Afin de caractériser la cellule solaire, nous avons utilisé les modèles présentés pour fournir les valeurs de la tension (V), du courant produit (I) comme illustrer par la Figure III. 3, et de la puissance générée (P) par la Figure III.4, dans les conditions de test standards pour validée notre travail à la fin.

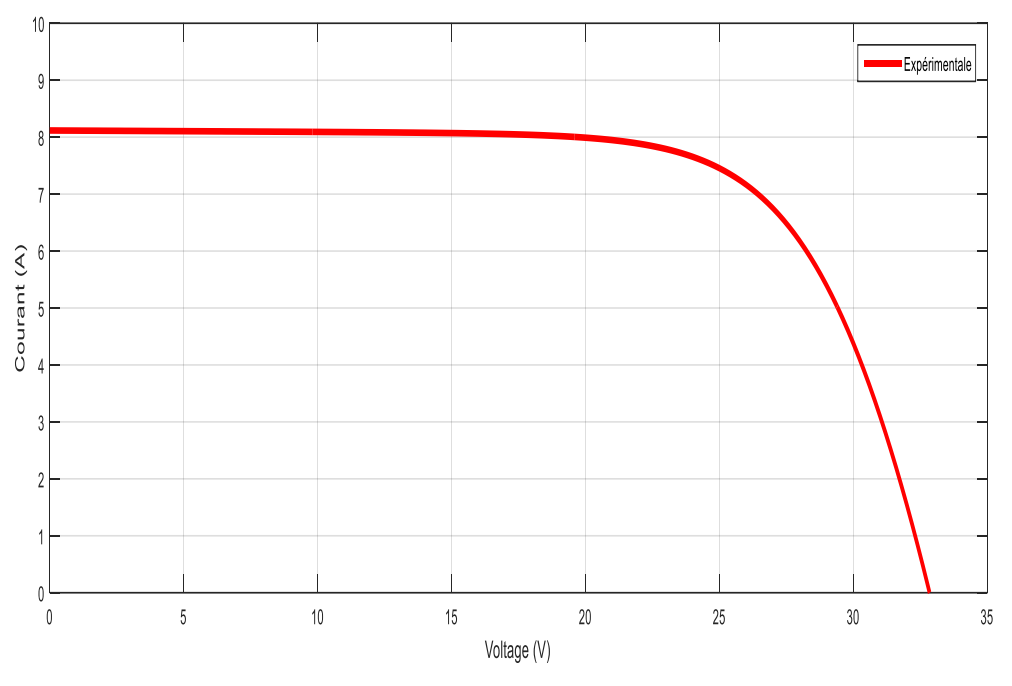

Figure III.3 : Caractéristique I(V) dans les conditions de test standards.

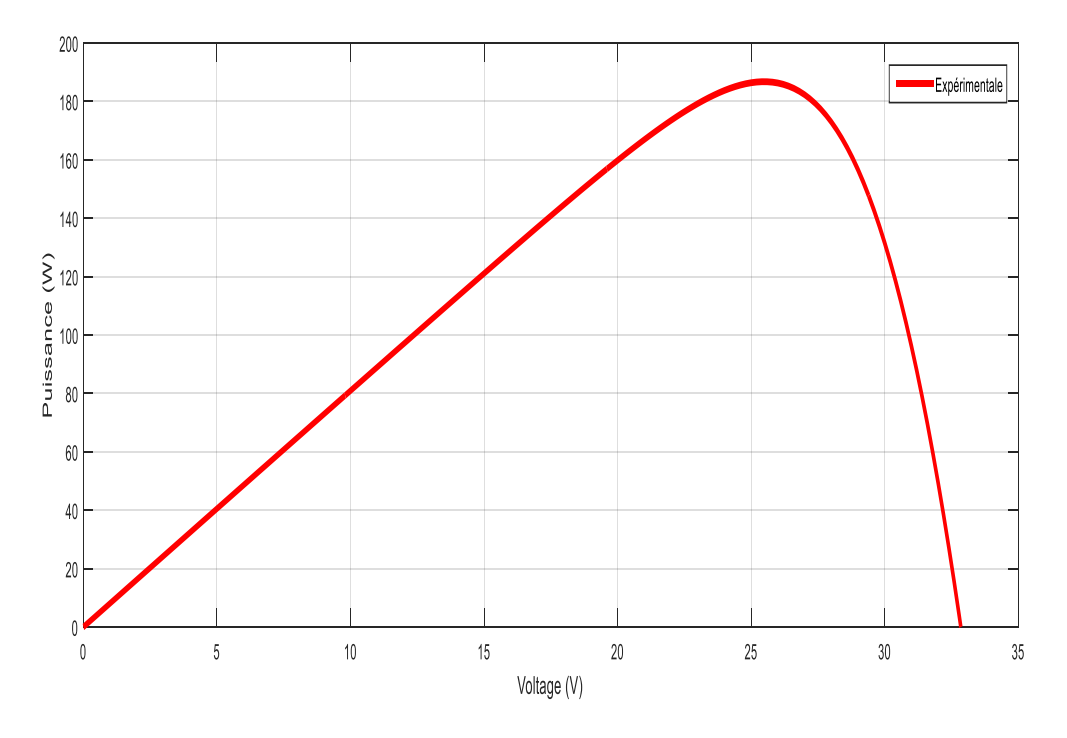

**Figure III.4** : Caractéristique P(V) dans les conditions de test standards.

Afin d'appliquer la méthode numérique de Newton Raphson au problème proposé, il est nécessaire d'utiliser plusieurs points de la courbe échantillonnée. Dans le cas d'un modèle de diode, il faut extraire cinq paramètres( $I_{ph} I_0 R_S R_P V_T$ ), et il est indispensable de formuler cinq

équations  $(f_1, f_2, f_3, f_4, f_5)$  (equations III 6, 7,8,9,10), pour que la solution du problème devienne possible. Par conséquent, il est nécessaire d'extraire de la courbe réelle quatre points qui seront utilisés pour résoudre le problème. Dans ce travail, de tels points ont été utilisés: Le premier correspond au point initial de la courbe, étantle voltage maximale $V_{mp}$  et le deuxième point le courant maximale $l_{mp}$ , le troisième point le voltage de circuit ouvert $V_{oc}$  et en fin le quatrième point si le courant de court – circuit  $I_{sc}$  étant donné les équations, il est possible d'assembler le système pour résoudre le problème..

## **III. 2. 3 Calculer la matrice jacobienne** $[J^V]$  **:**

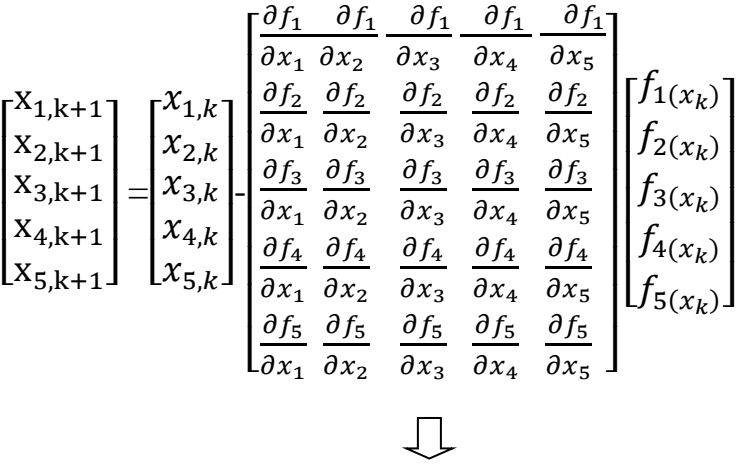

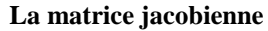

La matrice Jacobienne $[J^V]$ , il est écrit sous la même forme que la matrice écrite ci-dessus, et pour cela nous devons dériver chaque ligne de la matrice et la mettre à sa place.

Dans notre cas, la dérivé de chaque équation par rapport les cinq paramètres inconnus ces pour ca la matrice jacobienne constitue cinq lignes et cinq colonne,

Lors de l'utilisation de la méthode de Newton Raphson, il est nécessaire de connaître la valeur approximative que l'on souhaite obtenir, car l'estimation initiale doit être proche de la solution du problème, sinon la méthode n'est pas en mesure de trouver la solution. Cette connaissance est nécessaire car la matrice Jacobienne inverse  $((J^v)^{-1})$  calculée à chaque itération doit être non singulière, c'est-à-dire avec un déterminant différent de zéro.

# **III. 2. 4L'organigramme de la méthode de Newton-Raphson**

L'organigramme ci-dessous résume les différentes équations utilisées pour l'extraction des paramètres de la cellule photovoltaïque est donné à la figure III.5 :

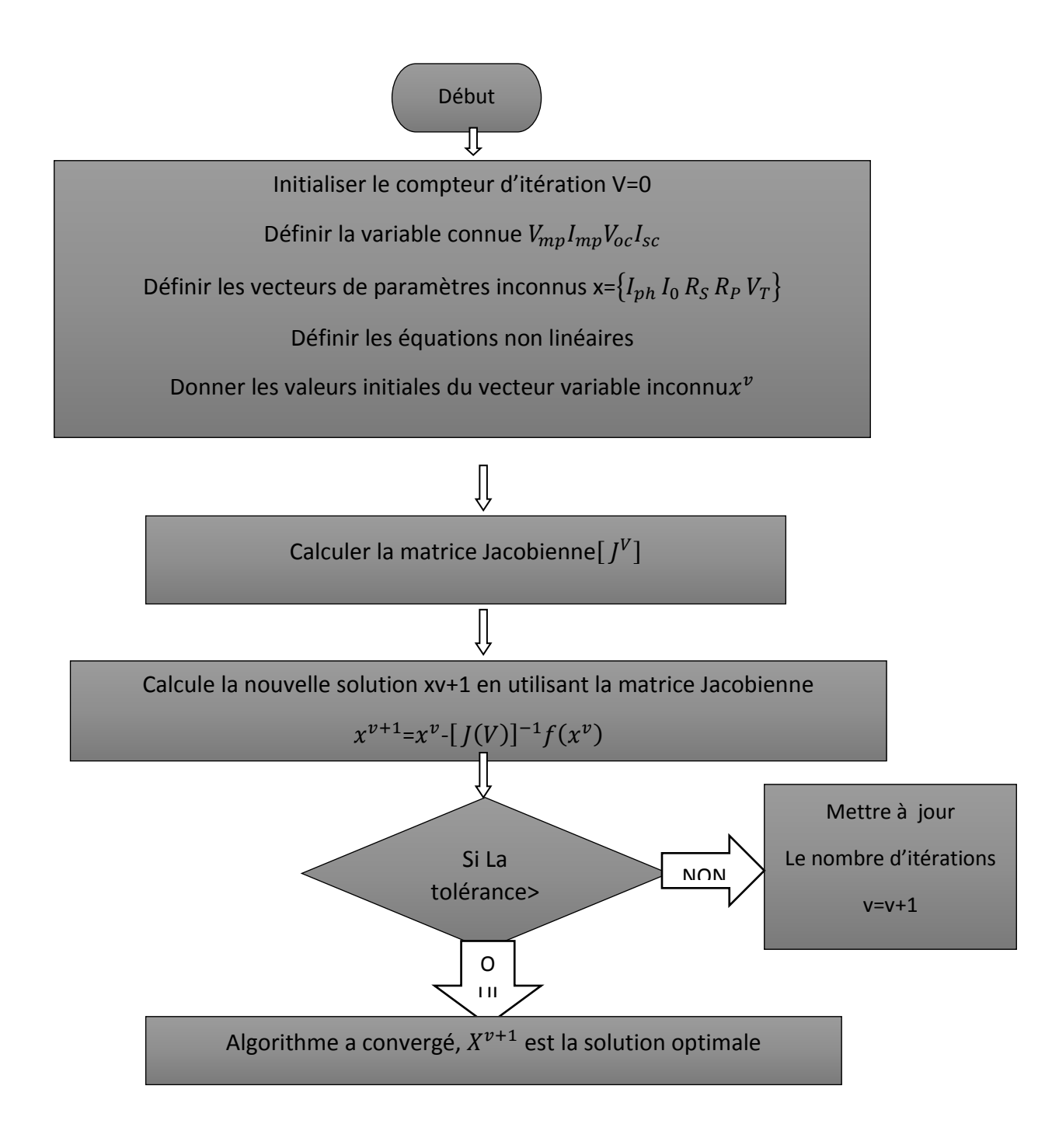

**Figure III.5** : Organigramme de calcule de la méthode Newton-Raphson.

# **III. 3 Résultats et discutions :**

Le tableau III.3 représente les résultats des cinq paramètres photovoltaïques qu'on aobtenus avec programme de calcule par la méthode Newton-Raphson à l'aide de logiciel Matlab, concernant le panneau de Kyocera KC200GT.

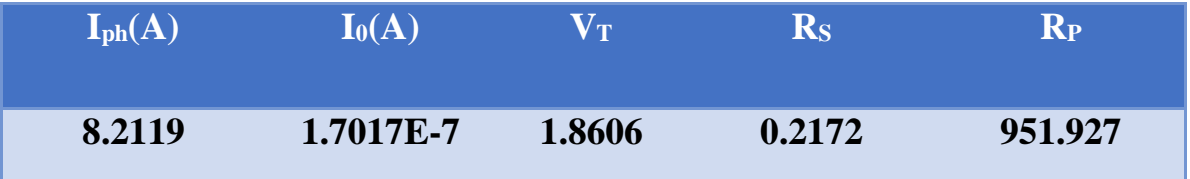

**Tableau** III. 3 Résultats des paramètres d'extractions de la méthode newton-raphson.

Après avoir obtenu les valeurs numériques des itérations, à l'aide du programme Matlab, le nombre d'itérations, qui nous a donné les solutions approximatives égale à 46, ces valeurs doivent être saisies dans Simulink, afin de tracer la courbe I(V) et P(V).

# **III. 3. 1 Le schéma du bloc :**

La figure suivante présente le schéma interne du bloc de simulation simulink.

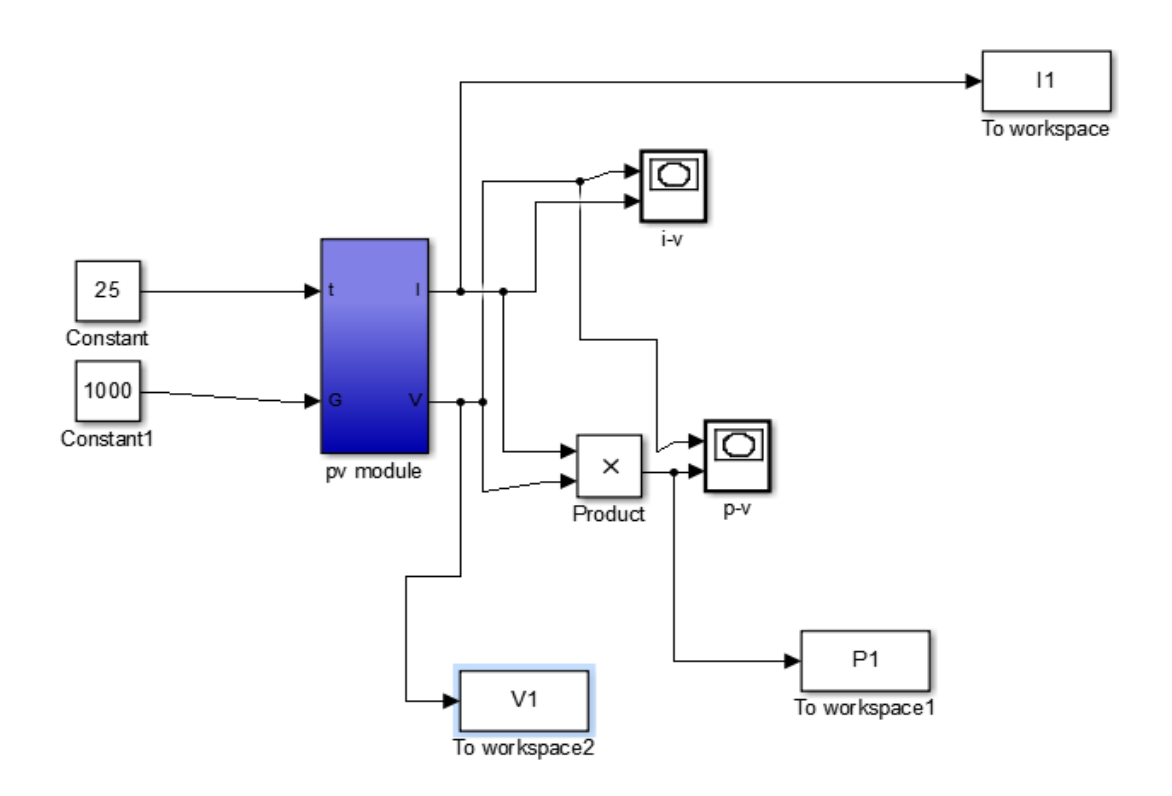

**Figure III.6** : bloc de simulation d'un générateur photovoltaïque.

#### **III.3.2. Caractéristiques courant-tension et puissance-tension du modèle :**

La Figure III.7 et La Figure III.8 représente respectivement les caractéristiques couranttension *I*(*V*) et puissance-tension *P*(*V*) d'un panneau photovoltaïque par la méthode de Newton-Raphsonqui appliquée pour résoudre le système de cinq équations non linéaires qui représentent la valeur exacte de chaque paramètre.

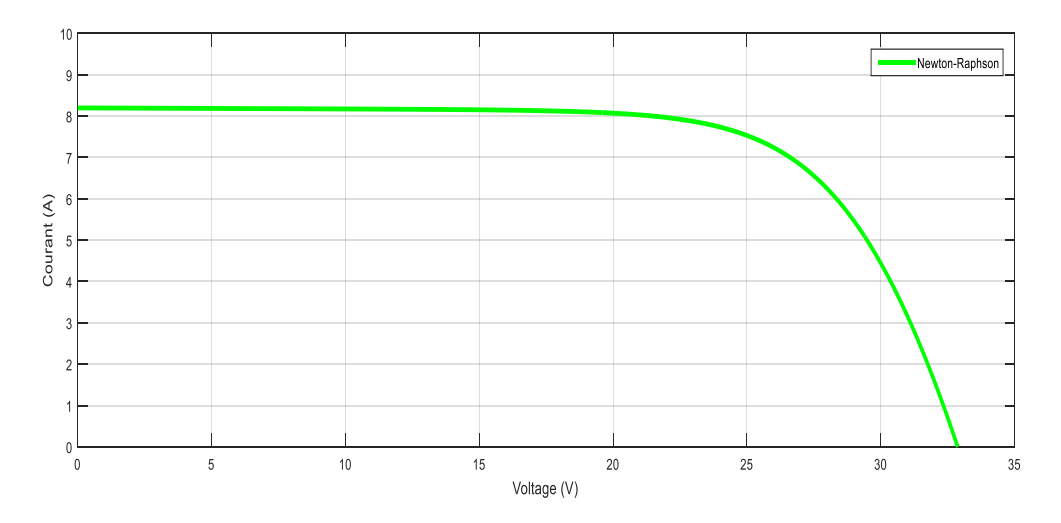

**La Figure III.7** : les caractéristiques *I*(*V*).

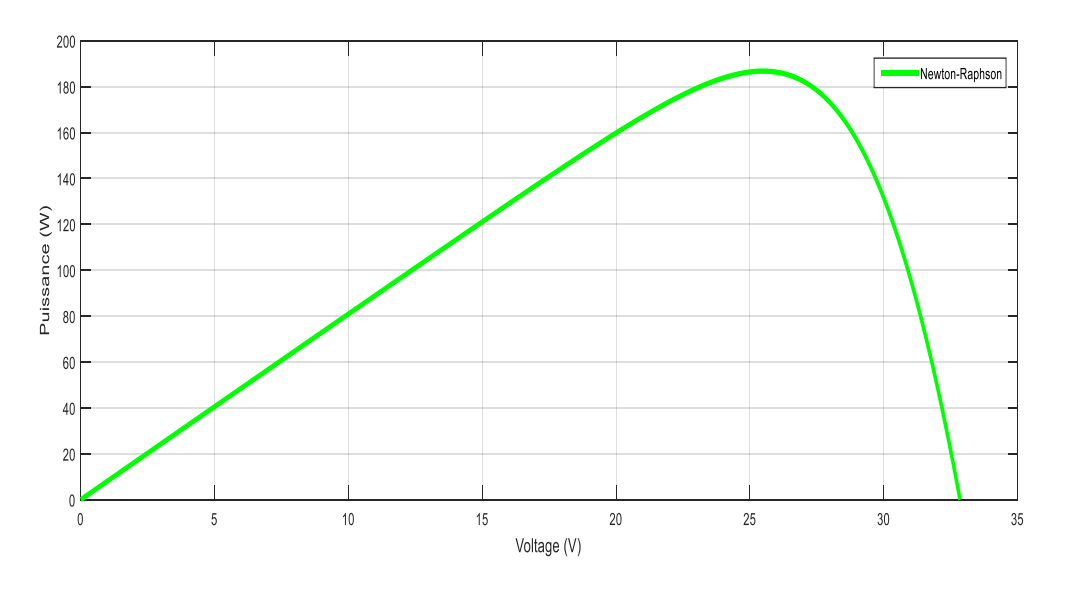

**La Figure III.8** : les caractéristiques *P(V*).

Les résultats obtenus a trévère les caractéristiques I(V) et P(V) figure III.7 et III.8 distingue que les valeurs de cinq paramètres $\overrightarrow{I_{ph}}$   $\overrightarrow{I_0}$   $\overrightarrow{R_S}$   $\overrightarrow{R_P}$  trouver par l'utilisation de méthode newtonraphson donnée une performance mieux que donner par le fabricant, qui montrez-nous l'efficacité de cette méthode.

La méthode proposée nous permet de réaliser plus facilement un diagnostic complet afin de connaître les raisons du dégradation et la dure de vie de panneau solaire, et en suiteune bon rendement de panneau photovoltaïque,

Afin de vérifier la validation du notre modèle obtenu par Newton Raphson, nous l'avons apparié avec le modèle expérimental, qui a obtenu un bon accord, ce qui nous confirme la validité de ce modèle proposé, avec en remarquons que le point de puissance maximale calculé par la méthode de newton-raphson un peu plus grand que mesuré par les conditions standards Comme le montrent par la figure III.9 et la figure III.10 ci-dessous.

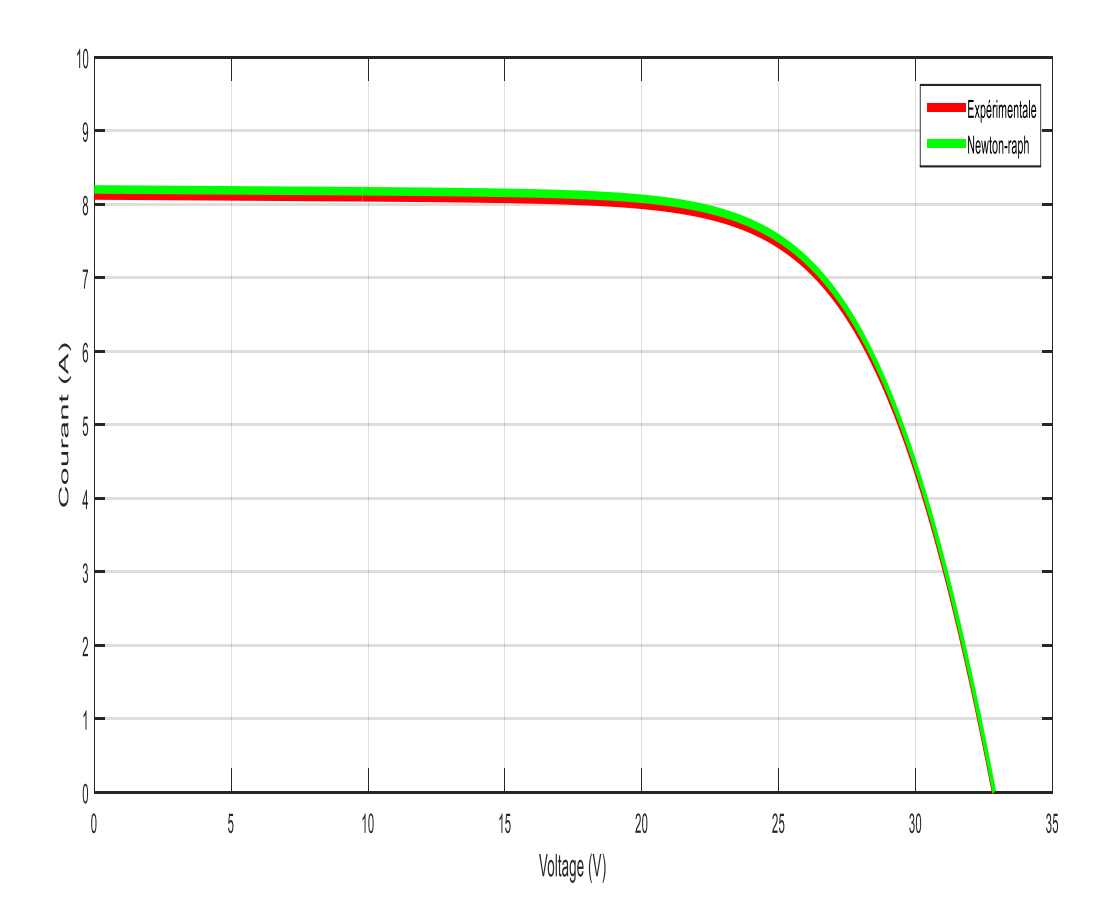

**Figure III.9** : La *Validation de la méthode NR graphique, caractéristique I(V)*

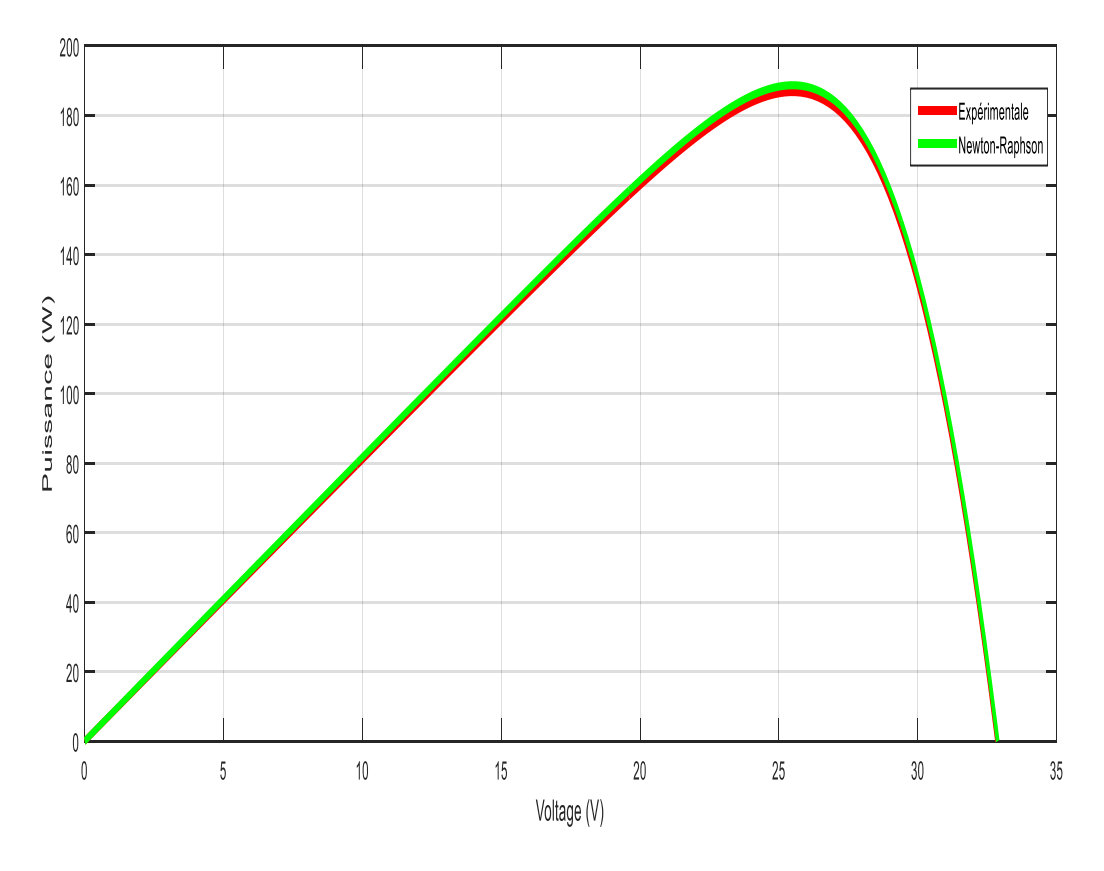

**Figure III.10** : La *Validation de la méthode NR graphique, caractéristique P(V)*

# **IV. 4- Conclusion**

**Dans ce chapitre, une approche générale sur la** modélisation de cellule photovoltaïque (PV) à module utilisant, les modèles à cinq paramètres à une seule diode.Le modèle a été implémenté dans le logiciel MATLAB et les résultats ont été comparés aux valeurs de la fiche technique et aux caractéristiques du module PV dans les conditions de test standard (STC)**(25°C, 1000 W/m<sup>2</sup> )**.Les valeurs des paramètres ont été extraites à l'aide de la méthode de Newton Raphson à partir des caractéristiques expérimentales de courant (I)-tension (V) du module solaireKyocera KC200GT.

Les résultats obtenus sont en bon accord avec les données expérimentales fournies par le fabricant.L'approche peut donc être très utile aux chercheurs ou ingénieurs pour déterminer rapidement et facilement les performances de n'importe quel module photovoltaïque.

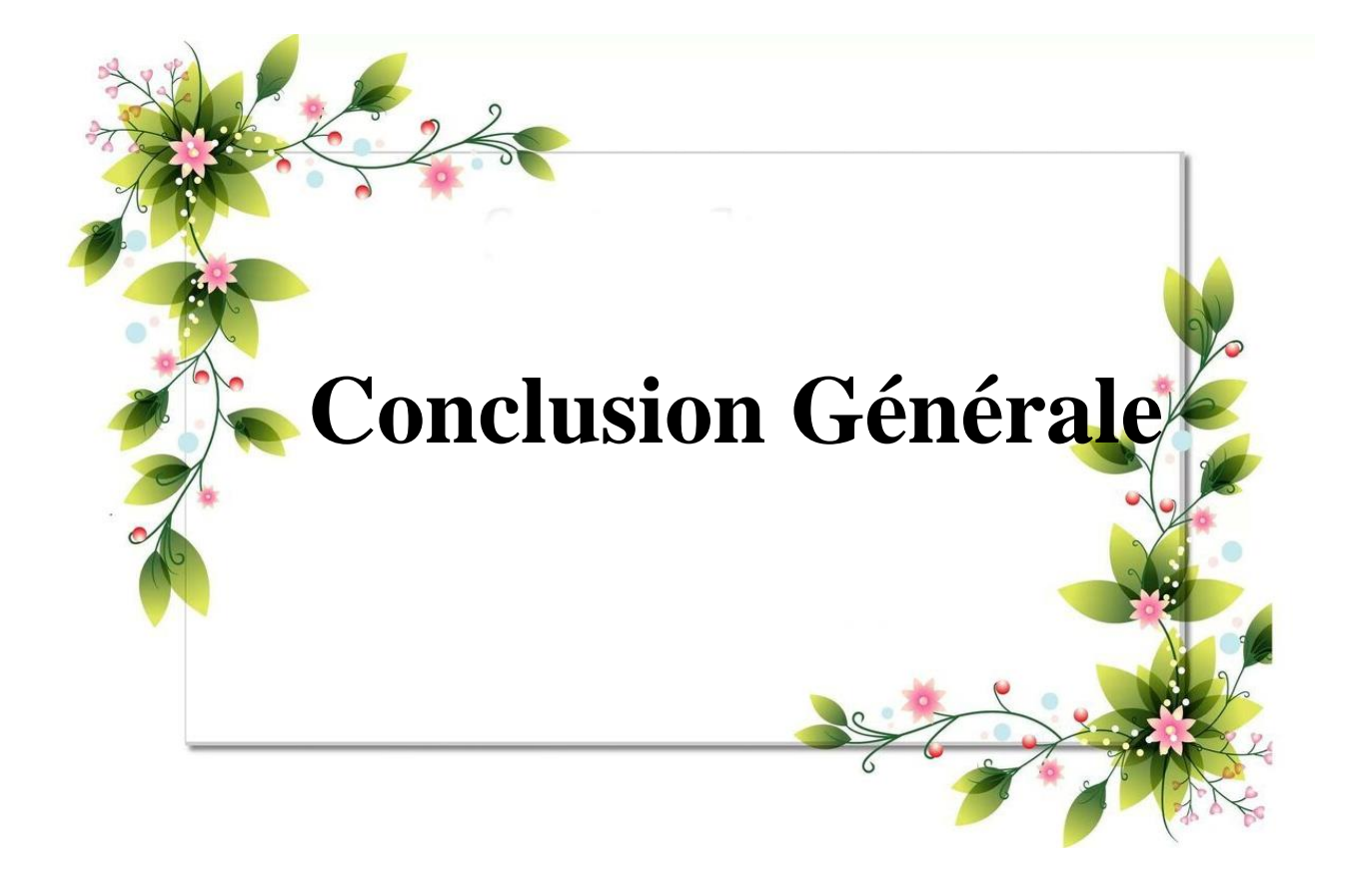
# *Conclusion générale*

 Notre présent travail contribue à la simulation des cellules solaires photovoltaïques . En utilisant un modèle à une exponentiel et a partir la loi des nœuds en trouve l'équation de courant I ( V ) , la résoudre avec la méthode la plus convergente de NEWTON RAPHSON . Ces études sont effectuées sur une cellule solaire à une seul diode d'un module photovoltaïque qui est caractérisé par une tension circuit ouvert Vco , un courant de court - circuit Isc , facteur d'idéalité A , L'objectif de ce travail est de tester les paramètres extensifs qui influent sur notre cellule . On s'intéresse plus particulièrement à l'effet de la température et de l'éclairement solaire incident. Notre programme du Matlab est utilisé pour générer les caractéristiques éléctriques I (V) et P (V) il peut être facilement adapté pour le calcul d'autres effets de la température et l'irradiation sur la performance des dispositifs photovoltaïques Par ce travail , nous pensons avoir apporté une contribution à l'étude des caractéristiques photovoltaïques de la cellule solaire .

Une comparaison des résultats obtenus par la méthode développée et ceux du fabricant, a été présentée, Le travail réalisé dans ce mémoire a été basé sur les parties suivantes : Dans un premier temps, nous avons essayé de faire une revue assez générale sur la technologie photovoltaïque, rappelant son principe de fonctionnement, ces différentes filières technologiques, et l'association des cellules dans un module photovoltaïque. Dans la deuxième partie du mémoire, nous avons donné un aperçu sur les techniques de dégradations sur la cellule photovoltaïque et les différents modèles électriques existant, et les méthodes étudiées pour l'identification des paramètres électriques de la cellule solaire, ensuite nous avons fait la modalisation de la méthode de Newton-Raphson. Dans le dernier chapitre, nous avons établis des programmes de calcul sous MATLAB qui

nous a permis d'identifier les paramètres de la cellule photovoltaïque, et de tracer la caractéristique I(V) et P(V), et par la suite on a donné les valeur des paramètres de la cellule solaire qui sont le courant de photovoltaïque  $I_{ph}$ , le courant de saturation  $I_0$  $\mathcal{G}$ , la résistance série R<sub>S</sub>Q, la résistance parallèle R $\mathcal{Q}_{sh}$  et le facteur d'idéalité V<sub>T</sub>. En fin on a comparé les résultats de simulation.

# *Conclusion générale*

## **Annexe**

## **Les caractéristiques électriques de panneau photovoltaïque KC 200GT**

### **ELECTRICAL CHARACTERISTICS**

Current-Voltage characteristics of Photovoltaic Module KC200GT at various cell temperatures

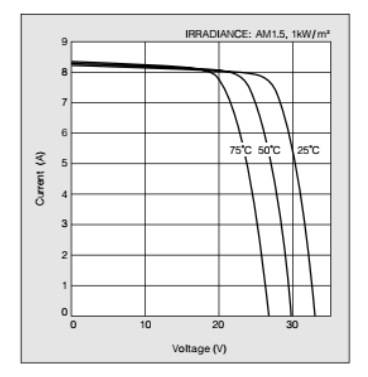

Current-Voltage characteristics of Photovoltaic Module KC200GT at various irradiance levels

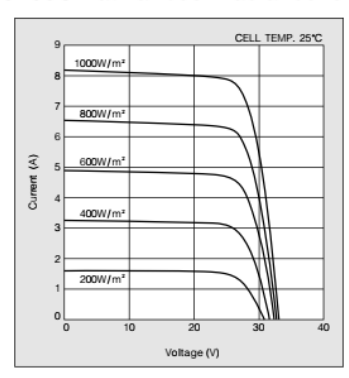

Unit: mm (in.)

#### Physical Specifications

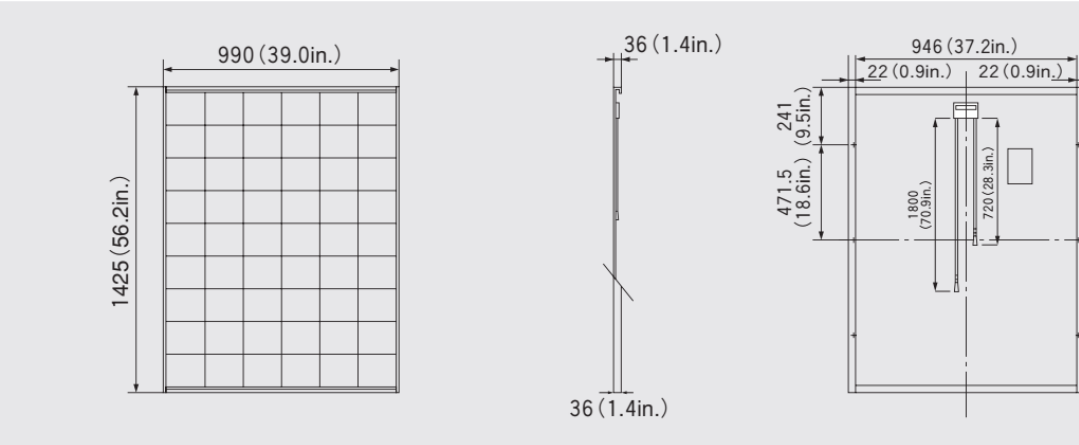

#### Specifications

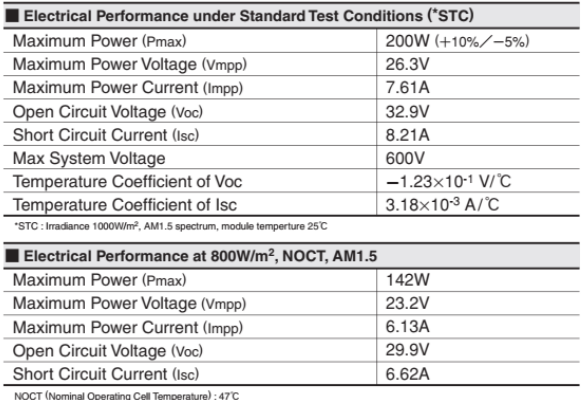

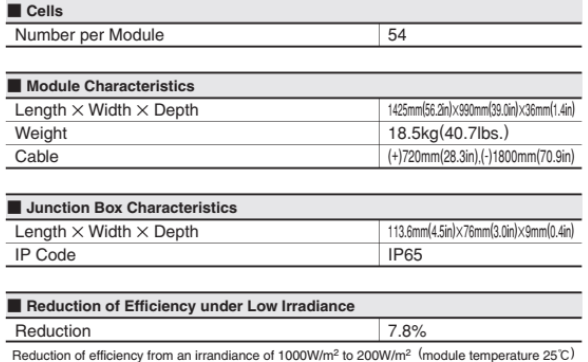

Operating Cell Tempe

**65**

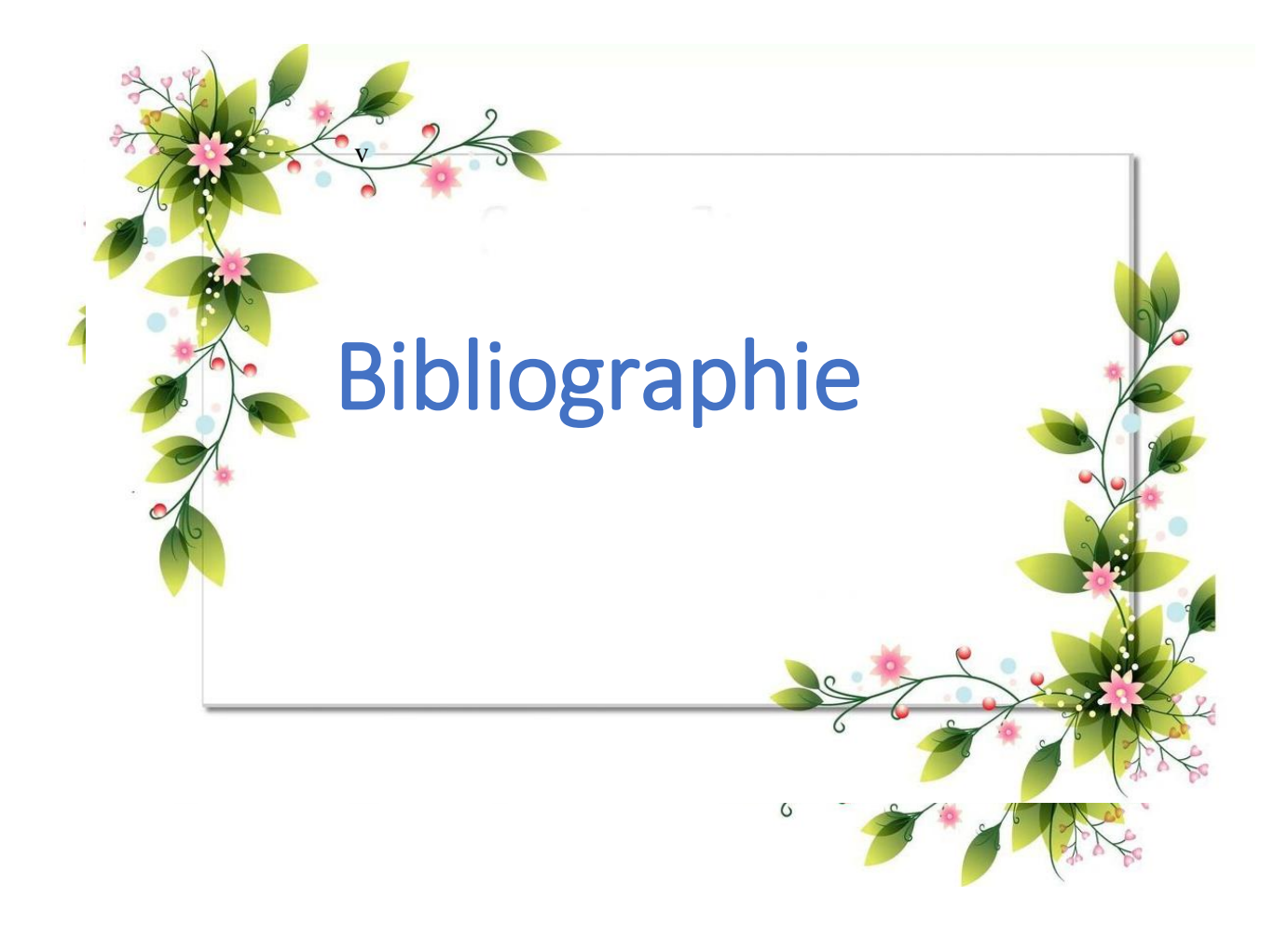

[0]Elisa TEJEDA ZACARIAS « Mécanismes de dégradation des panneaux solaires induits par la lumière et les hautes températures» Date de publication : 10 mai 2022www.techniques-ingenieur.fr

[1] Emilien PARBAILE « Contribution à l'optimisation des techniques de dépôts sous vide de cellules solaires organiques». Thèse de doctorat, Université de Limoges, 2009.

[2] BOUALEM, DENDIB, "Technique conventionnelles et avanccée de poursuite MPPT pour des application photovoltaique étude compartive.," Université Ferhat Abbes-Sétif Mémoire de Magister, Departement d'éléctronique TS4/6338, 2007.

[3] Khaligh, Alireza. Energy harvesting: solar, wind, and ocean energy conversion systems / AlirezaKhaligh, Omer C. Onar. p. cm. -- (Energy, power electronics, and machines).

[4] Le pompage photovoltaïque par Jimmy Royer, Thomas Djako, Eric Schiller, BocarSadasy, IEPF/ université d'Ottawa/ EIER/ CREPA.

[5] B. E. Psiloglou, M. Santamouris and D. N. Asimakopoulos. Atmo- spheric broadband model for computation of solar radiation at the EarthâĂŽs surface.Application to Mediterranean climate. Pure Appl. Geophys, vol. 157, pages 829-860, 2000.

[6] B. E. Psiloglou and D. Kambezidis.Performance of the meteorolog- ical radiation model during the solar eclipse of 29 March 2006.AtmosphericChemistry and Physics, no. 7, pages 6047-6059, 2007.

[7] Djarallah, PHOTOVOLTAIQUES RESIDENTIELS COUPLES AU RESEAU ELECTRIQUE," UNIVERSITE DE BATNA Thèse de Doctorat en Science, 2008. Mohamed, "CONTRIBUTION A L'ETUDE DES SYSTEMES

[8] Le photovoltaïque-Module 3 - Fonctionnement et Technologies Novembre 2010 page 3,4,5,6/10.

[9] F. ZOUACHE, Etude de la Concentration Solaire sur les Performances des Systèmes Photovoltaïque", Mémoire magistère, Université Mentouri Constantine. 2009.

[10] Michael Boxwell. SolarElectricityhandbook .2012.

[11] M. Z. F.Z. Zerhouni, "Optimisation d'un système à énergie verte avec validation pratique," Revue des Energies Renouvelables, vol. 11 , no. N°1, p. 41–49, 2008.

[12] A.Saadi, "Etude comparative entre les techniques d'optimisation des systèmes de pompage photovoltaïque," Université de Biskra Mémoire de Magister, 2000.

[13] HelaliKamelia, «Modélisation d'une cellule photovoltaïque : Etude comparative». Mémoire de magister en électrotechnique, Université de Mouloud Mammeri Tizi-Ouzou, 2012.

[14] RoshanakRadbeh «Réalisation et caractérisation des cellules solaires organiques à couches composites polymères incluant des nanotubes de carbones ». Thèse de doctorat, Université de Limoges, 2008.

[15] ZouacheFoudil « Etude de la concentration solaire sur les performances des systèmes photovoltaïques ». Mémoire de magister en Electronique, Université Mentouri de Constantine 2009.

[16] Petibon Stéphane « Nouvelles architectures distribuées de gestion et de conversion de l'énergie pour les applications photovoltaïques ». Thèse de doctorat, Université de Toulouse, 2009.

[17]. S. El Aimani, « Modélisation De Différentes Technologies D'éoliennes Intégrées Dans Réseaux De Moyenne Tension », Thèse De Doctorat, Université Lille, France, 2004.

[18] R.P. Mukund, «Wind and solar Power Systems », CRC Press LLC, New York, 1999.

[19] B. Abdelhalim, étude et régulation d'un circuit d'extraction de la puissance maximale d'un panneau solaire ", Mémoire magister. Biskra, 2009.

[20] A. ZERDOUDI and R. CHENNI, "Etude de l'influence des différents paramètres sur un module photovoltaique," Sciences & Technologie. A, sciences exactes, no. 41, pp. 49- 54, 2015.

[21] David,Bouneaux,Deodat, Lucien Dumas A. et G.Simon, «Etude des cellules photovoltaïques, » paris, 2013.

[22] Quintana M.A., King D.L., McMahon T.J., Osterwald C.R. "Commonly observed degradation in field-aged photovoltaic modules". Proc.29th IEEE Photovoltaic Specialists Conference, 1436-1439, 2002.

[23] Wohlgemuth J., Cunningham D., Nguyen A.M., Miller J. "Long Term Reliability of PV Modules". Proc. 20th European Photovoltaic Solar Energy Conference, 1942-1946, 2005.

[24] Oreski G., Wallner G.M. "Evaluation of the aging behavior of ethylene copolymer films for solar applications under accelerated weathering conditions". Solar Energy 83, 1040–1047- 2009

[25] Munoz M.A., Alonso-Garcia M.C., Nieves Vela, Chenlo F. "Early degradation of silicon PV modules and guaranty conditions". Solar Energy 85, 2264–2274, 2011.

[26] Wohlgemuth J.H., Kurtz S. "Reliability Testing Beyond Qualification as a Key Component in Photovoltaic's Progress Toward Grid Parity". IEEE International Reliability Physics Symposium Monterey, California, April 10-14, 2011.

]27[Rueland E., Herguth A., Trummer A., Wansleben S., Fath P. "Optical µ-crack detection in combination with stability testing for inline inspection of wafers and cells". Proceedings of 20 th EU PVSEC, Barcelona, 3242–3245, 2005.

]28[Rabii A.B., Jraidi M., Bouazzi A.S. "Investigation of degradation in field-adged photovoltaic modules", 3 rd World Conference on Photovoltaic Energy Conversion, May 11- 18, 2003.

[29]Shaharin A.S., Haizatul H.H., NikSiti H.N.L., Mohd S.I.R. "Effects of Dust on the Performance of PV Panels". World Academy of Science, Engineering and Technology 58, 2011.

[30] Hacke and al. "System Voltage Potential-Induced Degradation Mechanisms in PV Modules and Methods for Test".37th IEEE PVSC, 2011.

[31] King D.L., Kratochvil J.A., Boyson W.E. "Temperature coefficients for PV modules and arrays: measurement methods, difficulties, and results". Photovoltaic Specialists Conference, Conference Record of the Twenty-Sixth IEEE, 1997.

[32] Townsend, Timothy U. « A Method for Estimating the Long-Term Performance of Direct- Coupled Photovoltaic Systems ». M. S. Thesis. SolarEnergyLaboratory, University of Wisconsin, Madison: 1989.

[33] Métrologie fondamentale et appliquée. 6-11 septembre 2009, Lisbonne, Portugal. ISBN 978-963- 88410-0-1, 2009 IMEKO

[34] Commission électrotechnique internationale, CEI 61215- 4:2005 – Modules photovoltaïques (PV) terrestres en silicium cristallin – Qualification de conception et approbation de type, avril 2005

[35] J.A. Gow, C.D. Manning, "Développement d'un modèle de réseau photovoltaïque à utiliser dans les études de simulation d'électronique de puissance", IEE Proc.Electr.PowerAppl, vol 146,.n°2, pp. 193-200, mars. 1999.

[36] W. Shocley, "The Theory of pn Junctions in Semiconductors and pn Junction Transistors.", Bell System Technical Journal, vol.28, pp. 435-489, 1949.

[37] MG Villalva, JR Gazoli, et ER Filho, "Approche globale de la modélisation et de la simulation des réseaux photovoltaïques", IEEE Transactions on Power Electronics, vol. 24, non. 5, pages 1198-1208, mai 2009

[38] K. L. Kennerud, "Analysis of Performance Degradation in," Ieee Transactions On Aerospace And Electronic Systems, no. 6, 1969. %3D

[39] D. Sera, R. Teodorescu et P. Rodriguez, "Modèle de panneau PV basé sur les valeurs de la fiche technique", Electrical Engineering, no. 4, pp. 2392 2396, 2007

[40] G. Walker, "Evaluating MPPT Converter Topologies Using a Matlab PV Model," Journal of Electrical & Electronics Engineering, Australie, vol. 21, non. 1, pp. 49-55, 2001.

[41] W. Xiao, WG Dunford et A. Capel, « Une nouvelle méthode de modélisation pour les cellules photovoltaïques », 2004 IEEE 35th Annual Power ElectronicsSpecialistsConference (IEEE Cat. No.04CH37551), pp. 1950-1956, 2004.

[42] W.L. De Soto, « Amélioration et validation d'un modèle pour les performances des réseaux photovoltaïques », thèse de maîtrise, SolarEnergyLaboratoryUniversity of Wisconsin-Madison, 2004.

[43] JM Enrique, E. Duran, M. Sidrach de Cardona, JM Andujar, MA Bohorquez et J. Carratero, « Une nouvelle approche pour obtenir des courbes IV et PV de modules photovoltaïques à l'aide de convertisseurs CC/CC », Rec. IEEE Photovoltaic Specialist Conference, pp. 1769 - 1722, 2005.

[44] D. Chan et J. Phang, 'Analytical Methods for the Extraction of Solar Cell Single- and Double-Diode Model Parameters from IV Caractéristiques', IEEE Transactions on Electron Appareils, vol. 34, N°2, pp. 286 - 293, 1987.

[45] D. Sera, R. Teodorescu et P. Rodriguez, 'PV Panel Model Based on Datasheet Values' ISIE- 07, IEEE International Symposium on Industrial Electronics, pp 2392 - 2396, 2007.

[46] JA Gow et C.D. Manning, 'Développement d'un modèle de réseau photovoltaïque à utiliser dans les études de simulation d'électronique de puissance', IEE Proceedings on Electric Power Applications, Vol. 146, N°2, p. 193-200, 1999.

[47] G. Walker, « Évaluation des topologies de convertisseurs MPPT à l'aide d'un modèle PV MATLAB », Journal of Electrical&Electronics Engineering, Australie, IEAust, vol.21, n° 1, 2001, pp.49-56.

[48] M. D. Smith, "Newton-Raphson Technique", 1998, Electronic document available in: http://web.mit.edu/10.001/Web/Course\_Notes/NLAE/node6.ht ml. Accessed in October, 02, 2016.

[49] E. F. Cota, A. F. Bastos, S. R. Silva e H. A. Pereira, "Application of the Newton-Raphson Method in the Control of the ExternalResistance of Wind Generators During Voltage Sags", in Proc. IV SBSE (2012), Goiânia, Goiás, Brasil. (In portuguese).

## **RESUME<sup>1</sup>**

L'objectif de ce travail est axés sur l'analyse du fonctionnement du module photovoltaïque L'étude est divisée, en particulier, en trois volets principaux: la détermination des principaux paramètres de l'équation qui gouverne les caractéristiques I-V des modules, l'estimation de leurs performances aux conditions standards et l'analyse de la dégradation de leurs performances par rapport à leurs valeurs initiales. La méthode proposée pour l'extraction des principaux paramètres des modules est la méthode Newton-Raphson. Les paramètres extraits testés par rapport à plusieurs caractéristiques I-V statiques du module PV collectées dans différentes conditions de fonctionnement. Une étude comparative entre différentes techniques d'estimation des paramètres présentée pour démontrer l'efficacité de l'approche proposée.

## **MOTS CLES<sup>2</sup> :**

caractéristiques I-V , dégradation , Paramètres Photovoltaïque, Newton-Raphson, modules.

### **امللخص:**

يتركز الهدف من هذا العمل على تحليل تشغيل وحدة الكهروضوئية يتم تقسيم الدراسة ، على وجه الخصوص ، إلى ثالثة أجزاء رئيسية: تحديد املعلمات الرئيسية للمعادلة التي تحكم خصائص للوحدات V -I,وتقدير أدائها في الظروف القياسية و تحليل تدهور أدائها مقارنة بقيمهم الأولية . الطريقة المقترحة لاستخراج المعلمات الرئيسية للوحدات هي طريقة نيوتن رافسون .

تم اختبار المعلمات الم*س*تخرجة إلى عدة ميزات ثابتة من وحدة V -I تم جمعها في ظروف التشغيل المختلفة وهناك دراسة مقارنة بين تقنيات تقدير املعايير املختلفة عرضة على إثبات فعالية النهج املقترح .

**الكلماتاملفتاحية:** امليزات , تدهور, إعداداتالكهروضوئية, نيوتن رافسون ,وحدات .

## **Abstract**:

 $\overline{\phantom{a}}$ 

The objective of this work is focused on the analysis of the operation of the photovoltaic module the study is divided , in particular, in three main components : the determination of the main parameters of the equation that governs the I-V features of the modules , the estimation of their performance at the standard conditions and the analysis of the degradation of their performance compared to their initial values. The method proposed for the extraction of the main parameters of the modules is the Newton-Raphson method. The extracts parameters tested relative to several static I-V features of the PV module collected in different operating conditions . A comparative study between different parameter estimating techniques presented to demonstrate the effectiveness of the proposed approach .

**Keywords:** features I-V,degradation, photovoltaic setting , Newton-Raphson,Modules